#### РЕФЕРАТ

Робота магістерська складається з: сторінок 93, рисунків 39, таблиць 14, джерел 58, графічних аркушів 7.

Об'єкт дослідження – паливна економічність на автотранспортному підприємстві.

Предметом дослідження є методи удосконалення обліку та витрат палива на автотранспортному підприємстві.

Мета роботи – прогнозування витрат палива на автотранспортному підприємстві, удосконалення обліку та витрат палива на автотранспортному підприємстві.

Методи дослідження. Застосовувалися методи математичної статистики (кореляцiйно-регресiйний аналiз), методи нечіткої математичної логіки, а також методи імітаційного моделювання та сучасних інформаційних технологій.

Проведено аналіз наукових розробок та літературних джерел, щодо питання удосконалення методів та методик розрахунку витрат палива на автотранспортному підприємстві, аналіз статистичних даних та визначення основних параметрів динаміки витрат палива підприємством та аналіз теоретичних методів прогнозування. Було розроблено методику прогнозування витрат палива на підприємстві та на окремих маршрутах.

# АВТОТРАНСПОРТ, ПРОГНОЗУВАННЯ, ІМІТАЦІЙНЕ МОДЕЛЮВАННЯ, РЕГРЕСІЯ, МОДЕЛЬ, ВИТРАТИ ПАЛИВА

# ЗМІСТ

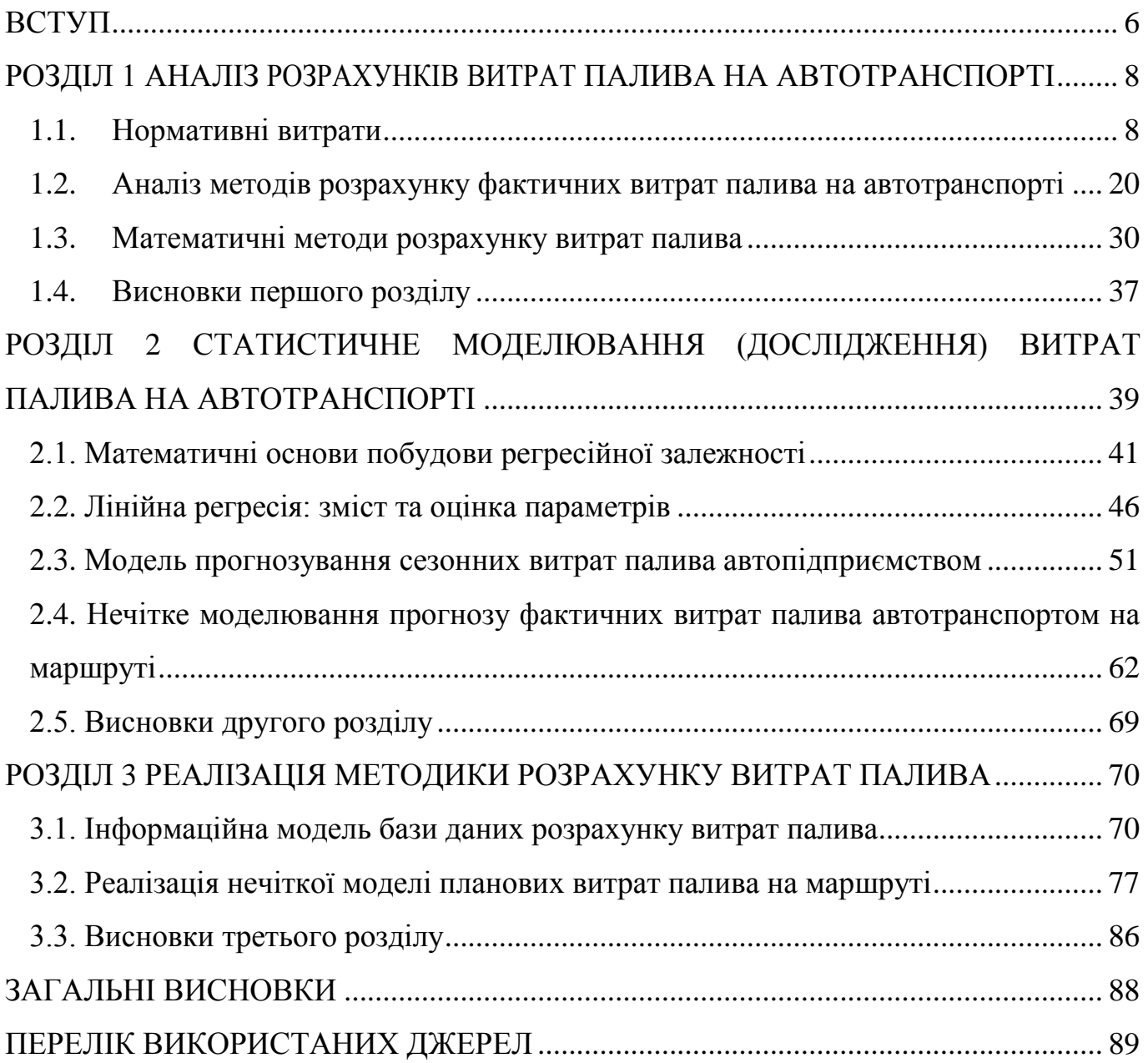

#### ВСТУП

<span id="page-3-0"></span>Розвиток сучасного суспільства неможливий без розвитку автомобілізації. Автомобільний транспорт відіграє визначну роль в транспортному комплексі України. В останні роки автомобільний парк України зростає великими темпами, на ринку з'явилося багато автотранспортних підприємств, які одне одному складають конкуренцію. Кожен власник має завдання знизити ціни на свої транспортні послуги.

**Актуальність теми.** Найважливішим питанням у кожному автотранспортному підприємстві є зниження цін на автоперевезення різними методами. Вартість палива становить значну частину витрат на перевезення. Тому, в зв'язку з погрожуючим дефіцитом та зростанням цін на паливо актуальним стає питання удосконалення методів витрат палива на автотранспортному підприємстві.

**Мета і задачі дослідження.** *Мета роботи* – прогнозування фактичних витрат палива на автотранспортному підприємстві, розробка методики удосконалення обліку та витрат палива на автотранспортному підприємстві. Для досягнення мети роботи були поставлені та розв'язані такі *задачі дослідження*:

1. Дослідження наукових розробок та літературних джерел щодо питання удосконалення методів та методик розрахунку витрат палива на автотранспортному підприємстві.

2. Аналіз статистичних даних та визначення основних параметрів динаміки витрат палива автопідприємством.

3. Аналіз теоретичних методів прогнозування витрат палива на маршруті

4. Прогнозування витрат палива на підприємстві.

5. Розробка прогнозної моделі витрат палива на маршруті.

6. Розробка методики прогнозування витрат палива на підприємстві та на окремих маршрутах.

**Об'єкт дослідження** – паливна економічність на автотранспортному підприємстві

**Предметом дослідження**. Методи удосконалення обліку та витрат палива на автотранспортному підприємстві.

**Методи дослідження.** При вирiшеннi поставлених завдань застосовувалися методи математичної статистики (кореляцiйно-регресiйний аналiз), методи нечіткої математичної логіки, а також методи імітаційного моделювання та сучасних інформаційних технологій.

**Наукова новизна роботи** полягає в розробці і практичному застосуванні методів удосконалення обліку та витрат палива на автотранспортному підприємстві.

#### РОЗДІЛ 1

# <span id="page-5-1"></span><span id="page-5-0"></span>АНАЛІЗ РОЗРАХУНКІВ ВИТРАТ ПАЛИВА НА АВТОТРАНСПОРТІ

#### <span id="page-5-2"></span>1.1. Нормативні витрати

Автотранспортний бізнес є досить сприйнятливим до різних зовнішніх факторів. Власники і керівники автопідприємств багато зусиль витрачають на те, щоб підвищити ефективність своєї справи. В умовах великої конкуренції не кожній транспортній компанії вдається забезпечувати стійке зростання, збільшуючи надходження доходів. Навпаки, в даний час доводиться йти на зниження тарифних ставок, щоб утриматися на ринку. Тому актуальними завданнями є пошук прихованих резервів компанії, зниження витрат, підвищення рентабельності. Істотною статтею витрат є пальне. Дійсно, витрати на паливо можуть досягати і 50% і навіть 70% від загальних витрат. Фахівці виділяють багато факторів, що впливають на збільшення споживання палива при експлуатації комерційного автотранспорту[3].

Тому для ведення обліку витрат палива на автотранспорті використовують норми витрат палива і мастильних матеріалів на автомобільному транспорті , затверджені Міністерством транспорту України від 10.02.1998 № 43(зі змінами та доповненнями, останні з яких внесені наказом Міністерства інфраструктури України від 24.01.2012 року № 36) (далі Наказ № 43), де було звернено увагу на різноманітні фактори.

З прийняттям наказу № 36, що вносить до Норм № 43 досить суттєві зміни, методика розрахунку норм витрати палива доповнена та доопрацьована з урахуванням результатів останніх досліджень економічності автомобілів у різних умовах.

Основне, що звертає на себе увагу, - в цьому документі з'явилися базові лінійні норми витрат палива для нових моделей (модифікацій) легкових автомобілів, автобусів, бортових автомобілів, самоскидів, а також автомобілів -фургонів та вантажопасажирських автомобілів.

Значній переробці піддався розділ 3 Норм № 43, присвячений визначенню коефіцієнтів коригування норм витрат палива, наведених у формі відсотків підвищення або зниження базового значення норми, за допомогою яких здійснюється облік дорожніх, кліматичних і інших експлуатаційних факторів.

Крім того, зміни торкнулися порядку визначення норми на виконання транспортної роботи залежно від виду палива. Оновлено також методика визначення тимчасових норм витрат палива і мастильних матеріалів, передбачена процедура розробки індивідуальних норм під замовлення.

Норми витрат палива і мастильних матеріалів на автомобільному транспорті призначені для планування потреби підприємств, організацій та установ в паливномастильних матеріалах і контролю за їх витратами, ведення звітності, запровадження режиму економії і раціонального використання нафтопродуктів, а також можуть застосовуватись для розроблення питомих норм витрат палива.

Нормування витрат палива - це встановлення допустимої міри його споживання в певних умовах експлуатації автомобілів, для чого застосовуються базові лінійні норми, встановлені по моделях (модифікаціях) автомобілів, та система нормативів та коригуючих коефіцієнтів, які дозволяють враховувати виконану транспортну роботу, кліматичні, дорожні, та інші умови експлуатації.

Нормування витрат моторних олив та мастил здійснюється пропорційно до витрат палива згідно з встановленими нормативами.

В Наказі № 43 було виділено основні види норм витрат палива і мастильних матеріалів для автомобілів, а саме:

- базова лінійна норма на пробіг автомобіля $H_s$  - на 100 км;

- норма на виконання транспортної роботи *H<sup>W</sup>* (враховує додаткові витрати палива при русі автомобіля з вантажем) - на 100 тонно-кілометрів (т·км);

- норма на одну тонну спорядженої маси Hg (враховує додаткові витрати палива при зміні спорядженої маси автомобіля, причепа або напівпричепа);

- норма на їздку з вантажем *H<sup>Z</sup>* (враховує збільшення витрат палива, пов'язане з маневруванням та виконанням операцій завантаження і розвантаження) - на одну їздку;

- норма на пробіг при виконанні спеціальної роботи *Hsc* - на 100 км;

- норма на роботу спеціального Н<sub>об</sub>, встановленого на автомобілях, - на годину або на виконану операцію;

- норма на роботу незалежного обігрівача Н<sub>он</sub> - на одну годину роботи незалежного обігрівача.

Базова лінійна норма  $H_s$  встановлюється:

- для вантажних автомобілів (за винятком самоскидів) - у спорядженому стані;

- для легкових автомобілів і автобусів (повна маса яких не перевищує 3,5 т) та самоскидів - з половиною навантаження;

- для автобусів (повна маса яких перевищує 3,5 т) - з повним навантаженням (повною масою);

- для вантажопасажирських автомобілів - у спорядженому стані з половиною маси пасажирів.

Базові лінійні норми витрат палива встановлені у таких одиницях вимірювання:

- для бензинових, дизельних автомобілів та автомобілів, що працюють на зрідженому (скрапленому) нафтовому газі, - у літрах на 100 км пробігу (л/100 км);

- для автомобілів, що працюють на стисненому природному газі, - в нормальних кубічних метрах на 100 км (м<sup>3</sup>/100 км);

- для газодизельних автомобілів норми витрат стисненого природного газу наведені в таблицях в м<sup>3</sup>/100 км, а дизельного палива - поруч в л/100 км.

З переліку моделей автомобілів виключені ті, виробництво яких припинено 25 і більше років тому. При необхідності розрахунку нормативних витрат палива на автомобілі цих моделей застосовуються коригуючі коефіцієнти та формули розрахунків згідно з цим нормативним документом, а базові лінійні норми згідно з Нормами витрат палива і мастильних матеріалів на автомобільному транспорті, затвердженими наказом Мінтрансу України N 179 від 03.05.95 р.

Норма на виконання транспортної роботи Н<sub>у</sub>застосовується для бортових вантажних автомобілів і сідельних тягачів у складі автопоїздів, автомобілів-

фургонів та вантажопасажирських автомобілів, які виконують роботу, що обліковується в тонно-кілометрах (може застосовуватись для легкових автомобілів і автобусів з причепами, які виконують транспортну роботу, що обліковується в тонно-кілометрах).

Граничнодопустимі (максимальні) норми на виконання транспортної роботи H<sup>w</sup> в залежності від виду палива становлять:

- бензин - 2,0 л/100 т·км;

- дизельне паливо - 1,3 л/100 т·км;

- зріджений нафтовий газ - 2,5 л/100 т·км;

- стиснений природний газ - 2,0 м<sup>3</sup>/100 т·км;

- при газодизельному живленні двигуна - природного газу 1,2 м<sup>3</sup>/100 т·км і дизельного палива 0,25 л/100 т·км.

Фактична витрата палива на виконання транспортної роботи залежить від кількості зупинок, фаз розгону-вибігу на одиницю шляху та від рельєфу місцевості. Право встановлення конкретних величин норм витрат палива на виконання транспортної роботи у регламентованих межах надається керівникам підприємств та затверджується наказом (розпорядженням) по підприємству.

Норма на одну тонну спорядженої маси Н<sub>g</sub> (автопоїзда, автомобіля, причепа або напівпричепа) застосовується при розрахунках лінійної норми витрати палива при зміні спорядженої маси автомобіля відносно спорядженої маси базового автомобіля, при розрахунках лінійної норми автопоїздів, тощо. Норми на одну тонну спорядженої маси Н<sub>g</sub> (л/100 т·км) в залежності від виду палива дорівнюють відповідним нормам на виконання транспортної роботи.

Норма на їздку з вантажем Н<sub>2</sub> застосовується для автомобілів-самоскидів і автопоїздів з самоскидальними кузовами та враховує збільшення витрат палива, пов'язане з маневруванням та виконанням операцій завантаження і розвантаження на кожну їздку з вантажем. H<sup>z</sup> встановлено у такому розмірі:

- 0,25 л рідкого палива  $(0.25 \text{ m}^3 \text{ природного rasy})$  на кожну одиницю самоскидного рухомого складу;

- 0,2  $M<sup>3</sup>$  природного газу і 0,1 л дизельного палива при газодизельному живленні двигуна.

Для великовантажних автомобілів-самоскидів БелАЗ установлено  $H_z = 1,0$  л на їздку.

Норма на роботу спеціального обладнання, встановленого на автомобілях *Hоб* застосовується для спеціальних та спеціалізованих автомобілів, які виконують спеціальні роботи під час стоянки (автокрани, компресорні, бурильні установки, тощо).

Норма на пробіг при виконанні спеціальної роботи *Hsc* застосовується для спеціальних та спеціалізованих автомобілів які виконують спеціальні роботи під час руху (снігоочисники, поливомиєчні, тощо).

Норма на роботу незалежного обігрівача *Hон* застосовується для автомобілів, обладнаних незалежними обігрівачами.

Користування обігрівачами допускається при температурі навколишнього середовища від 0 до + 10° С - до 50 % тривалості роботи автомобіля на лінії, при температурі нижче 0° С - від 50 до 100 % тривалості роботи автомобіля.

Нормативна витрата палива *Q<sup>н</sup>* - це обсяг палива, виражений у об'ємних одиницях (л, м<sup>3</sup>), який має витрачатися автомобілем при здійсненні певного пробігу, виконанні певної транспортної або спеціальної роботи з урахуванням певних умов експлуатації.

Також в цьому документі було розглянуто тимчасові норми витрат палива і мастильних матеріалів:

- для моделей і модифікацій автомобілів, що не мають істотних конструктивних відмінностей (модель двигуна та конструкція трансмісії) і не відрізняються від базової моделі спорядженою масою та габаритними розмірами;

- для моделей і модифікацій автомобілів, що не мають істотних конструктивних відмінностей, але відрізняються від базової моделі спорядженою масою (встановлення фургонів, кунгів, додаткового обладнання, бронювання, тощо) і не є серійними;

- для автомобілів, на яких установлено спеціальне обладнання;

- тимчасові лінійні норми витрат палива для газобалонних (газодизельних) модифікацій автомобілів;

- для нових моделей (модифікацій) автомобілів та автомобілів оригінальної конструкції, що не увійшли до цього документа, встановлюються тимчасові індивідуальні базові лінійні норми витрат палива, які розробляються за заявками заводів-виробників чи підприємств - власників автомобілів на договірних засадах

Також було виділено тимчасові норми на роботу спеціального обладнання та на пробіг при виконанні спеціальної роботи.

В третьому розділі виділено коефіцієнти коригування норм витрат палива, які впливають на витрати палива на підприємствах.

Урахування дорожніх, кліматичних і інших експлуатаційних факторів проводиться за допомогою ряду поправочних коефіцієнтів, наведених у формі відсотків підвищення або зниження базового значення норми.

Для коригування лінійних норм можуть застосовуватись всі наведені у цьому розділі коригуючі коефіцієнти.

Максимальні значення коефіцієнтів коригування норм витрат палива відповідають гранично допустимим нормативам для найскладніших умов експлуатації рухомого складу.

Право встановлення конкретних величин коефіцієнтів у регламентованих межах та термін їх дії надається керівникам підприємств та затверджується наказом (розпорядженням) по підприємству.

Норми витрат палива підвищуються у таких випадках:

Робота в зимових умовах - у залежності від фактичної температури повітря: від 0° С до -10° С - до 5 %;

від -10° С до -20° С - від 5 % до 10 %;

від -20° С і нижче - від 10 % до 15 %.

Робота в гірській місцевості при висоті над рівнем моря:

від 500 до 1500 метрів - до 5 %;

від 1501 до 2000 метрів - до 10 %.

Робота на дорогах зі складним планом (наявність в середньому на 1 км шляху більше п'яти заокруглень радіусом менше 40 м, тобто на 100 км шляху не менше 501 повороту) - до 10 %. Цей коефіцієнт не застосовується під час роботи в умовах міста.

Робота в умовах міста:

з населенням до 0,5 млн. чол. - до 5 %;

з населенням від 0,5 до 1,0 млн. чол. - до 10 %;

з населенням більше 1,0 млн. чол. - до 15 %.

Робота, яка потребує частих зупинок (в середньому більше ніж одна зупинка на один кілометр пробігу), у тому числі технологічних зупинок, пов'язаних із завантаженням і розвантаженням, посадкою і висадкою пасажирів, а також робота в напружених дорожніх умовах у центральних частинах міст та поїздки на короткі відстані (до п'яти км) з тривалими перервами між поїздками (одна година і більше) до 10 %.

Під час виконання робіт, що потребують понижених швидкостей (до 20 км/год.) у задовільних дорожніх умовах - 10 %.

Робота в важких шляхових умовах (в кар'єрах, їзда по полях, на лісових чи степових ділянках, по пересіченій місцевості тощо) - до 20 %.

Робота в надважких шляхових умовах в період сезонного бездоріжжя, снігових чи піщаних заметів, паводках та ін. стихійних лихах - до 35 %.

При пробігу першої тисячі кілометрів новими автомобілями і тими, що вийшли з капітального ремонту - до 10 %.

Для автомобілів, що експлуатуються більше 8 років - до 5 %.

Погодинна робота вантажних автомобілів (крім самоскидів) та вантажопасажирських або їх постійна робота як технологічного транспорту чи вантажних таксомоторів - до 10 %.

При учбовій їзді - до 15 %.

У разі використання систем обігріву чи охолодження повітря в салоні автомобіля:

У разі використання кондиціонера залежно від фактичної температури повітря:

до +25 °C - до 5 %;

вище ніж +25 °C - від 5 % до 10 %.

У разі використання установки "клімат-контроль" залежно від фактичної температури повітря:

від 0 °C до +25 °C - до 5 %;

нижче ніж 0 °C або вище ніж +25 °C - від 5 % до 10 %.

У разі використання автономних систем обігріву залежно від фактичної температури повітря в холодну пору року:

від 0 °C до +10 °C - до 5 %;

нижче ніж 0 °C - від 5 % до 10 %.

Для автомобілів-фургонів та при обладнанні бортових автомобілів чи автопоїздів тентами - до 5 % при їзді за межами приміської зони.

Для оперативних транспортних засобів, які обладнані спеціальною світловою і звуковою сигналізацією та виконують невідкладні службові завдання, пов'язані з підвищеними швидкостями руху з відступом від окремих правил дорожнього руху:

- в умовах міста - до 10 %;

- за межами міста - до 20 %.

Ці коефіцієнти коригування можуть застосовуватися тільки для наведеної категорії автомобілів і тільки на пробіг у разі виконання невідкладних службових завдань із підвищеною швидкістю руху, що повинно бути відповідним чином задокументовано

Норми витрат палива зменшуються у таких випадках:

Робота за межами приміської зони на дорогах із цементобетону, асфальтобетону, бруківки, мозаїки - до -15 %.

Робота за межами приміської зони на дорогах із бітумомінеральної суміші, дьогтебетону, щебеню (гравію) - до -5 %.

Експлуатація міських в режимі "на замовлення" або з іншою метою, але не на постійних маршрутах - до -10 %.

Примітка. Якщо автомобіль експлуатується в приміській зоні, поправочні коефіцієнти роботи в умовах міста, роботи за межами приміської зони на дорогах із цементобетону, асфальтобетону, бруківки, мозаїки та роботи за межами приміської зони на дорогах із бітумомінеральної суміші, дьогтебетону, щебеню (гравію) не застосовуються.

У випадку застосування одночасно кількох коригуючих коефіцієнтів розраховується сумарний коефіцієнт коригування, який дорівнює сумі цих надбавок (зменшуючі коригуючі коефіцієнти є від'ємними):

Крім нормативних витрат палива дозволяється додаткове його споживання в таких обсягах:

- на внутрішньогаражні роз'їзди і технічні потреби - не більше 1 % від загальної кількості палива, спожитого підприємством;

- не більше 10 л рідкого палива на місяць на один газобалонний (газодизельний) автомобіль;

- при тривалих простоях автомобілів під завантаженням і розвантаженням в пунктах, де за умовами пожежної безпеки заборонено виключати двигун, а також при тривалих простоях автомобілів в зимову і холодну пору року з працюючим двигуном або при перевезенні спеціальних вантажів, які потребують постійного обігрівання салону (кузова) автомобіля, дозволяється додаткове споживання палива з розрахунку: одна година простою відповідає витраті палива за лінійною нормою на 5 км пробігу автомобіля.

Нижче ми розглянемо формули,за допомогою яких розраховують нормативні витрати палива для різних типів рухомого складу автомобільного транспорту

Для легкових автомобілів і автобусів:

$$
Q_H = 0.01 \cdot H_s \cdot S \cdot (1 + 0.01 \cdot \text{K}_e) \tag{1.1}
$$

де:  $Q_{H}$  - нормативна витрата палива, літри,  $(\text{m}^3)$ ;

 $H_s$  - базова лінійна норма витрати палива, л/100 км (м<sup>3</sup>/100 км),

*<sup>S</sup>* **-** пробіг автомобіля, км,

<sup>K</sup><sup>е</sup> *-* сумарний коригуючий коефіцієнт, %.

У випадку використання на легкових автомобілях чи автобусах в зимовий період незалежних обігрівачів:

$$
Q_H = 0.01 \cdot H_s \cdot S \cdot (1 + 0.01 \cdot \text{K}_e) + H_{\text{off}} \cdot T_{\text{off}} \tag{1.2}
$$

де: — Н<sub>он</sub> - норма витрати палива на роботу незалежного обігрівача, л/год.,

<sup>T</sup>он *-* тривалість роботи обігрівача, год.

При експлуатації легкових автомобілів і автобусів з причепами, які виконують транспортну роботу, що обліковується в тонно-кілометрах, нормативні витрати палива розраховуються для них, як і для вантажних автомобілів, що працюють з причепами.

Якщо транспортна робота для зазначених автомобілів не обліковується, до них застосовується коефіцієнт підвищення лінійної норми витрати палива для автомобіля з причепом, (розрахованої з урахуванням спорядженої маси причепа).

Для бортових вантажних автомобілів і сідельних тягачів у складі автопоїздів, автомобілів-фургонів та вантажопасажирських автомобілів, які виконують роботу, що обліковується в тонно-кілометрах:

$$
Q_H = 0.01 \cdot (H_{\text{san}} \cdot S + H_W \cdot W) \cdot (1 + 0.01 \cdot K_e)
$$
 (1.3)

де: *<sup>H</sup>san* - лінійна норма витрати палива на пробіг автопоїзда:

$$
H_{\text{san}} = H_{\text{s}} + H_{\text{g}} \cdot G_{\text{np}}, \, \text{m/100 km (m3/100 km)}, \tag{1.4}
$$

де: *H<sup>S</sup> -* базова лінійна норма витрати палива на пробіг автомобіля, л/100 км  $(M^3/100 \text{ km})$ ,

*<sup>H</sup><sup>g</sup>* - норма витрати палива на одну тонну спорядженої маси причепа або напівпричепа, л/100 т·км (м<sup>3</sup>/100 т·км),

*<sup>G</sup>пр -* споряджена маса причепа або напівпричепа, т,

*H*<sub>*W*</sub>. - норма на транспортну роботу, л/100 т·км (м<sup>3</sup>/100 т·км),

*W* - обсяг транспортної роботи, т·км  $(W = G_{\text{gan}} \cdot S_{\text{gan}})$ , де  $G_{\text{gan}}$  – маса вантажу, *<sup>S</sup>ван* - пробіг з вантажем).

Для автомобілів-самоскидів та самоскидальних автопоїздів:

$$
Q_H = 0.01 \cdot H_{saw} \cdot S \cdot (1 + 0.01 \cdot K_e) + H_z \cdot Z, \qquad (1.5)
$$

де: *Н<sub>san</sub>* - лінійна норма витрати палива самоскидального автопоїзда, л/100 км  $(M^3/100)$  км),

$$
H_{sanc} = H_s + H_w \cdot (G_{np} + 0.5 \cdot g) \tag{1.6}
$$

де: *Н<sub>s</sub>* - базова лінійна норма витрати палива на пробіг автомобіля-самоскида з урахуванням транспортної роботи, л/100 км (м<sup>3</sup>/100 км),

 *<sup>H</sup><sup>W</sup> -* норма витрати палива на транспортну роботу і споряджену масу причепа або напівпричепа, л/100 т·км (м<sup>3</sup>/100 т·км),

*<sup>G</sup>пр -* споряджена маса причепа або напівпричепа, т,

*<sup>g</sup> -* вантажність причепа, т;

*<sup>H</sup><sup>Z</sup> -*норма витрати палива на їздку з вантажем автомобіля-самоскида, л;

*<sup>Z</sup>* **-** кількість їздок з вантажем**.**

Розрахунок нормативних витрат палива для спеціальних і спеціалізованих автомобілів.

Спеціальні автомобілі - це автомобілі, які за своєю конструкцією та обладнанням призначені для виконання спеціальних робочих функцій.

Спеціалізовані автомобілі - це автомобілі, які за своєю конструкцією та обладнанням призначені для перевезення пасажирів або вантажів певних категорій.

Спеціальні і спеціалізовані підрозділяються на дві групи:

- автомобілі, які виконують спеціальні роботи під час стоянки (автокрани, компресорні, бурильні установки, тощо);

- автомобілі, які виконують спеціальні роботи під час руху (снігоочисники, поливомиєчні тощо).

Нормативні витрати палива для спецавтомобілів, які виконують спеціальні роботи під час стоянки, визначаються таким чином:

$$
Q_H = 0.01 \cdot H_s \cdot S \cdot (1 + 0.01 \cdot K_e) + H_{\text{of}} \cdot T_{\text{of}} \cdot (1 + 0.01 \cdot K_e)
$$
 (1.7)

де: *<sup>H</sup><sup>S</sup> -* базова лінійна норма витрати палива на пробіг спеціального автомобіля, л/100 км (м<sup>3</sup>/100 км);

Hоб *-* норма витрати палива на роботу спеціального обладнання, л/год. або літри на виконану операцію (заповнення цистерни, тощо);

т<sub>об</sub> - час роботи обладнання, годин або кількість виконаних операцій;

K<sup>е</sup> - сумарний коригуючий коефіцієнт до лінійної норми, %;

Кес *-* сумарний коригуючий коефіцієнт до норми на роботу спеціального обладнання, %.

У випадках, коли спеціальний автомобіль виконує транспортну роботу, яка обліковується в тонно-кілометрах, нормативні витрати палива розраховуються за формулою:

$$
Q_H = 0.01 \cdot (H_s \cdot S + H_w \cdot W) \cdot (1 + 0.01 \cdot K_e) + H_{oo} \cdot T_{oo} \cdot (1 + 0.01 \cdot K_{ec}), \tag{1.8}
$$

У випадках, коли спеціальний автомобіль виконує транспортну роботу, яка не обліковується в тонно-кілометрах, нормативні витрати палива розраховуються за формулою 7 з врахуванням у складі K<sup>е</sup> коригуючого коефіцієнта.

Нормативні витрати палива для спеціальних автомобілів, які виконують роботу під час руху, визначаються таким чином:

$$
Q_H = 0.01 \cdot (H_s \cdot S + H_{sc} \cdot S_c) \cdot (1 + 0.01 \cdot K_e) + H_{\Pi} \cdot N, \qquad (1.9)
$$

де: *H<sup>S</sup>* - базова лінійна норма витрати палива на пробіг спецавтомобіля (без виконання спеціальної роботи), л/100 км;

*<sup>S</sup>* **-** пробіг спецавтомобіля без виконання спеціальної роботи, км;

*Hsc -* норма витрати палива на пробіг при виконанні спеціальної роботи, л/100 км (м<sup>3</sup>/100 км);

*<sup>c</sup> <sup>S</sup>* - пробіг автомобіля при виконанні спеціальної роботи, км;

*H<sup>П</sup> -* норма витрати палива на розкидання одного кузова піску або суміші, л;

*<sup>N</sup> -* кількість кузовів розкиданого піску або суміші за зміну.

Але як ми бачимо, що для розрахунку нормативних норм витрат палива застосовується методика з використанням великої кількості коефіцієнтів, які водночас враховують усі фактори котрі впливають на витрати палива, але і ускладнюють сам процес їх вирахування, якому в свою чергу не вистачає простоти та точності.

<span id="page-17-0"></span>1.2. Аналіз методів розрахунку фактичних витрат палива на автотранспорті

Розвиток сучасного суспільства неможливий без розвитку автомобілізації. Автомобільний парк України за останні роки зростає високими темпами. На автомобільний транспорт припадає 50-60% від загального обсягу споживання імпортованих нафтопродуктів.

Автомобільний транспорт грає виключно важливу роль в економіці нашої країни та його прогрес в значній мірі визначає успіхи всіх інших галузей. За таких умов покращення паливної ощадливості автомобілів є особливо актуальною проблемою, якій приділяє увагу велика кількість вчених.

Вони пропонують різні методи економії палива, розробляють свої методики.

Наприклад, М.Г. Грубель і О.О. Тихонов разом з колегою Ю.П. Шоловій у

статті [5] провели аналіз витрат палива повнопривідними вантажними автомобілями в залежності від умов руху. За допомогою методики багатофакторного планування експерименту і використання поліноміальних моделей була сформована матриця досліджень, в яку було закладено реальні умови руху. Регресійне рівняння нелінійного опису досліджуваних процесів дозволило побудувати паливношвидкісну характеристику постійного руху автомобіля і здійснити порівняльну оцінку діапазону лінійних витрат палива автомобіля КамАЗ - 4З10 на різних типах доріг.

Як показали проведені теоретичні дослідження проведені за допомогою теорії багатофакторного експерименту, матриця дослідження якого має можливість реального відтворення умов руху та експериментальної оцінки адекватності отриманої регресійної моделі, які практично для кожного типу і стану дороги і завантаження автомобіля мають певні значення швидкості руху, що забезпечують найменшу витрату палива та дозволяють виробити відповідні рекомендації для практичного водіння .

Горожанкін С.А., Савенков Н.В. в статті «Підвищення паливної економічності автомобіля оптимізацією ряду передавальних чисел дискретної коробки передач» [6] розглянули принцип вибору ряду передавальних чисел дискретної коробки передач автотранспортного засобу при мінімізації споживання палива.

У даному дослідженні розглянуто вплив значень передавальних чисел коробки передач на кількість палива, витраченого автомобілем за їздовий цикл, а також наведено методику визначення оптимального ряду передавальних відносин.

Відомо, що потужність, необхідна для забезпечення процесу руху автомобіля визначається диференціальним рівнянням прямолінійного руху.

У даній статті розглянута спрощена модель характеристик ДВС, представлених у вигляді залежностей від частоти обертання і коефіцієнта використання потужності k, що представляє відношення поточної потужності до максимальної при поточній частоті обертання.

Результати дослідження наочним чином демонструють залежність витрати

палива в розглянутих їздових циклах від значень передавальних чисел проміжних передач. Згідно визначеного в ході дослідження рекомендованого ряду передавальних чисел, відносне зниження шляхової витрати палива розглянутого автомобіля складає в середньому 8,5 %.

Результати дослідження можуть бути використані для конструювання дискретних коробок передач з урахуванням характеристик автотранспортного засобу і заданих умов експлуатації.

В іншій статті Горожанкіна С.А. і Савенкова М.В. [7] розроблено метод розрахунку шляхової витрати палива автомобіля при заданому законі регулювання двигуна, оснащеного безступінчастою трансмісією. Це дозволяє одержати відносне збільшення паливної економічності в порівнянні із застосуванням східчастих КПП та визначити функції передатного числа варіатора при різних умовах руху.

Результати роботи наглядним чином демонструють для автомобіля з безступінчатою трансмісією, регульованою згідно визначеної у ході дослідження залежності, відносне зниження шляхової витрати палива за різних умов руху, обумовлених швидкістю транспортного засобу та ефективною потужністю двигуна. Результати дослідження можуть бути використані для створення програм електронних блоків управління двигуном і автоматичними КПП, в тому числі варіаторами.

Метою роботи В.П. Сахно, М.М. Горбах, О.А. Корпач, С.М. Шарай є визначення показників паливної економічності автомобіля при зміні потужності двигуна в широких межах [8].

Для розрахунку витрати палива автомобілем необхідно знати питому ефективну витрату палива двигуном q., яку обчислюють за даними стендових лабораторних випробувань. В кожному швидкісному режимі випробувань двигуна вимірюють годинну витрату палива  $G_{\text{rot}}$  та ефективну потужність N, яку розвиває при цьому двигун, тоді  $q_e = G_{r o g} / N$ . За отриманими даними будують навантажувальну характеристику двигуна, яка представляє собою залежність q. у

функції двох аргументів - кутової швидкості ω<sup>е</sup> та ступеня використання потужності двигуна.

У практиці інженерних розрахунків досить поширена методика, що розроблена в Московському автомобільно-дорожньому технічному університеті(МАДІ) для визначення ефективної питомої витрати палива за простим емпіричним виразом [9]:

$$
\mathbf{q}_{\mathrm{e}} = \mathbf{q}_{\mathrm{eN}} \cdot K_{\mathrm{o6}} \cdot K_{\mathrm{H}} \tag{1.10}
$$

де  $\rm{q_{\text{\tiny eN}}}$  - питома витрата палива при максимальній потужності двигуна  $\rm\,N_{max}$ г/ кВт.год;

 $K_{\alpha\delta}$  - емпіричний коефіцієнт, що визначає вплив на значення  $q_e$ відносної кутової швидкості  $X_i$  обертання колінчастого валу;  $K_M$  - емпіричний коефіцієнт впливу на значення q. ступеню використания потужності двигуна.

Середні значення питомої витрати палива q<sub>eN</sub>, яка відповідає максимальній потужності N<sub>max</sub> двигуна, залежно від його типу складають: для бензинових двигунів - 330 ... 360 г/кВт.год, для дизеля - / 220 ... 240 г/кВт.год.

Безрозмірний  $K$ об<sup>†</sup> Коефіцієнт  $K_{\alpha\beta}$  для бензинових двигунів і дизелів обчислюється за емпіричним рівнянням [10]:

$$
K_{o6} = 1,25 - 0,99X_i + 0,98X_i^2 - 0,24X_i^3 \tag{1.11}
$$

а безрозмірний коефіцієнт  $K<sub>H</sub>$  - за рівняннями:

− для карбюраторних двигунів:

$$
K_H = 3,27 - 8,22H + 9,13H^2 - 3,18H^3 \tag{1.12}
$$

− для дизелів:

$$
K_H = 1,2 - 0,14H + 1,8H^2 - 1,46H^3
$$
\n<sup>(1.13)</sup>

Відносна кутова швидкість *Х<sup>і</sup>* в рівнянні відповідає значенням поточної швидкості V<sub>і</sub> руху автомобіля, і кутовій швидкості  $\omega_{ei}$ . Ступінь використання потужності двигуна *И* дорівнює відношенню обчисленої фактичної потужності *N<sup>і</sup>* двигуна до тої потужності N , яку можливо було б досягти двигуном при повній подачі палива і поточній кутовій швидкості  $\omega_{ei}$ , відповідній до швидкості  $V_i$ руху автомобіля, що визначається за зовнішньою швидкісною характеристикою двигуна.

Наведена вище методика відрізняється високим рівнем осереднення експериментальних даних, які є єдиними взагалі відповідно для бензинових двигунів та дизелів. В зв'язку з цим, неможливо визначити значення q<sub>e</sub> для окремих конкретних моделей, які можуть бути встановлені на автомобіль, що різняться своєю конструкцією і особливостями робочого процесу. Тому при визначенні показників паливної економічності автомобілів при зміні потужності двигуна в широких межах слід враховувати і тип двигуна.

Контрольна витрата палива визначається при фіксованих умовах випробувань відповідно з діючими нормативними документами. Її чисельне значення певною мірою характеризує можливий мінімальний рівень витрат палива автомобілем, досягнутий при встановленні двигунів різної потужності.

Контрольна витрата палива визначається за величини повної маси автомобіля, яка дорівнює сумі його спорядженої маси М<sub>о</sub> із нормованою масою вантажу М<sub>вн</sub>. Вибір останньої визначено тим, що при дорожніх випробуваннях автомобілі з повною масою до 3,5 т повинні мати масу вантажу, що складає 0,5 вантажності, але не менше180 кг.

В роботі встановлено, що зміна потужності двигуна в широких межах мало впливає на показники паливної економічності автомобілів. Так, для автомобілів з бензиновим двигуном зменшення (збільшення) потужності на30% призводить до збільшення витрати палива лише на 12,7% (6,3%). Ще менші показники мають місце для дизелів.

Мороз Валентин Валентинович та Добровольський Олександр Сергійович в своїх роботах зауважили, що численними дослідженнями, проведеними вітчизняними та зарубіжними науковцями, доведено, що тип системи регулювання впливає на паливну економічність.

В даний час має місце інтенсивне переобладнання вантажних автомобілів з бензиновими двигунами на дизелі.

Тому дослідження впливу типу регулятора на паливну економічність переобладнаного автомобіля являються актуальними.

Мороз В.В. та Добровольський О.С. розробили методику, яка дозволяє вибирати доцільний тип двигуна для вантажного автомобіля в залежності від умов його експлуатації, дослідження по впливу типу регулятора на паливну економічність і екологічні показники вантажних автомобілів з дизелями.

В Україні в експлуатації знаходиться багато вантажних автомобілів, на яких встановлені бензинові двигуни. Одним з недоліків бензинових двигунів є їх незадовільна паливна економічність. Тому має місце широка заміна бензинових двигунів на дизелі, які в умовах експлуатації забезпечують зниження витрати палива на 20 – 25 % . В Україні автомобільні дизелі не випускаються, а ті, які надходять з інших країн мають досить високу вартість, тому найчастіше замість бензинових двигунів встановлюють тракторні дизелі. Як показали проведені численні дослідження, тракторні дизелі забезпечують значне покращення паливної економічності.

Мороз В.В. та Добровольський О.С. запропонували покращити паливну економічність переобладнаного автомобіля за допомогою застосування на тракторному дизелі зміненої системи регулювання частоти, зокрема, однорежимної системи регулювання. На тракторних дизелях застосовуються всережимні системи регулювання, які необхідні для забезпечення сталої швидкості руху сільськогосподарських тракторів та сільськогосподарських машин.

При встановленні тракторного дизеля на автомобілі ця вимога не має місця, більш того, швидкість автомобіля повинна легко встановлюватися водієм в

залежності від умов руху. Цим вимогам і відповідає однорежимна система регулювання.

Авторами розроблено та запатентовано зразок однорежимного регулятора частоти обертання дизеля паливного насоса 4УТНМ на базі серійного всережимного регулятора.

Академіком Дудишевим В.Д. і його творчим колективом раніше запатентовані, розроблені, випробувані та освоєні вже в дрібносерійному виробництві численні ефективні автоновинки, сукупне використання яких дозволяє знизити витрату палива на будь-яких автомобілях, які виробляються у світі в два рази.

Він розглянув існуючі недоліки сучасних двигунів внутрішнього згоряння ( ДВЗ), які використовуються у всьому світовому транспорті. Практично весь транспорт (авто, водний і авіатранспорт ) планети ( 90 %) поки приводиться в рух тепловими двигунами внутрішнього згоряння (ДВЗ).

Він зробив висновок про те, наскільки досконалим агрегатом є сам тепловий двигун? Ви напевно не повірите, але його реальний ККД не дотягує і до 20 %! А куди ж ідуть інші 80% палива? Дудешев дав відповідь на це запитання - близько 80 відсотків бензину ( солярки ) теплової мотор витрачає, практично, даремно: на нагрів самого себе, неповне згоряння палива, вихлопні гази, на подолання сил тертя ...

Дудишев В.Д. розробив ряд технологій, котрі дозволяють домогтися якісного прориву у вирішенні цієї глобальної задачі.

Активатори палива, пристрої економії палива для карбюраторних двотактних і чотиритактних ДВЗ «Екотоп», іонізатори палива, паливні форсунки - все це разом здатне знизити витрату палива.

Також для контролю палива використовують системи GPS- моніторингу.

Паливо в GPS- моніторингу можна контролювати декількома методами , які розрізняються за точністю вимірювання , ціною і тому, що клієнт отримує в кінцевому результаті.

Розрахунковий метод. Це найпростіший і дешевий метод, який не потребує ніякого втручання в паливну систему, але, одночасно і самий неточний. Досить ввести в диспетчерське програмне забезпечення значення нормативної витрати палива для конкретного транспортного засобу, обладнаного GPS- трекером

(наприклад, 28 літрів на 100 км). Програма помножить нормативний витрата на пробіг за даними супутникової системи і в результаті вийде витрата палива за період часу. Незважаючи на примітивність методу, він все ж таки суттєво точніше такого ж розрахунку, проведеного на основі даних про пробіг з одометра, які неважко підробити. Також слід враховувати, що дані про витрату палива будуть розглядатися не самі по собі, а в комплексі з реальним пробігом автомобіля, відображеним на карті. Тобто, диспетчер побачить, чи всі рейси зроблені згідно завдань. Чи маршрутом слідувала машина, чи мали місце «ліві» рейси. Слід зазначити, що розрахунковий метод не дозволяє побачити місце час і величину заправок або зливів.

Датчик рівня палива. Набагато більш точний метод, це підключення до бортового GPS- трекеру датчика рівня палива. Тут також можливі варіанти, що відрізняються за точністю і ціною. Найдешевше підключитися до штатного датчика палива автомобіля. При цьому також немає ніякого втручання в паливну систему. Однак похибка при цьому буде досить велика (хоча і менше, ніж при розрахунковому методі): для вітчизняних автомобілів з механічними поплавковими датчиками до 20 ... 25 %, для нових автомобілів іноземного виробництва 7 ... 15 %. Знос датчика при цьому теж має значення і це ще один з мінусів даного методу: у міру експлуатації точність буде істотно погіршуватися. Таким чином, підключення штатного датчика палива до GPS - контролеру дозволить з певною точністю контролювати витрату палива і бачити факт ( місце і час) заправок, або зливів, якщо такі мали місце. Одним з плюсів підключення до штатного датчику є можливість вимірювання рівня не тільки дизпалива, а й бензину.

Значно кращий результат дає установка в паливний бак високоточного електронного датчика рівня. Найбільш поширені типи, це ємнісний та ультразвуковий датчики палива. Вони не мають рухомих частин, не зношуються, їх похибка не збільшується з часом. Датчики рівня палива не пов'язані з паливною системою автомобіля і ніяк не впливають на неї. Похибка цих датчиків приблизно однакова і становить 1-2% , а ціна 1400 ... 1600 грн.

Ємнісний датчик рівня палива представляє собою довгий конденсатор змінної ємності, занурений в бак. Його ємність, а відповідно і рівень вихідного сигналу змінюються залежно від того, яка частина датчика занурена в паливо. Про точність ємнісного датчика можна судити за кількістю точок вимірювання: у сучасних датчиків це приблизно 4000 точок на глибину бака (у більшості машин глибина бака не перевищує 70 см). Тобто такий датчик може в статичному режимі «побачити» зміна рівня палива в баку на 0,2 мм. А як же в динамічному режимі, тобто під час руху з урахуванням коливань рівня пов'язаних з нахилом машини, розгоном, гальмуванням...? Дійсно, якщо відобразити на графіку сигнал з точного датчика рівня палива під час руху машини, то можно побачити численні сплески, що утрудняють аналіз. Ось тому в програмі контролю палива використовуються спеціальні математичні алгоритми обробки даних. Крім цього, для обчислення витрати палива, програма контролю палива використовує дані про включення (виключення) запалення, обертах двигуна, швидкості та ін.

Ультразвуковий датчик рівня палива працює за іншим принципом: випромінювач посилає сигнал, який відбивається від кордону палива і повертається назад. Електронна «начинка» датчика вимірює час проходження сигналу, ділить його на два (адже сигнал йшов туди і назад) і перетворює в електричний сигнал, пропорційний рівню палива. В даний час застосовуються три методи ультразвукового контролю рівня палива:

- випромінювач розташований у верхній частині бака. Сигнал йде в повітрі до кордону з паливом, відбивається від нього і повертається назад.

- випромінювач розташований на дні бака. Сигнал йде в товщі палива до кордону з повітрям і відбивається від межі переходу щільності.

- ультразвуковий випромінювач кріпиться під дном бака, зовні і випромінює крізь дно бака .

З мінусів слід відзначити необхідність профілактичного чищення випромінювача (періодично, в залежності від чистоти використовуваного палива). Похибка ультразвукових і ємнісних датчиків рівня палива приблизно однакова близько 1-2 %.

Отже, якщо при підключенні до штатного датчику можна побачити місце і час заправки або зливу палива, то за наявності високоточного датчика видно - ще й скільки літрів заправлено (злито). Обдурити такі датчики практично неможливо: при розрахунку витрати палива програма контролю враховує, включений двигун або виключений, показання тахометра, рухається машина або стоїть і ін. Можливо навіть враховувати температурні зміни і кути нахилу паливного бака. За допомогою датчиків рівня можна легко «вирахувати» таке зловживання, як переведення в готівку карток. Мабуть, єдине, з чим датчики рівня палива не справляються, це злив дуже малим потоком на ходу і вимір миттєвої витрати палива. Але ж контроль палива - це не тільки електроніка. Періодичний огляд транспортних засобів необхідний. А що стосується миттєвої витрати палива, то в більшості випадків замовника не цікавить, скільки палива «з'їв» двигун. Замовник просто хоче, щоб у нього не крали паливо.

Датчик витрати палива. Є група транспортних засобів, які характеризуються відносно високою витратою палива і одночасно малим переміщенням по місцевості, наприклад - екскаватори, бульдозери, навантажувачі. Ще одна група транспортних засобів має витрату майже (або повністю) незалежний від швидкості, наприклад – дизель - генератор, додатковий двигун міксера бетономішалки або рефрижератора. У таких випадках для контролю палива можна використовувати датчик витрати. На відміну від датчика рівня, який встановлюється безпосередньо в бак, ці датчики встановлюються у розриві паливної системи і показують, не рівень палива, а скільки палива «з'їв» двигун. Для точного вимірювання витрати дизельного палива необхідна установка двох датчиків (або одного двоканального) на подачу і на «обратку». Якщо спробувати заощадити і обійтися одним датчиком, замкнувши «обратку» так сказати назад в паливну систему, то ні до чого доброго це не приведе: двигун може втрачати потужність, так як з «обратки» у нього буде надходити гаряче спінене паливо, та й паливо в баку не буде підігріватися. Якщо все ж застосувати два датчика, то датчик витрати палива з «обратки» даватиме похибка через те, що потік палива після двигуна пульсує, на що датчик витрати не розрахований. Як правило, датчики витрати палива конструктивно містять пластмасові або (рідше)

металеві шестерні, які обертаються під впливом потоку, що набігає палива. Датчики потрібно періодично чистити, щоб точність вимірювання не змінювалася з часом, і сам датчик не чинив впливу на потужність двигуна. Датчики витрати палива можуть точно виміряти миттєву витрату палива і витрата за період, але не можуть показати місце, час і обсяг заправок або зливів.

CAN- шина. У всіх сучасних автомобілях є саn - шина з якої можна взяти інформацію від численних датчиків, у тому числі від паливного. При цьому немає ніякого втручання в паливну систему і не потрібно свердлити бак. Мінусом даного методу є велика похибка (адже дані знімаються зі штатного датчика автомобіля, про точність якого було сказано вище).

З усього вищесказаного видно, що ідеального або універсального методу контролю палива не існує. Також як і не існує повністю автоматичної системи контролю палива. У кожному випадку підберається найбільш оптимальний з точки зору результату і ціни варіант.

## <span id="page-27-0"></span>1.3. Математичні методи розрахунку витрат палива

За допомогою математичного моделювання визначаються властивості і характеристики розглянутих процесів шляхом вирішення системи рівнянь, які складають саму математичну модель. Моделювання замінює важкоздійснені або дорогі експерименти у різних умовах роботи машин дозволяє оптимізувати режими їх руху, знаходити оптимальні конструкторські рішення .

Важливою вимогою, що пред'являються до математичної моделі, є досить точне відображення основних властивостей досліджуваного процесу і можливість використання її при вирішенні низки практичних завдань. Модель має бути досить простою і враховувати тільки найголовніші сторони досліджуваного процесу. Критерієм достовірності будь-якої математичної моделі того чи іншого процесу є натурний експеримент або збіг результатів розрахунків з наявними фактичними даними (нормами, нормативами).

Моделювання включає постановку задачі, мету дослідження та складання самої моделі. Відомо, що математичною моделлю називається система рівнянь, що описує залежності окремих факторів, а також сукупність відомих даних, необхідних для їх рішень (значення коефіцієнтів, достовірні дані, межі зміни окремих параметрів, початкові і граничні умови). При необхідності розробляються алгоритми рішення задачі на ЕОМ. Розрахунок процесів на таких машинах називається чисельним експериментом (імітаційне моделювання).

Математичні моделі витрати палива можна отримати шляхом синтезу рівнянь руху автомобіля і різних характеристик і режимів роботи двигунів. Досить досконала модель витрати палива може бути використана для розробки науково обгрунтованих лінійних і групових норм для автомобілів, що випускаються і прогнозування нормативів що готуються до виробництва .

При розробці математичної моделі витрати палива повинні бути використані основні теоретичні залежності з теорії двигунів і експериментальні навантажувальні характеристики по конкретному двигуну (риc. 1.1).

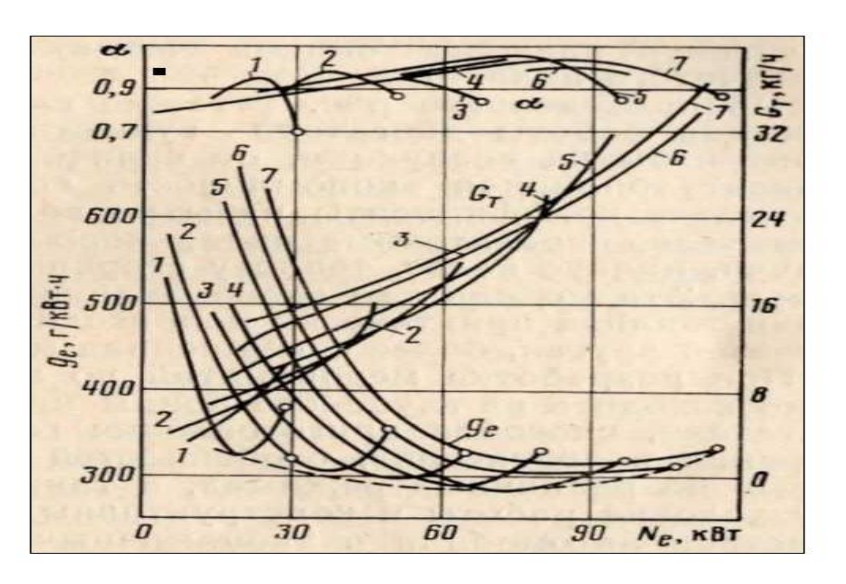

Рис. 1.1. Вантажні характеристики

Економічність роботи двигуна оцінюється ефективним і годинним витратами палива. Питома витрата палива <sub>g</sub>, зменшується зі збільшенням навантаження. При роботі двигуна по зовнішній характеристиці (лінії з кружками) витрата палива зростає (суміш збагачена економайзером).

Мінімальна питома витрата палива на рис. 1 показана штриховою лінією. Зі зменшенням потужності витрата палива зростає і при  $N_e = 0$   $g_e = \infty$ . Питома витрата палива також зростає із збільшенням частоти обертання колінчастого вала двигуна. Наприклад, при  $N_e = 30$  к $B$ т питома витрата палива при максимальній частоті обертання (крива 7) в 1,7 рази більше , ніж при 1200 хв - 1 (крива 2). Часова витрата *GT* палива при збільшенні навантаження зростає приблизно за законом прямої лінії. Зі зменшенням частоти обертання часова витрата також знижується.

Мінімальна питома витрата палива спостерігається при максимальному значенні коефіцієнта надлишку повітря  $\alpha$ . З рисунка 1 видно, що коефіцієнт надлишку повітря коливається в межах від 0,8 до 1,1. При включенні економайзера (лінії з кружками) а знижується до 0,8-0,85.

В даний час в якості найпростішої математичної моделі витрати палива *Q* , л/100 км, приймається таке рівняння:

$$
Q = \frac{g_e \cdot (G_a \cdot \psi + 0.077 \cdot k \cdot F \cdot V_a^2)}{0.36 \cdot 10^5 \cdot \eta_{TP} \cdot \rho_T}
$$
(1.14)

Найпростіша модель витрати палива автомобіля

де *<sup>е</sup> <sup>g</sup>* - питома витрата палива, г/( кВт\*год);

*<sup>G</sup><sup>a</sup>* - розрахункова вага автомобіля, Н;

 $\mathcal{U}$  - коефіцієнт дорожнього опору (0,026);

 $k$  - коефіцієнт опору повітря,  $H^*cm^2$  - 4;

 $F$  - лобова площа автомобіля, м<sup>2</sup>;

 *V<sup>a</sup>* - швидкість автомобіля (приймається 60 % максимальної паспортної швидкості), км/год;

 $\eta_{TP}$  - коефіцієнт корисної дії трансмісії (приймається 0,875 для автомобілів з одним і 0,825 з двома провідними мостами);

 $\mathcal{P}_T$  - густина палива (приймається 0,74 для бензину і 0,825 для дизельного палива), г/см3.

Це рівняння наближено. Питома витрата палива не є постійною величиною. При збільшенні навантаження вона зменшується приблизно з 650 до 300 г/(кВт\*год). Як видно з характеристики навантаження двигуна, на питому і часову витрати палива сильно впливає частота обертання колінчастого валу.

З наведеного рис. 1 також випливає, що при зміні режимів роботи двигуна істотно змінюється коефіцієнт надлишку повітря а, від величини якого дуже сильно залежить паливна економічність автомобіля. Рівняння не враховує коефіцієнти надлишку повітря, корисної дії двигуна, передавальні числа коробки передач і головної передачі, радіус коліс, теплоту згоряння палива та інші параметри. Ця модель для експлуатаційних розрахунків і нормування палива практично непридатна. Тому необхідно розглядати іншу, більш досконалу модель і формулу розрахунку витрати палива автомобіля.

Н.Д. Кошовий, В.П. Сіроклін у своїй статті [12] досліджували вплив окремих факторів на процес витрати палива в ДВС, підвищення точності вимірювання зазначеного параметра, оптимізації режимів роботи ДВС.

Дослідження проводили на наступних режимах роботи двигуна: "холостий" хід, рух автомобіля ВАЗ- 2106 на першій передачі, нормальний режим роботи, режим роботи двигуна на четвертій передачі.

При цьому в якості критерію оптимізації розглядали витрати палива q в мілілітрах. Факторами, які впливають на цей показник, були обрані: 1 *<sup>x</sup>* - кількість *n* обертів двигуна в хвилину, об/хв; 2 *<sup>x</sup>* - температура *T* двигуна, °С. В якості палива по черзі використовували бензин і газ.

У режимі "холостого" ходу вимірювали витрату палива за проміжок часу, що дорівнює одній хвилині. Експеримент проводили за планом, наведеним в таблиці 1. При цьому чотири рядки плану експерименту відповідають наступним режимам роботи двигуна:

1) низькі оберти (1000об/хв) при нерозігрітому двигуні (50°С);

2) високі оберти (3000об/хв) при нерозігрітому двигуні (50°С);

3) низькі оберти (1000об/хв) при розігрітому двигуні (90°С);

4) високі оберти (3000об/хв) при розігрітому двигуні ( 90°С).

## Таблиця 1.1

| $N$ о п/п | $X_1$  | $X_2$ | q (бензин) | $q$ (ra3) |
|-----------|--------|-------|------------|-----------|
|           | $\sim$ | ۰     | 20         |           |
|           | $+1$   | ۰.    | 45         | IJ        |
|           | -      |       |            |           |
|           |        |       |            |           |

План і результати експерименту в режимі "холостого" ходу

Рух автомобіля проходив на одній і тій же ділянці дороги довжиною в один кілометр, швидкість руху *V* контролювали по спідометру, а пройдену відстань контрольними мітками. Експеримент на першій передачі руху автомобіля був проведений за планом, представленому в таблиці 2. При цьому чотири рядки плану експерименту відповідають наступним

режимам роботи двигуна:

- 1) низькі оберти (1000об/хв) при нерозігрітому двигуні (50°С),  $V = 15$ км/год;
- 2) високі оберти (3000об/хв) при нерозігрітому двигуні (50°С), V = 30км /год;
- 3) низькі оберти (1000об/хв) при розігрітому двигуні (90°С),  $V = 15$ км /год;
- 4) високі оберти (3000об/хв) при розігрітому двигуні (90°С),  $V = 30$ км/год.

Таблиця 1.2

| $N$ о п/п | X <sub>1</sub> | $X_2$  | q (бензин) | $q$ (ra3) |
|-----------|----------------|--------|------------|-----------|
|           | $-$            | $\sim$ | 200        | 230       |
|           | $+1$           | $\sim$ | 210        | 240       |
|           | $\sim$ $-$     |        | 130        | 150       |
|           | $+1$           |        | 180        | 205       |

План і результати експерименту при русі автомобіля на першій передачі

При нормальних режимах роботи двигуна (3 - я, 4 - а передачі) експеримент проводили за таким планом (табл. 1.3):

## Таблиця 1.3

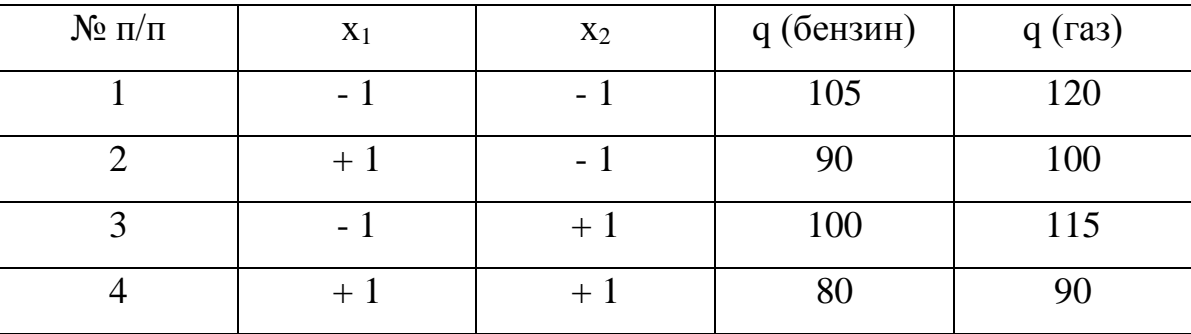

План і результати експерименту при нормальних режимах роботи

При цьому чотири рядки плану експерименту відповідають наступним режимам роботи двигуна:

1) низькі оберти (2000об/хв) при нерозігрітому двигуні (50°С),  $V = 55$ км/год;

- 2) високі оберти (4000об/хв) при нерозігрітому двигуні (50°С),  $V = 110$ км/год;
- 3) низькі оберти (2000об/хв) при розігрітому двигуні (90°С),  $V = 55$ км /год;
- 4) високі оберти (4000об/хв) при розігрітому двигуні (90°С), *V* = 110 км /год.

При русі автомобіля ВАЗ-2106 на четвертій передачі був проведений однофакторний експеримент, за результатами якого побудовані графіки залежностей  $q = f(n)$  і V =  $f(n)$ , показані на рисунку 1.2. Температура двигуна при цьому була постійною: *T* 90*C*.

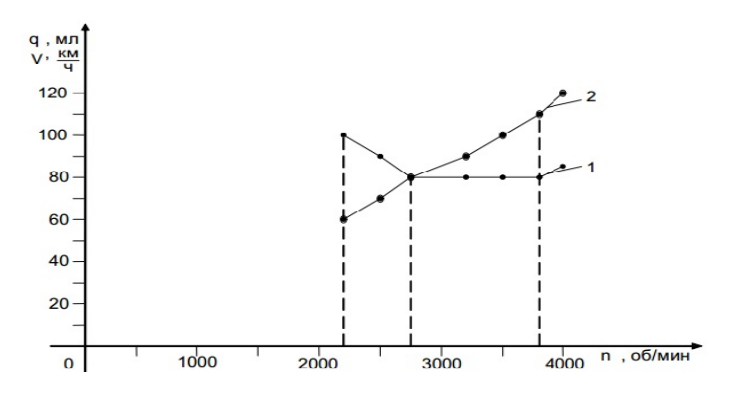

Рис. 1.2. Графіки залежностей: 1-q = f(n); 2 - V = f(n)

При обробці результатів повних факторних експериментів (див. табл. 1 - 3) з використанням пакета прикладних програм з автоматизації планування експерименту для різних режимів отримані статичні моделі, які описують залежність витрати палива в ДВС від такихпараметрів, як кількість оборотів *n* і температура Т двигуна:  $q = b_0 + b_1 x_1 + b_2 x_2 + b_1 x_1 x_2$ 

а) для кодованих значень факторів  $q = b_0 + b_1 x_1 + b_2 x_2 + b_{12} x_1 x_2$ 

b) для натуральних значень факторів  $q = b_0 + b_1 n + b_2 T + b_{12} nT$ .

Значення коефіцієнтів математичних моделей наведено в таблиці 4.

Таблиця 1.4

| Позначення     | Для кодованих значень факторів х1,<br>X <sub>2</sub><br>Вид палива |                         | Для натуральних значень факторів<br>n, T<br>Вид палива |                         |  |
|----------------|--------------------------------------------------------------------|-------------------------|--------------------------------------------------------|-------------------------|--|
| режимів і      |                                                                    |                         |                                                        |                         |  |
| коефіцієнтів   |                                                                    |                         |                                                        |                         |  |
|                |                                                                    |                         |                                                        |                         |  |
|                | Бензин                                                             | $\Gamma$ a <sub>3</sub> | Бензин                                                 | $\Gamma$ a <sub>3</sub> |  |
| Режим 1        | Режим «холостого» ходу                                             |                         |                                                        |                         |  |
| b <sub>0</sub> | 30                                                                 | 34                      | 13,75                                                  | 15,75                   |  |
| b <sub>1</sub> | 12,5                                                               | 13,5                    | 0,0125                                                 | 0,0135                  |  |
| b <sub>2</sub> | $-2,5$                                                             | $-2,5$                  | $-0,125$                                               | $-0,125$                |  |
| $b_{12}$       | $\overline{\phantom{0}}$                                           |                         |                                                        |                         |  |
| Режим 2        | Робота на першій передачі                                          |                         |                                                        |                         |  |
| b <sub>0</sub> | 180                                                                | 206,25                  | 307,5                                                  | 353,125                 |  |
| b <sub>1</sub> | 15                                                                 | 16,25                   | 0,02                                                   | $-0,023125$             |  |
| b <sub>2</sub> | $-25$                                                              | $-28,75$                | $-2,25$                                                | $-2,5625$               |  |
| $b_{12}$       | 10                                                                 | 11,25                   | 0,0005                                                 | 0,0005625               |  |
| Режим 3        | Нормальний режим                                                   |                         |                                                        |                         |  |
| b <sub>0</sub> | 93,75                                                              | 106,25                  | 356,25                                                 | 140,0                   |  |
| b <sub>1</sub> | $-8,75$                                                            | $-11,25$                | $-0,083125$                                            | $-0,006875$             |  |
| b <sub>2</sub> | $-3,75$                                                            | $-3,75$                 | $-3,375$                                               |                         |  |
| $b_{12}$       | 21,25                                                              | $-1,25$                 | 0,0010625                                              | $-0,0000625$            |  |

Значення коефіцієнтів математичних моделей для витрати палива в ДВС

В результаті проведених досліджень та інтерпретації коефіцієнтів математичних моделей можна зробити наступні висновки:

1. В режимах "холостого" ходу та при русі автомобіля на першій передачі з збільшенням кількості оборотів *n* двигуна зростає витрата q палива (бензин, газ), а із збільшенням температури T двигуна витрата зменшується. У другому режимі одночасне збільшення *n* i T призводить до зростання параметра q. При цьому найбільш істотним фактором у режимі 1 є кількість оборотів *n* , а в другому – температура двигуна T .

2 . При нормальному режимі роботи двигуна (режим 3) характерним є зменшення витрати палива q при збільшенні кількості оборотів *n* і температури Т двигуна. При цьому одночасне підвищення температури і кількості обертів двигуна при використанні бензину приводить до зростання витрати, а для газу - до його зменшення. При цьому найбільш істотним чинником є кількість обертів двигуна .

3. Мінімальний витрата палива в режимах 1 і 2 спостерігається при низьких обертах (1000об/хв) і розігрітому двигуні (90 °С), а в режимі 3 - при високих обертах (4000об/хв) і розігрітому двигуні (90 °С), швидкість руху автомобіля при цьому дорівнює 110км /ч. При однаковому пробігу автомобіля витрата газу більше, ніж витрата бензину.

4. При русі автомобіля на четвертій передачі мінімальним буде витрата палива в діапазоні швидкостей від 80 до 110км /год, при цьому кількість обертів двигуна *n* знаходиться в діапазоні від 2750 до 3800 об/хв.

5. Математичні моделі для натуральних значень фактором q=f (n, T) можна використовувати для визначення витрати палива ДВС [13], заміряючи кількість обертів *n* і температуру T двигуна.

### <span id="page-34-0"></span>1.4. Висновки першого розділу

Висновок: в першому розділі було розглянуто методи розрахунку нормативних витрат палива для різних типів рухомого складу автомобільного транспорту. Проведено аналіз наукових розробок та літературних джерел, в яких уже було розглянуто питання удосконалення методів та методик розрахунку витрат палива на автотранспортному підприємстві. Було розглянуто існуючі математичні моделі витрат палива та в результаті проведеного аналізу стану проблеми було визначено ціль та задачі дослідження.

Ціль дослідження: прогнозування фактичних витрат палива на автотранспортному підприємстві, розробка методів удосконалення обліку та витрат палива на автотранспортному підприємстві.

Задачі дослідження:

1. Аналіз наукових розробок та літературних джерел щодо питання удосконалення методів та методик розрахунку витрат палива на автотранспортному підприємстві.

2. Аналіз статистичних даних та визначення основних параметрів динаміки витрат палива автопідприємством.

3. Аналіз теоретичних методів прогнозування витрат палива на маршруті

4. Прогнозування витрат палива на підприємстві.

5. Розробка прогнозної моделі витрат палива на маршруті.

6. Розробка методики розрахунку витрат палива на підприємстві та на окремих маршрутах.
#### РОЗДІЛ 2

# СТАТИСТИЧНЕ МОДЕЛЮВАННЯ (ДОСЛІДЖЕННЯ) ВИТРАТ ПАЛИВА НА АВТОТРАНСПОРТІ

Формально статистична модель являє собою абстрактну схему відношень між величинами, що характеризуют властивості реального процесу [14]. Вибір же цих властивостей і розробка схем відношень між ними здійснюється неформальним шляхом. На основі апріорного аналізу природи процесу формулюються гіпотези щодо окремих його властивостей і закономірностей. Гіпотези перевіряються на фактичних даних.

Зв'язок між математичною схемою моделі і реальним процесом забезпечується поєднанням у моделі інформації двох типів:

1) апріорі логічно обґрунтованих гіпотез щодо природи та характеру властивостей процесу, співвідношень і взаємозв'язків між ними;

2) емпіричних даних, які характеризують ці властивості. Модель встановлює відповідність між сукупністю фактів і гіпотезами, імітує механізм формування закономірностей. На моделях проводяться експерименти, результати яких поширюються на реальність. Основна вимога, що ставиться до моделі, - подібність, адекватність її реальному процесу.

Аби зрозуміти загальну логіку статистичного моделювання, умовно розкладають його на етапи:

1) Характеристика мети та об'єкта моделювання.

2) Розвідувальний аналіз даних.

3) Математична формалізація моделі.

4) Оцінювання параметрів моделі.

5) Перевірка адекватності моделі.

6) Аналіз та інтерпретація результатів.

На першому етапі визначаються мета та об'єкт моделювання. Мета - це кінцеве призначення моделі. Об'єктом моделювання виступає статистична сукупність, в якій реалізується закономірність.

Розвідувальний аналіз даних передбачає:

 статистичне описування об'єкта — визначення середніх, стандартних відхилень, інших характеристик розподілу;

уніфікацію типів ознак, приведения їх до одного виду;

 тестування сукупності на однорідність, ідентифікацію аномальних спостережень;

- відтворення пропущених даних;
- оцінювання взаємозв'язків між ознаками.

Побудова моделі грунтується на основі певних правил та алгоритмів, які визначають порядок розрахунків і математичних дій, необхідних для обробки інформації. На етапі математичної формалізації моделі обгрунтовується алгебраїчна форма розрахунків, відношення між властивостями процесу описуються символами та знаками, порядок розрахунків - блок-схемами.

Оцінювання параметрів моделі - це етап [комп'](http://mvideo.ru/)ютерної обробки даних. Перевірка адекватності моделі означає оцінювання ступеня відповідності параметрів моделі характеристикам об'єкта. На цьому етапі використовують різні процедури порівняння модельних висновків, перевірки статистичних гіпотез за допомогою статистичних критеріїв. Перевірка адекватності моделі мае сенс лише щодо мети дослідження і не може бути абстрактною.

Заключний етап моделювання - аналіз та інтерпретація результатів - один із найскладніших і найвідповідальніших. Складність його полягає у тому, що для інтерпретації результатів не існує готових алгоритмів чи рецептів. Єдина спільна для всіх моделей вимога — інтерпретація має узгоджуватися з первинними гіпотезами. Основні висновки формулюються в змістовних термінах: зміст параметрів моделі, правильність перевірюваних гіпотез, оцінювання ступеня їх вірогідності.

Статистичне і економетричне моделювання - дослідження об'єктів пізнання на їх статистичних [моделях;](http://znaimo.com.ua/%D0%9C%D0%BE%D0%B4%D0%B5%D0%BB%D1%8C) побудова і вивчення моделей реально існуючих предметів, процесів або явищ (наприклад: економічних процесів в [економетрики\)](http://znaimo.com.ua/%D0%95%D0%BA%D0%BE%D0%BD%D0%BE%D0%BC%D0%B5%D1%82%D1%80%D0%B8%D0%BA%D0%B0) з метою

отримання пояснень цих явищ, а також для передбачення явищ або показників, що цікавлять дослідника.

#### 2.1. Математичні основи побудови регресивної залежності

Метою будь-якого дослідження, що здійснюється в даний час, є використання його результатів в майбутньому, або, інакше кажучи, прогнозування стану явища, що вивчається. Приклади такого прогнозування наведені в підручниках всіх природничо-наукових і економічних дисциплін. При цьому, бажаючи вивчати явище у взаємозв'язку з іншими явищами або величинами, доводиться виділяти деякі з них, що впливають на те, що вивчається, оцінювати міру і «якість» впливу, тобто характер зв'язку між тим, що вивчається (основним в даному дослідженні) і величинами якісного або кількісного характеру, що впливають на нього [15].

Ставлячи за мету дати кількісний опис взаємозв'язків між економічними змінними, економетрика перш за все пов'язана з методами регресії та кореляції.

Строго кажучи, за своїм смисловим навантаженням слово «регресія» не має відношення до сутності стохастичних зв'язків, для опису яких воно використовується. Пояснення цьому терміну можна дати, звернувшись до історії досліджень в області статистичного аналізу зв'язків між ознаками. Одним із перших прикладів досліджень такого роду була робота шведських статистиків, що намагалися за спостереженнями пар ознак: х – відхилення від середнього рівня в зрості батька, у – відхилення від середнього рівня в зрості дорослого сина цього батька, – встановити і описати стохастичний взаємозв'язок, що існує між х та у. В процесі дослідження було підтверджено природну гіпотезу про наявність позитивного статистичного зв'язку між зростом батька та сина («у високих батьків в середньому високі сини, і навпаки»), однак водночас була підмічена тенденція регресії (відступу, повернення) в рості синів до середнього рівня, а саме: «у дуже високих батьків сини в середньому високі, але вже не такі високі, як батьки, і навпаки: у дуже маленьких за зростом батьків сини в середньому низькорослі, але все-таки вище, ніж їх батьки». Функцію, що описує ця закономірність, автори

назвали функцією регресії, після чого цей термін і стали використовувати стосовно будь-якої функції, що побудована аналогічними методами.

Лінійна регресія знаходить широке застосування в економетриці через чітку економічну інтерпретацію її параметрів.

Залежно від кількості факторів, включених у рівняння регресії, прийнято розрізняти просту (парну) та багатофакторну регресію (множинну).

Проста регресія являє собою модель, де середнє значення залежної (пояснюваної) змінною у розглядається, як функція однієї незалежної (пояснювальної) змінної х, тобто це модель виду:

$$
y = f(x) \tag{2.1}
$$

Множинна (багатофакторна) регресія являє собою модель, де середнє значення залежної (пояснюваної) змінної у розглядається як функція декількох незалежних (пояснювальних) змінних х<sub>1</sub>, х<sub>2</sub>, тобто це модель виду:

$$
y = f(x_1, x_2, ..., x_n)
$$
 (2.2)

Будь-яке економічне дослідження починається зі специфікації моделі, тобто формулювання виду моделі, виходячи із відповідної теорії зв'язку між змінними. Іншими словами, дослідження починається з теорії, що встановлює взаємозв'язок між явищами.

У першу чергу, з усього кола факторів, що впливають на результуючу ознаку, необхідно виділити найбільш суттєві фактори впливу. Парна регресія достатня, якщо є домінуючий фактор, який і використовується в якості пояснювальної змінної. Припустимо, висувається гіпотеза про те, що величина попиту у на товар А знаходиться в зворотній залежності від ціни х, тобто

$$
y = a - bx. \tag{2.3}
$$

В цьому випадку треба знати, які інші фактори передбачаються незмінними, в подальшому їх доведеться врахувати в моделі й від простої регресії перейти до множинної.

Рівняння простої регресії характеризує взаємозв'язок між двома змінними, яка проявляється як деяка закономірність лише в середньому за сукупністю спостережень. Так, якщо залежність попиту у від ціни х характеризується, наприклад, рівнянням у = 5000 - 2х, то це означає, що із зростанням ціни на 1 грошову одиницю попит у середньому зменшується на 2 грошових одиниці. В рівнянні регресії кореляційний по суті зв'язок ознак представляється у вигляді функціонального зв'язку, що виражається відповідною математичною функцією. Практично в кожному окремому випадку величина у складається з двох складових:

$$
y_j = y_{xj} + \varepsilon_j \tag{2.4}
$$

де y<sup>j</sup> – фактичне значення результативної ознаки;

 yxj – теоретичне значення результативної ознаки, що знаходиться, виходячи із відповідної математичної функції зв'язку у та х, тобто з рівняння регресії;

 $\varepsilon$ <sub>ј</sub> – випадкова величина, що характеризує відхилення реального значення результативної ознаки від теоретичного, знайденого за рівнянням регресії.

Випадкова величина ε<sup>j</sup> або хвилювання (обурення) чи відхилення, включає вплив неврахованих у моделі факторів, випадкових помилок і особливостей вимірювання. Її присутність у моделі зумовлена трьома джерелами:

1. Специфікація моделі. Форма рівняння попиту, наведена вище, може бути і нелінійною, а наприклад, оберненою функцією чи степеневою тощо. Помилок у моделі буде тим менше, чим ближче будуть теоретичні значення залежної змінної підходити до фактичних значень (спостережень). Можна усунути ці помилки шляхом зміни формули (маніпулювання математичною формулою).

2. Вибірковий характер даних. Оскільки дослідник працює з вибірковими даними і не завжди може досліджувати всю статистичну сукупність, це зумовлює

викривлення, пов'язані із неоднорідністю даних у вихідній статистичній сукупності. Для отримання позитивного результату зазвичай виключають із сукупності одиниці з аномальними значеннями досліджуваних ознак. І в цьому випадку результати регресії являють собою вибіркові характеристики. Використання часової інформації також являє собою вибірку із всієї множини хронологічних дат. Змінивши часовий інтервал, можна отримати інші результати регресії. Ці помилки усуваються за рахунок збільшення обсягу вибірки.

3. Помилки вимірювання. Є найбільш небезпечними помилками, оскільки вони зводять нанівець усі зусилля по кількісній оцінці зв'язку між ознаками. Особлива велика роль помилок вимірювання при дослідженні на макрорівні. Так, у дослідженнях попиту і споживання в якості пояснювальної змінної широко використовується «дохід на душу населення». Разом з тим статистичне вимірювання величини доходу пов'язано з рядом складнощів і не позбавлено можливих помилок, наприклад у результаті приховування доходів. Інший приклад: на сьогодні органи статистики отримують баланси підприємств, достовірність яких ніхто не підтверджує. Подальше узагальнення такої інформації може містити помилки вимірювання. Досліджуючи, наприклад, у якості результуючої ознаки прибуток підприємства, ми маємо бути впевнені, що підприємства показують у звітності адекватні реальній дійсності величини.

Після визначення сукупності даних, що будуть використовуватися в моделюванні, здійснюється підбір форми моделі. Це можна зробити двома методами:

1) графічний – він є наочним. Основними типами кривих є такі:

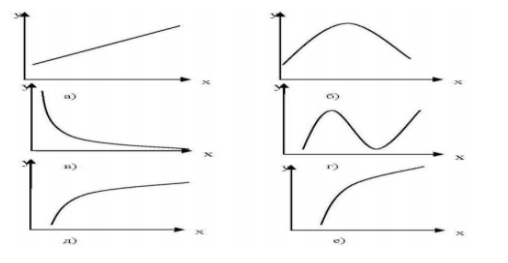

Рис. 2.1. Основні типи кривих, що використовуються при кількісній оцінці зв'язків між двома змінними:

a)  $y_x = a + b \cdot x;$  <br> 6)  $y_x = a + b \cdot x + c \cdot x^2$ **a**)  $y_x = a + b/x$  <br> **r**)  $y_x = a + b \cdot x + c \cdot x^2 + d \cdot x^3$  $\pi$ )  $y_x = a \cdot x^b$ *x y <sup>a</sup> <sup>x</sup>* д) *x y<sup>x</sup> <sup>a</sup> b*

2) аналітичний метод – заснований на вивченні матеріальної природу зв'язку досліджуваних ознак. Нехай, наприклад, вивчається потреба підприємства в електроенергії у залежно від обсягу продукції х, що випускається. Все споживання електроенергії у можна поділити на дві частини:

– не пов'язане із виробництвом продукції а;

– безпосередньо зв'язане з обсягом випущеної продукції, пропорційно зростаюче із збільшенням обсягу випуску ( *b <sup>x</sup>* ). Тоді залежність споживання електроенергії від обсягу продукції можна виразити рівнянням регресії виду:

$$
y_x = a + b \cdot x \tag{2.5}
$$

Якщо потім розділити обидві частини рівняння на величину обсягу випуску продукції х, то отримаємо вираз залежності питомої витрати електроенергії на одиницю продукції ( *x*  $z = \frac{y}{x}$ ) від обсягу випущеної продукції х у вигляді рівняння рівносторонньої гіперболи:

$$
z_x = b + \frac{a}{x} \tag{2.6}
$$

При обробці інформації на комп'ютері вибір виду рівняння регресії зазвичай проводиться експериментальним методом, тобто шляхом порівняння величини залишкової дисперсії, розрахованої за різними моделями.

Строго регресійну залежність можна визначити наступним чином. Нехай  $Y, X_1, X_2, \ldots, X_p$  - випадкові величини з заданим спільним розподілом ймовірностей.

Якщо для кожного набору значень  $X_1 = x_1, X_2 = x_2, ..., X_p = x_p$  визначено умовне математичне сподівання  $y(x_1, x_2, ..., x_p) = E(Y | X_1 = x_1, X_2 = x_2, ..., X_p = x_p$  (Рівняння лінійної регресії в загальному вигляді), то функція  $Y(x_1, x_2, \ldots, x_p)$  називається [регресією](http://znaimo.com.ua/%D0%A0%D0%B5%D0%B3%D1%80%D0%B5%D1%81%D1%96%D1%8F_(%D0%BC%D0%B0%D1%82%D0%B5%D0%BC%D0%B0%D1%82%D0%B8%D0%BA%D0%B0)) величини *Y* за величинами  $X_1, X_2, \ldots, X_p$ , а її [графік](http://znaimo.com.ua/%D0%93%D1%80%D0%B0%D1%84%D1%96%D0%BA) - лінією регресії *Y* по  $X_1, X_2, \ldots, X_p$ , або рівнянням регресії.

Залежність *Y* від  $X_1, X_2, \ldots, X_p$  проявляється в зміні середніх значень *Y* при зміні *X*<sub>1</sub>, *X*<sub>2</sub>,..., *X*<sub>p</sub> . Хоча при кожному фіксованому наборі значень X  $_1 = x_1, X_2 = x_2, ..., X_p = x_p$  величина *Y* залишається випадковою [величиною](http://znaimo.com.ua/%D0%92%D0%B8%D0%BF%D0%B0%D0%B4%D0%BA%D0%BE%D0%B2%D0%B0_%D0%B2%D0%B5%D0%BB%D0%B8%D1%87%D0%B8%D0%BD%D0%B0) з певним розсіюванням.

Для з'ясування питання, наскільки точно регресійний аналіз оцінює зміну *Y* при зміні  $X_1, X_2, \ldots, X_p$ , Використовується середня величина дисперсії Y при різних наборах значень  $X_1, X_2, ..., X_p$  (Фактично мова йде про міру розсіяння залежної змінної навколо лінії регресії).

### 2.2. Лінійна регресія: зміст та оцінка параметрів

Лінійна регресія зводиться до знаходження рівняння виду:

$$
y_x = a + b \cdot x \text{ a} \overline{6} \overline{0} \quad y_x = a + b \cdot x + \varepsilon \tag{2.7}
$$

Рівняння виду  $y_x = a + b \cdot x$  дозволяє по заданих значеннях фактору х мати теоретичні значення результативної ознаки підстановкою в нього фактичних значень фактору х.

Побудова лінійної моделі зводиться до оцінки її параметрів – а і b. Оцінки параметрів лінійної регресії можуть бути знайдені різними методами [17].

Один з методів – використання графіка первинних даних (див. рис. 2.2). Через дві точки на графіку проводимо пряму лінію і за графіком визначаємо її параметри – а і b.

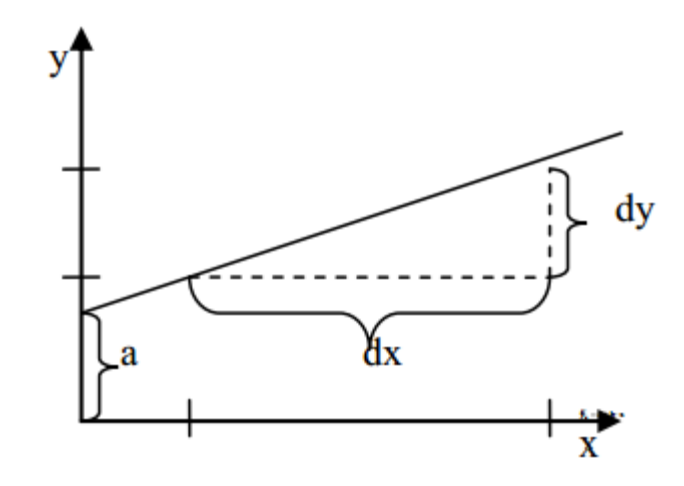

Рис. 2.2. Метод знаходження параметрів лінійної регресії за графіком первинних даних

Класичний підхід до оцінювання параметрів лінійної регресії заснований на методі найменших квадратів.

Метод найменших квадратів (МНК) дозволяє отримати такі оцінки параметрів a i b, при яких сума квадратів відхилень фактичних значень результативної ознаки у від розрахункових (теоретичних) y<sup>x</sup> мінімальна:

$$
\sum_{i} (y_i - y_{xi})^2 \to \min
$$
 (2.8)

*і*

Іншими словами, з усієї множини ліній лінія регресії на графіку обирається так, щоб сума квадратів відстані по вертикалі між точками і цією лінією була б мінімальною (як це показано на рис. 2.3):  $\varepsilon_i = y_i - y_x$ ;  $\sum \varepsilon_i^2 \to \min$ .  $\mathcal{E}^{\vphantom{\dagger}}_l$ 

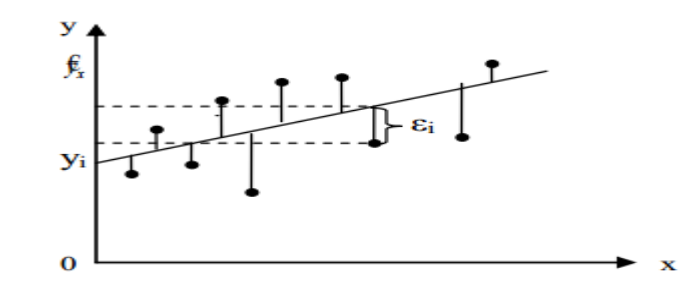

Рис. 2.3. Відхилення фактичних значень залежної змінної від теоретичних

Для того, щоб знайти мінімум функції (2.8), треба вирахувати часткові похідні за кожним з параметрів а та b і прирівняти їх до нуля.

Якщо ми позначимо  $\sum \varepsilon_i^2$  $\varepsilon_i^2$  через S, тоді:

$$
S = \sum (y_i - y_x)^2 = \sum (y - a - b \cdot x)^2
$$
  

$$
\frac{dS}{da} = -2\sum y + 2 \cdot n \cdot a + 2 \cdot b \sum x = 0
$$
  

$$
\frac{dS}{db} = -2\sum y \cdot x + 2 \cdot a \sum x + 2 \cdot b \sum x^2 = 0
$$
  
(2.9)

Перетворюючи формулу (2.9), отримуємо таку систему нормальних рівнянь для оцінки параметрів а і b:

$$
\begin{cases} n \cdot a + b \sum x = \sum y \\ a \sum x + b \sum x^2 = \sum y \cdot x \end{cases}
$$
 (2.10)

Розв'язуючи систему нормальних рівнянь (2.10) або методом послідовного виключення змінних, або методом визначників, знайдемо шукані оцінки параметрів а і b. Можна скористатися такими формулами для а i b:

$$
a = \bar{y} - b \cdot \bar{x} \tag{2.11}
$$

Формула (2.11) отримана з першого рівняння системи (2.10), якщо всі його членирозділити на n:

$$
b = \frac{cov(x, y)}{\sigma_x^2} = \frac{\overline{yx} - \overline{y} \cdot \overline{x}}{x^2 - \overline{x}^2}
$$
 (2.12)

Формула (2.12) отримується також при розв'язанні системи (2.10) методом визначників, якщо всі елементи розрахунку поділити на n<sub>2.</sub>

Параметр b називається коефіцієнтом регресії. Його величина показує середню зміну результату із зміною фактору на одиницю. Наприклад,  $y_x = 20 + 4 \cdot x$ , то із зростанням величини х на 1, у буде збільшуватись у середньому на 4. Знак при коефіцієнті регресії вказує на напрямок зв'язку, якщо він більше 0, то зв'язок прямий, якщо менше – зворотний.

Мета регресійного аналізу полягає не тільки у визначенні невідомих параметрів вибіркової лінійної моделі, а насамперед, у висновках, які ми можемо зробити щодо дійсних значень параметрів узагальненої моделі. Для цього ми маємо не тільки точно визначити функціональну форму моделі, а й зробити певні припущення щодо випадкової величини та зв'язку між випадковою величиною ε та незалежною змінною х.

Основні припущення, що лежать в основі методу найменших квадратів:

Припущення 1. Математичне сподівання випадкової величини ε дорівнює нулеві. Це означає, що усереднений чи очікуваний вплив цих помилок на у дорівнює нулеві.

Припущення 2. Відсутність автокореляції між випадковими величинами ε. Воно стверджує, що випадкові величини незалежні одна від одної, тобто будь-яке і-те значення випадкової величини ε не впливає на будь-яке j-те значення цієї величини.

Припущення 3. Гомоскедастичність, або однакова дисперсія випадкової величини ε. Це припущення вимагає, щоб усі випадкові величини, незалежно від номера спостереження, мали однакову дисперсію. Гетероскедастичність – умовна дисперсія розподілу у зростає із збільшенням значень х (рис. 2.4).

Припущення 4. Незалежність між значеннями випадкової величини ε і значеннями змінної х, або нульова коваріація між ε та х. Передбачається відсутність зв'язку між цими двома величинами.

Припущення 5. Регресійну модель визначено (специфіковано) правильно (відсутність похибки) (форма).

Припущення 6. Випадкова величина розподілена нормально з математичним сподіванням 0 (оскільки сума помилок = 0, тому і середнє = 0) та сталою дисперсією (відсутність гетероскедастичності).

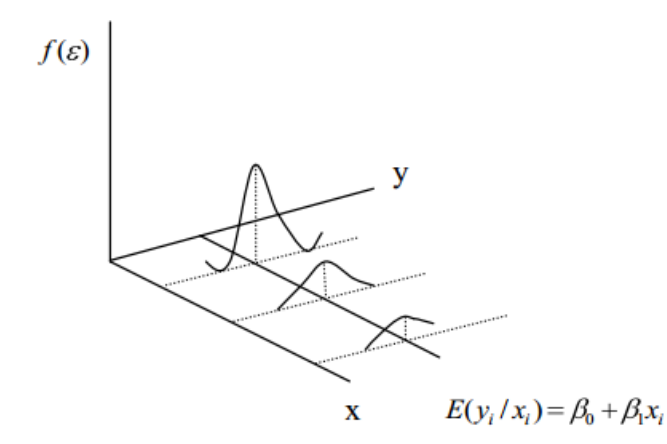

Рис. 2.4. Гетероскедастичність, або нерівна дисперсія

Якщо певному значенню однієї величини відповідає не одне, а ціла сукупність значень іншої величини, то вважають, що між цими двома величинами існує кореляційний зв'язок. Кореляційний зв'язок наявний тоді, коли явище, що вивчається, піддається впливові не одного, а багатьох різних факторів. Так, стаж впливає на продуктивність праці, але не визначає її повністю, оскільки продуктивність праці залежить також від рівня освіти, віку робітника, його кваліфікації та ін. Оскільки явища суспільного життя складні та багатофакторні, зв'язок між ознаками практично завжди кореляційний [18].

В [математичній статистиці,](http://uk.wikipedia.org/wiki/%D0%9C%D0%B0%D1%82%D0%B5%D0%BC%D0%B0%D1%82%D0%B8%D1%87%D0%BD%D0%B0_%D1%81%D1%82%D0%B0%D1%82%D0%B8%D1%81%D1%82%D0%B8%D0%BA%D0%B0) кореляція є залежністю двох випадкових величин. При цьому, зміна однієї або кількох цих величин призводить до систематичної зміни іншої або інших величин. Математичною мірою кореляції двох випадкових величин слугує коефіцієнт кореляції.

Кореляція може бути позитивною та негативною (можлива також ситуація відсутності статистичного зв'язку — наприклад, для незалежних випадкових величин). Негативна кореляція — кореляція, при якій збільшення однієї змінної пов'язане зі зменшенням іншої, при цьому коефіцієнт кореляції від'ємний. Додатна кореляція — кореляція, при якій збільшення однієї змінної пов'язане зі збільшенням іншої, при цьому коефіцієнт кореляції додатній.

Нехай X та Y — [випадкові величини](http://uk.wikipedia.org/wiki/%D0%92%D0%B8%D0%BF%D0%B0%D0%B4%D0%BA%D0%BE%D0%B2%D0%B0_%D0%B2%D0%B5%D0%BB%D0%B8%D1%87%D0%B8%D0%BD%D0%B0) з [математичним сподіванням](http://uk.wikipedia.org/wiki/%D0%9C%D0%B0%D1%82%D0%B5%D0%BC%D0%B0%D1%82%D0%B8%D1%87%D0%BD%D0%B5_%D1%81%D0%BF%D0%BE%D0%B4%D1%96%D0%B2%D0%B0%D0%BD%D0%BD%D1%8F)  $\mu_X$  та  $\mu_Y$ . Їх коефіцієнт кореляції позначається як  $\rho(X,Y)$  і дорівнює:

$$
\rho(X,Y) = \frac{cov(X,Y)}{\sigma_X, \sigma_Y} = \frac{E((X - \mu_X)(Y - \mu_Y))}{\sigma_X \sigma_Y}
$$
\n(2.13)

де  $cov(X, Y)$  — [коваріація](http://uk.wikipedia.org/wiki/%D0%9A%D0%BE%D0%B2%D0%B0%D1%80%D1%96%D0%B0%D1%86%D1%96%D1%8F) величин X та Y,

— [стандартне відхилення](http://uk.wikipedia.org/wiki/%D0%A1%D1%82%D0%B0%D0%BD%D0%B4%D0%B0%D1%80%D1%82%D0%BD%D0%B5_%D0%B2%D1%96%D0%B4%D1%85%D0%B8%D0%BB%D0%B5%D0%BD%D0%BD%D1%8F) величин X та Y,

E — [оператор](http://uk.wikipedia.org/wiki/%D0%9E%D0%BF%D0%B5%D1%80%D0%B0%D1%82%D0%BE%D1%80_(%D0%BC%D0%B0%D1%82%D0%B5%D0%BC%D0%B0%D1%82%D0%B8%D0%BA%D0%B0)) [математичного сподівання.](http://uk.wikipedia.org/wiki/%D0%9C%D0%B0%D1%82%D0%B5%D0%BC%D0%B0%D1%82%D0%B8%D1%87%D0%BD%D0%B5_%D1%81%D0%BF%D0%BE%D0%B4%D1%96%D0%B2%D0%B0%D0%BD%D0%BD%D1%8F)

Якщо X та Y — незалежні, то коефіцієнт кореляції  $\rho(X, Y)$  дорівнює 0. Зворотне твердження невірне. Коефіцієнт кореляції може дорівнювати 0 навіть якщо Y є функцією від X.

Завжди виконується нерівність:

$$
|\rho(X,Y)| \le 1\tag{2.14}
$$

Причому,  $\rho(X, Y) = \pm 1$  тоді і лише тоді, коли  $Y = aX + b$ , де *а* та  $b$  — сталі.

2.3. Модель прогнозування сезонних витрат палива автопідприємством

Одне з основних завдань прогнозування є завдання виявлення сезонності. До сезонних відносять такі явища, які виявляють у своєму розвитку певні закономірності, більш-менш регулярно повторювані з місяця в місяць, з року в рік. Вивчення сезонності при аналізі економічних процесів ставить наступні завдання: чисельне вираження сезонності коливань, виявлення їх сили і характеру на різні товари і на різних секторах ринку, встановлення факторів, що викликають сезонні коливанні, знайти економічні наслідки виявлення сезонності.

Визначивши чисельно вплив сезонного фактора, можна спробувати використовувати знайдені закономірності для прогнозування подальшого досліджуваного процесу. Сезонні часові ряди можна розкласти на наступні компоненти:

$$
X_t = U_t + V_t + E_t \tag{2.15}
$$

де U<sup>t</sup> - тенденція ряду;

 $V_t$  - короткочасні коливання;

E<sup>t</sup> - випадкові коливання.

Тенденція відображає загальну зміну ряду за тривалий проміжок часу: постійний підйом або постійне зниження. Тенденція представляється як плавний безперервний рух, стрибкоподібні зміни в місцях, кварталах або роках.

Короткострокові коливання (сезонні хвилі) - це більш-менш регулярні зміни часового ряду, що виникають з настанням даної пори року і повторювані з невеликими відхиленнями з року в рік. До таких коливань відносяться також зміни, не пов'язані з порами року, але регулярно повторювані через певні проміжки часу. Сезонні коливання зазвичай мають постійний період.

Випадкові коливання викликаються зовнішніми, випадковими причинами, вплив яких позначається на рівнях ряду, спотворюючи тенденцію, а також сезонні і циклічні коливання.

Виявлення сезонних періодичних явищ передбачає проведення комплексного аналізу отриманих в результаті маркетингових досліджень відомостей. Ці дані, як правило, містять значні перешкоди, що визначає необхідність їх фільтрації перед побудовою прогнозних моделей. Далі необхідно виділити дві складових часового ряду - тренд і сезонні хвилі. Завершать цей процес обчислення прогнозних значень за моделлю сезонної хвилі.

Розглянемо ці етапи більш докладно.

Згладжування (фільтрація) часових рядів. Для виключення випадкової складової  $E_t$  із загальної моделі часового ряду застосовується згладжування часових рядів методом змінного середнього. Застосовуючи цей метод можна виключити

випадкові коливання і отримати значення, відповідні впливу головних чинників. Згладжування за допомогою ковзних середніх засноване на тому, що в середніх значеннях взаємно погашаються випадкові відхилення. Це відбувається в слідстві того, що початкові рівні тимчасового ряду замінюються середньою арифметичною величиною всередині обраного інтервалу часу. Отримане значення відноситься до середини обраного періоду. Потім період зсувається на одне спостереження і розрахунок середньої повторюється, причому періоди визначення середньої беруться за весь час однаковими. При згладжуванні часового ряду в розрахунках беруть участь всі значення часового ряду. Чим ширше інтервал ковзання, тим більш правильним виходить тренд. Згладжений ряд коротше початкового на К-1 спостережень, де К - величина інтервалу згладжування. При великих значеннях К коливання згладженого ряду значно знижується при одночасному скороченні довжини ряду.

Довжина інтервалу згладжування може бути парною або непарною. Якщо число членів інтервалу непарне, то отримані значення ковзної середньої відносяться на середній член інтервалу згладжування:

$$
Y_{i+m} = \frac{Y_1 + Y_{i+1} + \dots + Y_{i+2m}}{2m+1}
$$
 (2.16)

При парній довжині інтервалу згладжування отримані значення ковзної середньої розташовуються в проміжку між значеннями ряду:

$$
Y_{i+m} = \frac{\frac{1}{2}Y_i + Y_{i+1} + \frac{1}{2}Y_{i+2m}}{2m}
$$
 (2.17)

Розглянемо приклад згладжування часового ряду методом ковзної середньої при довжині інтервалу згладжування К = 3 .

Вихідний ряд: 1 3 4 2 2 4 5 3 2

$$
Y1 = (1+3+4)/2 = 2.67
$$
  $Y5 = (2+4+5)/3 = 3.67$ 

 $Y2 = (3 + 4 + 2)/3 = 3$ <br> $Y6 = (4 + 5 + 3)/3 = 4$  $Y3 = (4 + 2 + 2)/3 = 2.67$ <br> $Y7 = (5 + 3 + 2)/3 = 3.33$  $Y4 = (2 + 2 + 4)/3 = 2.67$ 

Згладжений ряд: 2,67; 3; 2,67; 2,67; 3,67; 4; 3,33.

Визначення тенденції часового ряду. Згладжування часового ряду призводить до виключення випадкового коливання  $E_t$  з моделі ряду. Модель набуває вигляду:

$$
Y_t = U_t + V_t \tag{2.18}
$$

Тенденція ряду U<sub>t</sub> може бути визначена на основі методу найменших квадратів, де в якості аргументу приймається порядковий номер періоду спостереження, а функцією - значення згладженого ряду. В якості тренда (функції описуючу тенденцію) можуть бути використані лінійні, квадратичні та інші функції:

$$
Y_t = A_0 + A_1 \cdot t \; ; \quad Y_t = A_0 + A_1 \cdot t + A_2 \cdot t \cdot t \; ; \; \text{if } t, a. \tag{2.19}
$$

Так для лінійної функції тренда необхідно визначити значення коефіцієнтів Ai, вирішивши систему лінійних рівнянь:

$$
A_0 \cdot n + A_1 \cdot \sum t = \sum y
$$
  
\n
$$
A_0 \cdot \sum t + A_1 \cdot \sum t^2 = \sum yt
$$
\n(2.20)

Побудова моделі сезонної хвилі. Функцію, задану в кожній точці інтервалу часу, можна уявити нескінченним рядом синусоїдальних функцій. Знаходження кінцевої суми членів з косинусами і синусами називається гармонійним аналізом. Синусоїдальна або косинусоїдальна функція з певним періодом і є гармоніка. Кожен член суми - являє собою гармоніку з певним періодом. Перша гармоніка має період, рівний довжині досліджуваного періоду. Друга має період, рівний половині

основного, третя - третій основного і т. д. Взагалі, якщо є p спостережень, то число гармонік не перевищуватиме p/2 .

Якщо величину досліджуваного показника записати як

$$
1\frac{2p}{p}, 2\frac{2p}{p}, t\frac{2p}{p}, \dots, \frac{2p}{p}
$$
 (2.21)

де p - число значень досліджуваного показника або величина періоду, то залежність відповідних їм значень показника запишеться наступною сумою:

або коротше

$$
Y = A_0 + A_1 \cdot \sin\left(\frac{2\pi}{p}t\right) + B_1 \cdot \cos\left(\frac{2\pi}{p}t\right) + A_2 \cdot \sin\left(\frac{2\pi}{p}t\right) + B_2 \cdot \cos\left(\frac{2\pi}{p}t\right) + \dots
$$

$$
Y = A_0 + \sum_{i=1}^{p/2} \left[ A_i \cdot \sin\left(\frac{2\pi}{p}it\right) + B_i \cdot \sin\left(\frac{2\pi}{p}it\right) \right]
$$
(2.22)

де p - повний період;

i - номер гармоніки;

- змінна; *t p*  $2\pi$ 

Ai, B<sup>i</sup> - коефіцієнти гармонік.

Коефіцієнти A<sup>i</sup> і B<sup>i</sup> оцінюються за методом найменших квадратів. Отримання формул для коефіцієнтів полегшується завдяки властивості ортогональності.

Для оцінки параметрів  $A_i$  і  $B_i$  використовуються наступні формули:

$$
A_{i} = \frac{2}{p} \cdot \sum_{t=1}^{p} Y_{t} \cdot \sin\left(\frac{2\pi}{p}it\right)
$$
  

$$
B_{i} = \frac{2}{p} \cdot \sum_{t=1}^{p} Y_{t} \cdot \cos\left(\frac{2\pi}{p}it\right)
$$
 (2.23)

Значення коефіцієнта A<sub>0</sub> представляє функцію, яка описує тренд, розрахований на основі тенденції часового ряду.

Отримання прогнозних значень. Отримана модель сезонної хвилі використовується надалі для отримання прогнозних значень часового ряду. Для отримання прогнозу параметру t придаются деякі значення, що виходять за діапазон досліджуваної ознаки. Далі, на підставі цих даних розраховуються нові значення функції.

Розглянемо послідовність отримання прогнозних значень на конкретному прикладі.

Нехай є наступний часовий ряд, що представляє собою витрати палива на автотранспортному підприємстві.

Розрахунки проводимо в Excel [25].

Таблиця 2.1

Вихідні дані

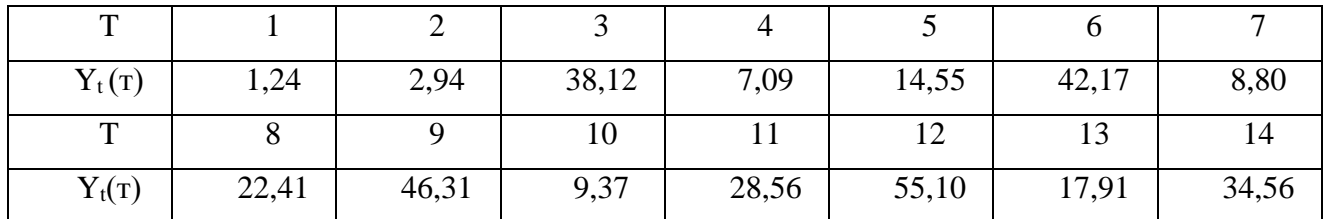

#### Таблиця 2.2

Отриманий після згладжування з параметром К = 3 часовий ряд

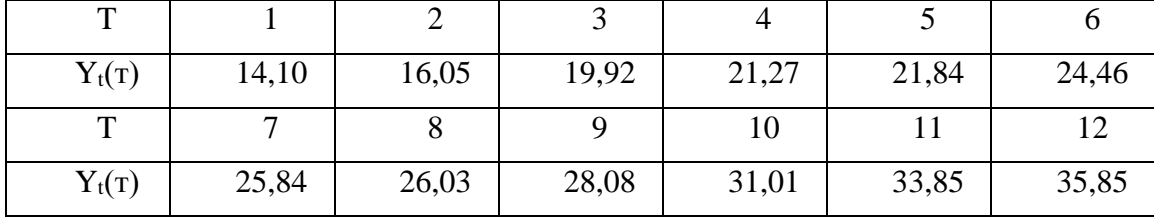

Далі, за допомогою методу найменших квадратів визначимо рівняння тренда згладженого часового ряду. Розрахунки представимо у вигляді таблиці 2.3.

### Таблиця 2.3

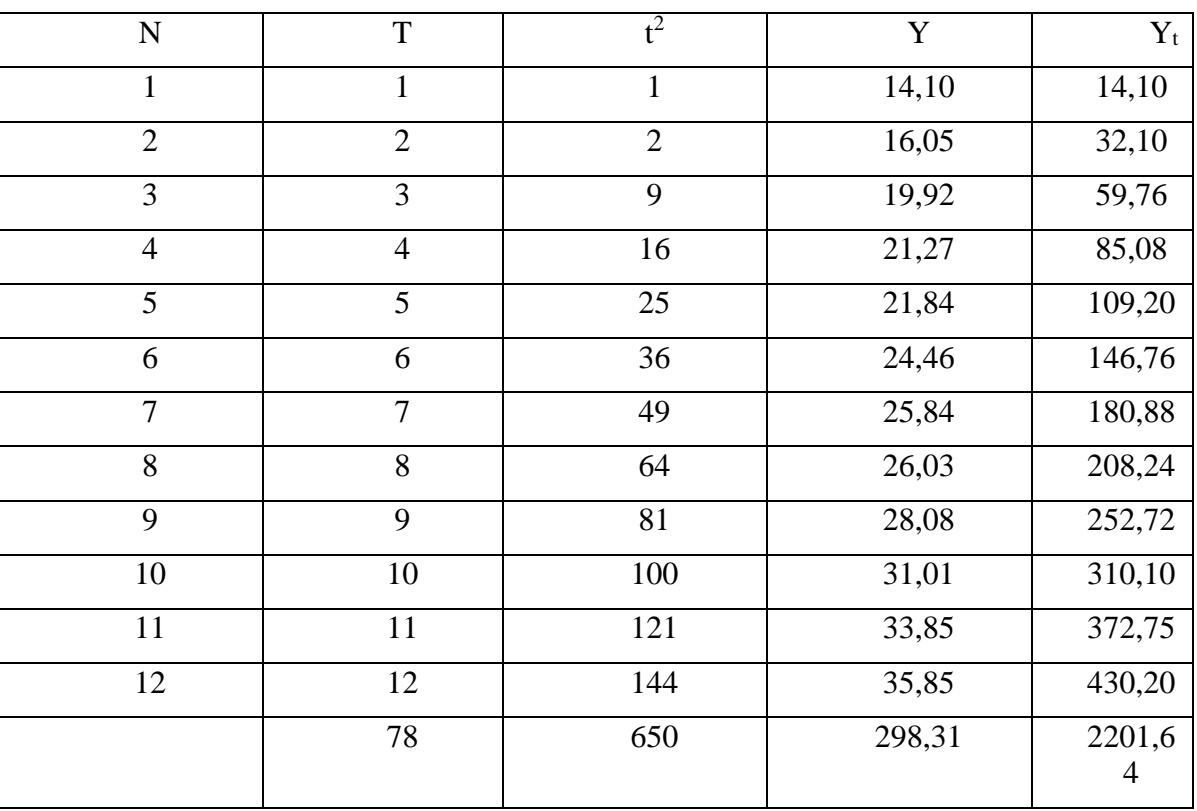

Рівняння тренда згладженого часового ряду

На основі розрахунків, викладених у таблиці будуємо систему лінійних рівнянь для розрахунку рівняння тренда

$$
12,00 \cdot A_0 + 78,00 \cdot A_1 = 298,31
$$
\n
$$
78,00 \cdot A_0 + 650,00 \cdot A_1 = 2201,64
$$
\n
$$
(2.24)
$$

Вирішуючи дану систему, отримуємо рівняння тренда:

$$
U_t = 12.92 + 1.84 \cdot t \tag{2.25}
$$

Вирахувавши з згладженого ряду значення, отримані на підставі рівняння тренда, отримаємо ряд, який містить лише гармонійні коливання. Розрахунки представимо у вигляді таблиці 2.4.

## Таблиця 2.4

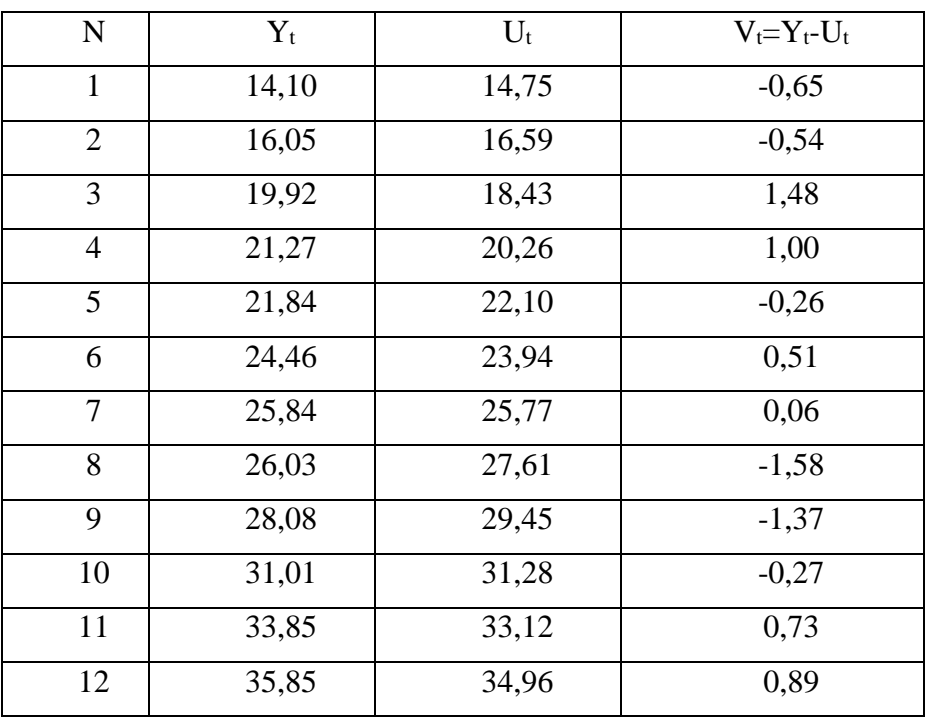

# Ряд, який містить лише гармонійні коливання

# Таблиця 2.5

# Розрахунок коефіцієнтів моделі сезонної хвилі

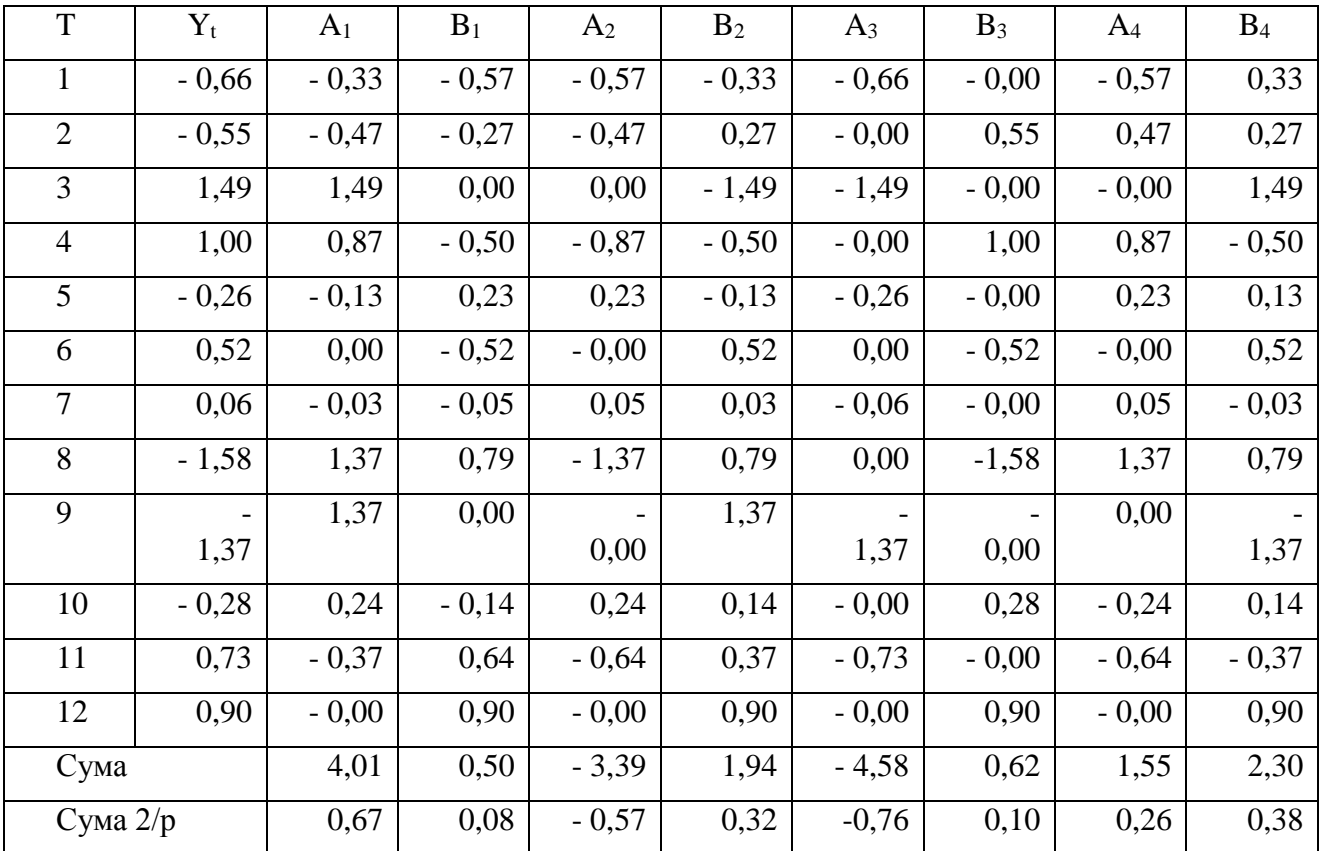

На підставі раніше розрахованого рівняння тренда і значень коефіцієнтів моделі сезонної хвилі  $A_i$  і  $B_i$  отримуємо остаточне рівняння прогнозу:

$$
Y' = 2,92 + 1,84 \cdot t + 0,67 \cdot \sin\left(\frac{2\pi}{p}t\right) + 0,08 \cdot \cos\left(\frac{2\pi}{p}t\right) - 0,57 \cdot \sin\left(\frac{2\pi}{p}2t\right) +
$$
  
+ 0,32 \cdot \cos\left(\frac{2\pi}{p}2t\right) - 0,76 \cdot \sin\left(\frac{2\pi}{p}3t\right) + 0,10 \cdot \cos\left(\frac{2\pi}{p}3t\right) + 0,26 \cdot \sin\left(\frac{2\pi}{p}4t\right) + 0,38 \cdot \cos\left(\frac{2\pi}{p}4t\right) \tag{2.26}

Проводимо перевірку отриманих даних, порівняємо згладжений ряд зі значеннями, отриманими на підставі представленої моделі (див. табл. 2.6)

Таблиця 2.6

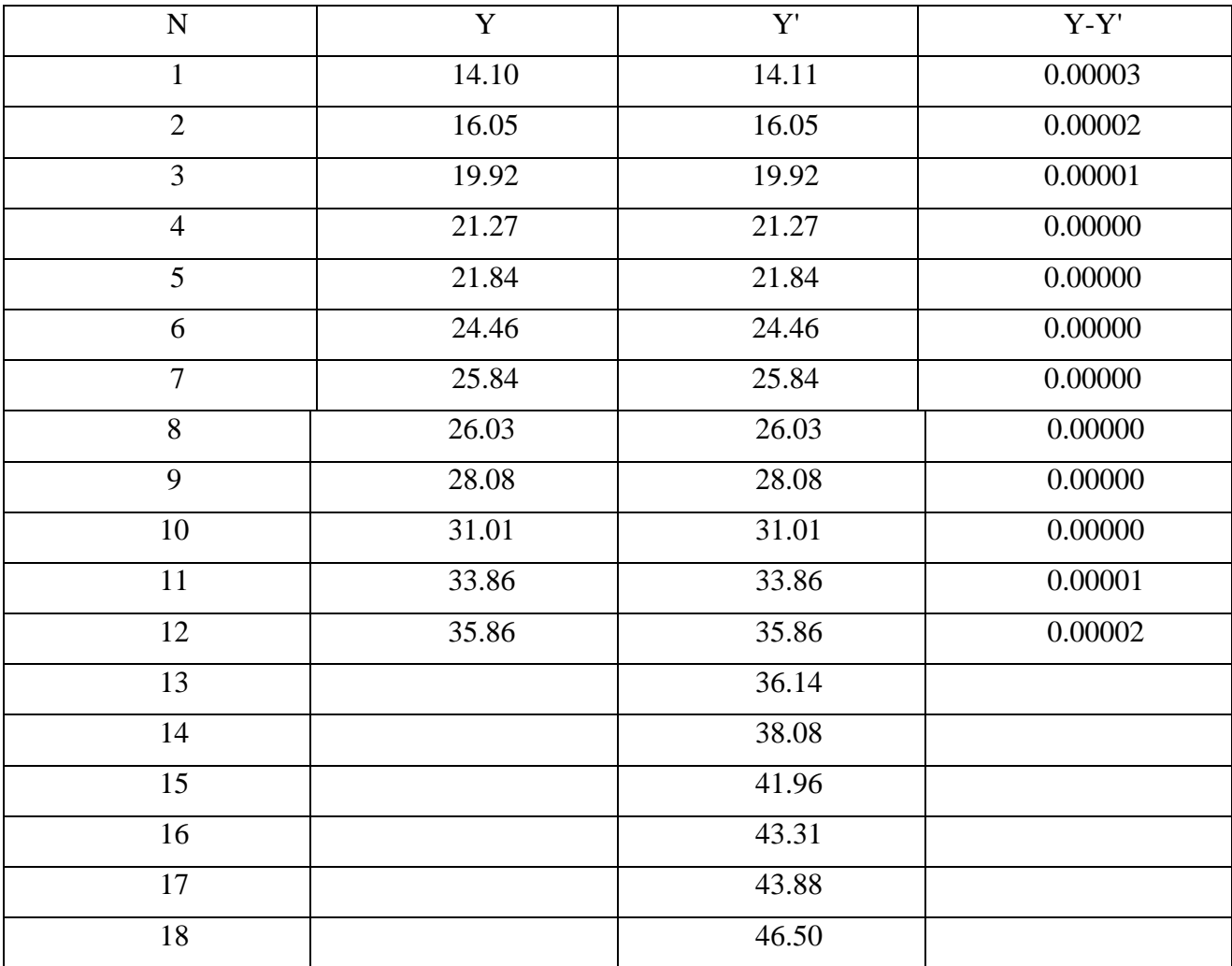

Перевірка отриманих даних

Значення функції Y' для значення параметра t = 13, 14, ..., 18 представляють собою прогноз на шість періодів.

61 Таблиця 2.7

# Розрахунки в Excel

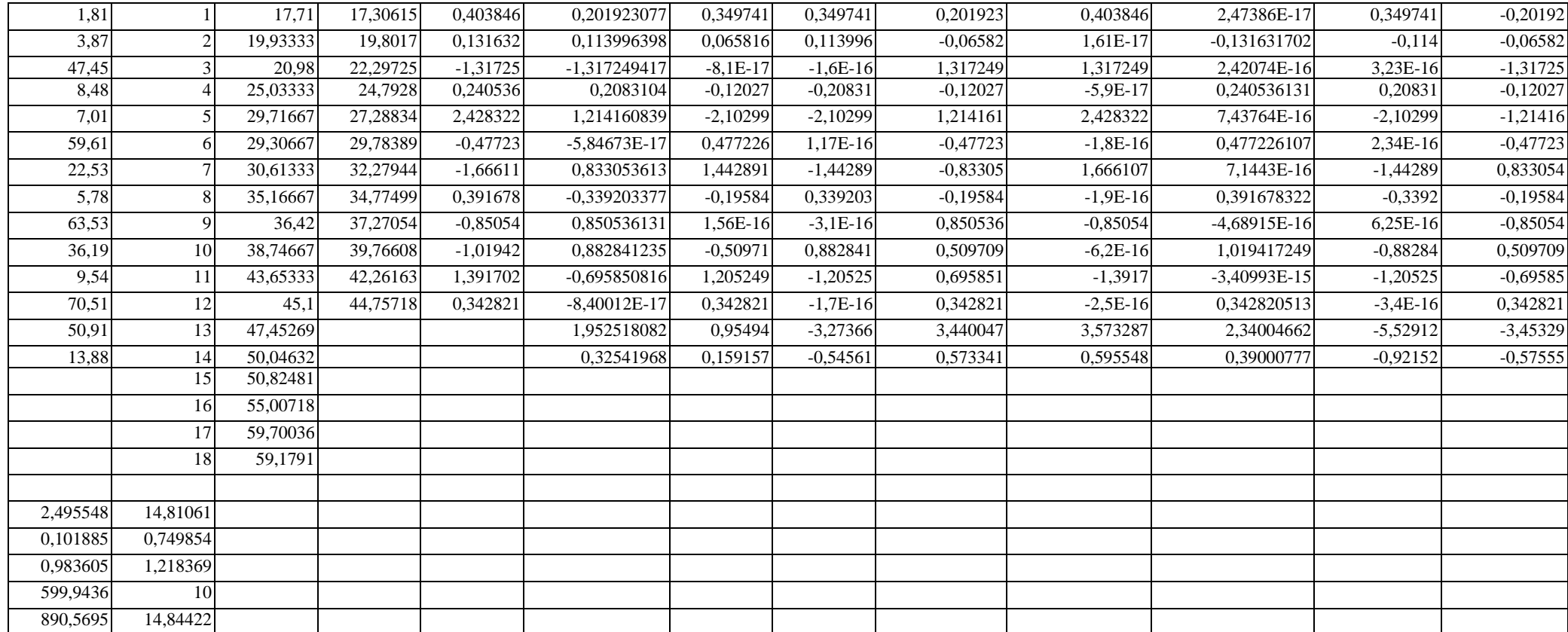

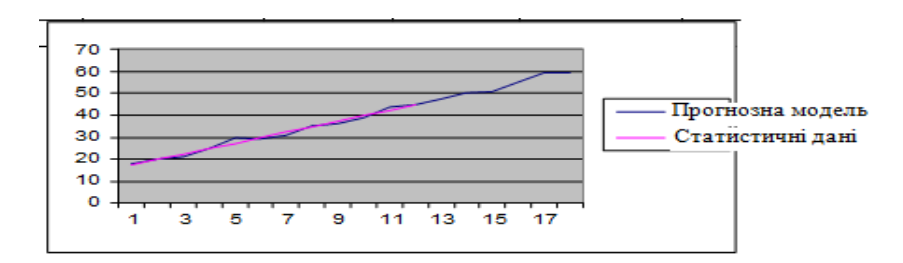

2.4. Нечітке моделювання прогнозу фактичних витрат палива автотранспортом на маршруті

У нашому випадку ставиться завдання такої формалізації моделі, яка б в максимальному ступені відображала інтелектуальний сенс прогнозування фактичних витрат палива [30].

Мета – прогнозування фактичних витрат палива. Схема моделі нечіткої математичної логіки прогнозування фактичних витрат палива при роботі на маршруті виглядає таким чином. Правила, зв'язуючі лінгвістичні значення вхідних і вихідних змінних, мають вигляд: "Якщо параметри автомобіля =  $A_i$  i, якщо параметри маршруту =  $B_i$ , то фактичні витрати палива дорівнюють  $C_i$ ", де  $A_i$ ,  $B_i$ ,  $C_i$  – деякі лінгвістичні значення.

Зведемо продукційні правила до вигляду: "якщо  $(A_i \times B_i)$ , *то*  $C_i$ ", де  $(A_i \times B_i)$ декартовий твір нечітких множин *А* і *B* , заданих на шкалах *X* і *Y* з функцією належності:

$$
\mu_{(AixBi)(x,y)} = \mu_{Ai}(x) \wedge \mu_{Bi}(y), \qquad (2.27)
$$

визначеної на *X*×*Y*. Для кожного з правил вигляду " якщо  $(A_i \times B_i)$ , то  $C_i$ ", де  $(A_i \times B_i)$  - вхідна нечітка множина, а  $C_i$  - відповідне нечітке значення виходу, визначається нечітке відношення:

$$
R_i = (A_i \times B_i) \cdot C_i, \quad i = 1, 2, ..., n
$$
\n(2.28)

з функцією належності (де *i* – кількість лінгвістичних змінних):

$$
\mu_{Ri}((x, y), z) = (\mu_{Ai}(x) \land \mu_{Bi}(y)) \land \mu_{Ci}(z)
$$
\n(2.29)

Сукупності всіх правил відповідає нечітке відношення

$$
\mathbf{R} = i = 1R_i, \qquad (2.30)
$$

з функцією належності

$$
\stackrel{\text{v}}{\mathcal{V}}\mu_R(x, y, z) = i = 1 \mu_{Ri}((x, y), z), \tag{2.31}
$$

При заданих значеннях *А', В'* вхідних змінних та регулюючого значення С' вихідної змінної витрат палива визначається на основі композиційного правила висновку:

$$
C = (A \times B') \cdot R, \tag{2.32}
$$

де *R -* (max-min) -композиція.

Функція належності *С*' має вигляд:

$$
\mathbf{V} \quad \mathbf{V}
$$
\n
$$
\mu_{C'}(z) = x \in X \, y \in Y(\mu_{A'}(x) \land \mu_{B'}(y)) \land \mu_R(x, y, z).
$$
\n(2.33)

Числове значення Z<sub>0</sub> (значення витрат палива) визначається при цьому за умови:

$$
\max_{\mu_{C}(z_0) = z} \mu_{C}(z), \tag{2.34}
$$

або по формулі:

$$
Z_0 = \frac{\int\limits_N^N z_n \mu_C(z_n) dz}{\int\limits_1^N \mu_C(z_n) dz},
$$
\n(2.35)

де *N* - кількість значень в *Z*.

Побудова нечіткої продукційної моделі прогнозування фактичних витрат палива визначила питання, що стосуються повноти та несуперечності правил виведення. Найчастіше вимога повноти для системи "якщо A<sub>i</sub>, то B<sub>i</sub>" *i* = 1, 2, ..., *n*, зводиться до

$$
X = i = 1 \text{Supp } A_i,
$$
 (2.36)

де *Supp Ai* - носій нечіткої множини *Ai* . Змістовно це означає, що для кожного маршруту *х.* Несуперечність системи правил найчастіше трактується як відсутність правил, що мають схожі посилки і різні або взаємовиключні наслідки. Ступінь несуперечності *i-*го і *к-*го правил можливо задавати значенням:

$$
\max_{C_{ik}} = | \max_{x} \max_{(\mu_{Ai}(x) \land \mu_{Ak}(x)) - y} \max_{y} (\mu_{Bi}(y) \land \mu_{Bk}(y)) |
$$
 (2.37)

Підсумовуючи по *к*, одержуємо оцінку несуперечності *i-го* правила в системі:

$$
Ci = \sum_{k=1}^{N} Cik, 1 < i < N
$$
 (2.38)

Треба визнати, що саме модель в термінах нечіткої математичної логіки реально відображає стан прогнозування фактичних витрат палива. Тому вона є основою системи підтримки ухвалення рішень з контролю витрат палива [31].

Представлення знань в системах контролю здійснюється логічними, реляційними, фреймовими та продукційними мовами. На етапі створення моделі прогнозування фактичних витрат палива доречним було використання продукційної моделі знань в нечітких системах, в якій кожна продукція, що має множину пар "ситуація÷дія", дозволяє ставити у відповідність ситуації, що склалася, керуючу реакцію системи у вигляді поведінки витрати палива. Ліва частина кожної продукції розглядається як кон'юнкція(диз'юнкція) елементарних умов, а права частина – як множина елементарних дій.

З метою параметризації розглянемо зв'язок вхідних та вихідних змінних моделі прогнозування фактичних витрат палива. Наведемо перелік вхідних нечітких змінних :

*X<sup>1</sup>* - вантажопідйомність автомобіля,

*X<sup>2</sup>* - робочий об'єм двигуна,

*X<sup>3</sup>* - довжина маршруту (км),

*X<sup>4</sup>* - кількість зупинок на маршруті,

*X<sup>5</sup>* - температура повітря,

*X<sup>6</sup>* - водійський стаж.

При цьому вихідною нечіткою змінною є:

*<sup>Y</sup>* - фактичні витрати палива.

При цьому вважається, що нечітка змінна є лінгвістичною змінною з таким терм-інтервалом:

*Y* - множина терм-інтервалів змінної *Y* ,

 ${X_i}$  - множина терм-інтервалів змінної  $X_i$  *i* =  $\overline{1,6}$ ,

де *i –* кількість вхідних змінних моделі.

З урахуванням наведених змінних та їх зв'язків між собою у моделі прогнозування фактичних витрат палива (рис.2.6) розглянемо наступні функції  $\varphi(x)$ , які узагальнюють процес прогнозування фактичних витрат палива:

$$
Y = \varphi(X_1, X_2, X_3, X_4, X_5, X_6) \tag{2.39}
$$

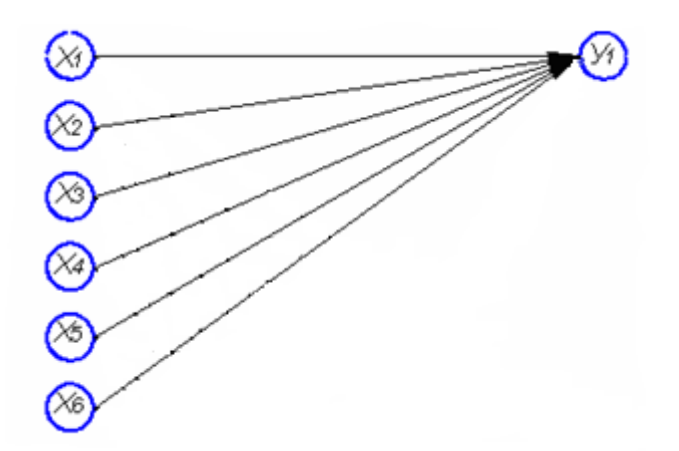

Рис. 2.6. Зв'язок вхідних та вихідних параметрів нечіткої моделі прогнозування фактичних витрат палива

Ця залежності складають основу побудови продукційної нечіткої моделі прогнозування фактичних витрат палива при виконанні роботи автомобілем на маршруті.

Для адаптації нечіткої продукційної моделі прогнозування фактичних витрат палива використано нейронечітку адаптивну систему виведення ANFIS. При цьому гібридна мережа ANFIS є системою нечіткого виведення типу Сугено 0-го або 1-го порядку [38], в якій кожне правило нечітких продукцій має постійну вагу, що дорівнює 1.

Схема виведення в моделі Сугено при використанні *m* правил і *n,* де *<sup>X</sup>* параметри моделі прогнозування *<sup>Y</sup>* - модельовані значення витрат палива*,* має наступний вигляд:

$$
\mathcal{H}\mathcal{K}\mathcal{L}\mathcal{U}\mathcal{O}(X_n = A_n^{(i)})\mathcal{T}\mathcal{O}\mathcal{L}\mathcal{U}(Y_i = P_{i0} + \sum_{j=1}^n P_{ij}X_j). \tag{2.40}
$$

Ліва умова правила виведення реалізується функцією:

$$
\mu_A(x_i) = 1/(1 + ((x_i - c_i)/\sigma_i)^{2bi}).
$$
\n(2.41)

### Агрегований вихідний результат для *m* правил має вигляд

$$
y(x) = \sum_{i=1}^{M} w_i y_i(x) / \sum_{i=1}^{M} w_i.
$$
  

$$
y_i = p_{i0} + \sum_{j=1}^{n} p_{ij} x_j.
$$
 (2.42)

Відповідна багатошарова нейрона мережа має наступний вигляд.

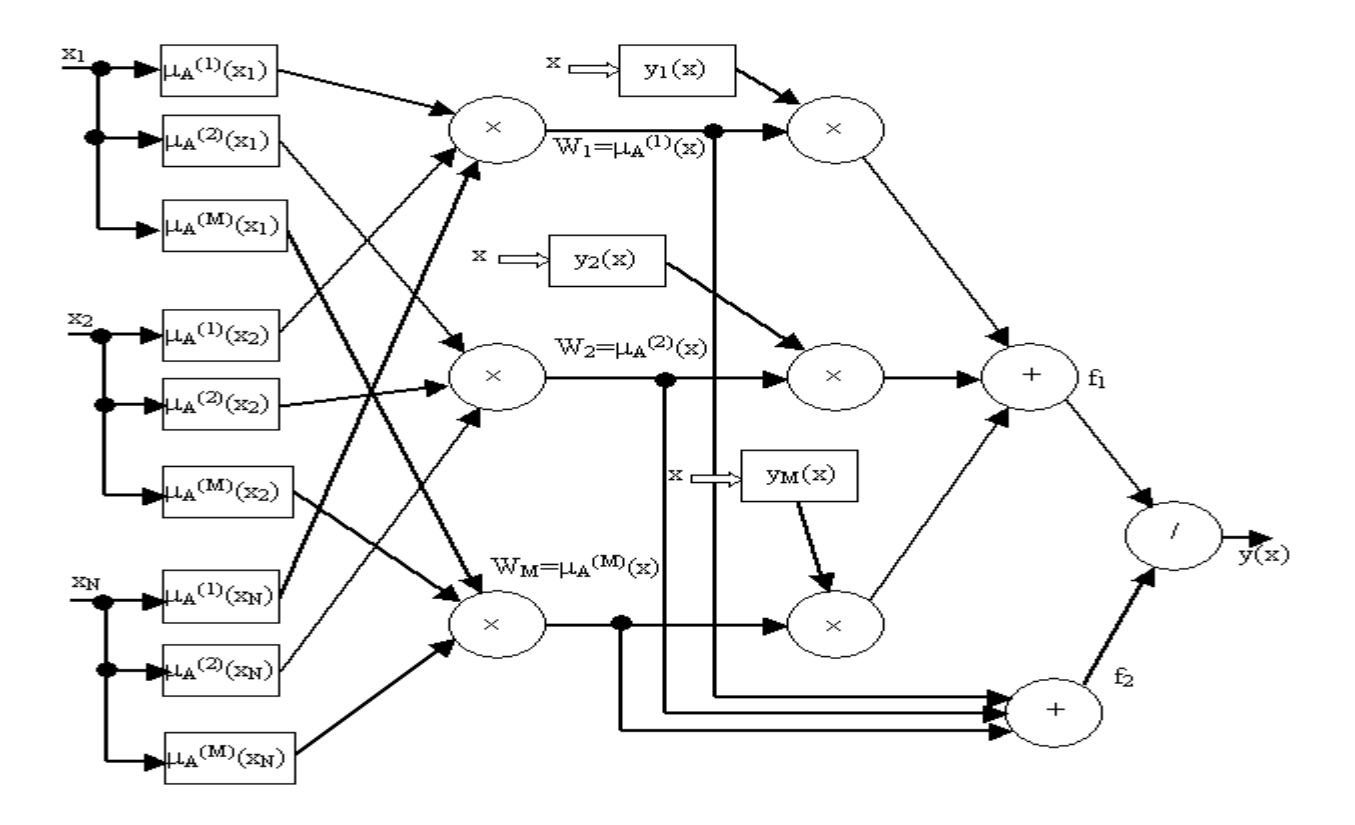

Рис. 2.7. Багатошарова нечітка нейрона мережа ANFIS.

1. Перший шар виконує фазифікацію кожної змінної. Це параметричний шар з параметрами  $c_i^{(i)}$ , $\sigma_i^{(i)}$ , $b_i^{(i)}$ *j i j*  $c_j^{(i)}, \sigma_j^{(i)}, b_j^{(i)}$ , що підлягають адаптації в процесі навчання.

2. Другий шар виконує агрегацію окремих змінних, визначаючи результуюче значення функції належності  $w_i = \mu_A^i(x)$  $\mu_A^i(x)$  для вектору  $x$ .

3. Третій шар - генератор функції Сугено, розраховує значення:

$$
y_i = p_{i0} + \sum_{j=1}^{n} p_{ij} x_j.
$$
 (2.43)

У цьому шарі також робиться множення  $y_i(x)$  на  $w_i$ , сформовані в попередньому шарі. Тут адаптації підлягають ваги  $p_{ij}$ ,  $i = 1 \div m, j = 1 \div n$ .

4. Четвертий шар складають два нейрон-суматори, один з яких розраховує зважену суму сигналів *y* , а другий - суму вагів *<sup>w</sup>* .

5. П'ятий шар з одного нейрона - це нормалізуючий шар.

Таким чином, в процесі навчання відбувається уточнення параметрів тільки першого (нелінійного) і третього (лінійного) шарів.

Параметри, що підлягають адаптації, розділяються на дві групи:

• перша складається з параметрів  $p_{ij}$ лінійного третього шару;

друга складається з параметрів нелінійної функції належності першого шару.

Уточнення параметрів проводиться в два етапи.

На першому етапі при фіксації певних значень параметрів функції належності шляхом рішення системи лінійних рівнянь розраховуються параметри *pij* полінома Сугено.

На другому етапі при фіксованих *р<sub>іј</sub>* розраховуються вихідні параметри у .

Після уточнення нелінійних параметрів знову запускається процес адаптації лінійних параметрів (перший етап) і нелінійних параметрів (другий етап). Цей цикл повторюється аж до стабілізації усіх параметрів процесу [38].

### 2.5. Висновки другого розділу

У другому розділі магістерської роботи для розробки методу розрахунків витрат палива на підприємстві було зроблено статистичний аналіз даних, проведено аналіз показників за допомогою методів кореляцiйно-регресiйний аналiзу, досліджено основні параметри та динаміку витрат палива на підприємстві.

Було виявлено недоліки за сезонним фактором з урахуванням параметрів нечітко формалізованих параметрів.

В результаті було здійснено математичну формалізацію наступних моделей:

1. Математичної моделі прогнозування сезонних витрат палива на автопідприємстві, що дозволило вирішити завдання точного планування витрат ПММ з урахуванням сезонних коливань.

2. Математичної моделі нечіткої логіки для прогнозування фактичних витрат ПММ окремим автомобілем з конкретним водієм на маршруті руху.

#### РОЗДІЛ 3

### РЕАЛІЗАЦІЯ МЕТОДИКИ РОЗРАХУНКУ ВИТРАТ ПАЛИВА

За допомогою математичних методів на автотранспортному підприємстві можна розрахувати витрати палива по різним критеріям. Всі методи враховують тільки найголовніші сторони досліджуваного процессу. На їх основі було розроблено методику розрахунку витрат палива, вона дає можливість точно відобразити основні властивості досліджуваного процесу і можливість використання її при вирішенні низки практичних завдань.

3.1. Інформаційна модель бази даних розрахунку витрат палива

У всіх організаціях, що експлуатують транспортні засоби (власні, орендовані), повинні оформлятися подоролжні листи.

Подорожній лист вантажного автомобіля є основним первинним обліковим документом, що визначає разом з товарно-транспортною накладною при перевезенні вантажів товарних або актом заміру (зважування) при перевезенні нетоварних вантажів показники для обліку роботи вантажних автотранспортних засобів і водія, а також дані для нарахування заробітної плати водієві, здійснення розрахунків за перевезення вантажів та формування статистичної звітності.

Також на його основі підтверджують виробничу спрямованість витрат на придбання паливно мастильних матеріалів.

Наказом Мінтрансу України від 29.12.95 р. № 488/346 затверджено три типові форми подорожнього листа автомобіля:

• типова форма № 1 - подорожній лист вантажного автомобіля в міжнародному сполученні;

• типова форма № 2 - подорожній лист вантажного автомобіля;

• типова форма № 3 - подорожній лист службового легкового автомобіля.

Щоб засвідчити право працівника на управління автомобілем, що належить організації, можна також використовувати подорожній лист або виписати довіреність. В організації є вибір: застосовувати уніфіковані форми подорожніх листів або розробити власний бланк. І в тому і в іншому випадку не допускається залишати незаповнені реквізити.

В роботі розроблено бланк подорожнього листа в додатку Microsoft Access, який входить до прикладного пакету MS Office 2003 [43,45]. Але в основу розробленого подорожнього листа було внесено розрахунок показників витрат палива.

Серед численних засобів графічного конструювання та діалогових засобів Access слід виділити засоби для реалізації поставленого завдання:

- таблиць і схем баз даних;

- запитів вибірки, що відбирають і об'єднують дані декількох таблиць у віртуальну таблицю, яка може використовуватися у багатьох завданнях програми;

- запитів на зміну баз даних;

- екранних форм, призначених для введення, перегляду і обробки даних в діалоговому режимі;

- звітів, призначених для перегляду і виводу на друк даних з бази і результатів їх обробки в зручному для користувача вигляді;

- сторінок доступу до даних, що забезпечує роботу з базами даних серед Internet;

- інтерфейсу управління додатком користувача: меню, кнопкових форм, панелей управління додатком, що дозволяють об'єднати різні операції по роботі з базою даних в єдиний технологічний процес.

Створена програма відрізняється наступними особливостями:

1. Автоматизація розрахунків.

2. Простий і швидкий спосіб введення або видалення найменування мікросхеми.

3. Зручний дизайн програми із зрозумілим інтерфейсом і кнопковими формами.

4. Можливість перегляду або виведення на друк звітів, що наочно демонструють інформацію з основних запитів.

У кожній таблиці бази даних «Подорожні листи» зберігаються відомості конкретної категорії; наприклад, у таблиці «Автотранспорт» (рис. 3.1) зберігаються відомості про марку, державний номер автомобіля та його базова лінійна норма витрат.

Відомості розбиті на окремі факти. Кожен такий факт зберігається в окремому полі.

|        | ключ авто |                           |                 | Марка авто   державний ном базові лінійні в |
|--------|-----------|---------------------------|-----------------|---------------------------------------------|
|        |           | 1 renault magnun BB8184AK |                 |                                             |
|        |           | 2 маз 5337                | <b>BB8183AK</b> | 231                                         |
|        |           | 3 Mersedes-Benz BB7589AK  |                 | 191                                         |
| $\ast$ | (Счетчик) |                           |                 | 01                                          |

Рис. 3.1. Таблиця бази даних «Автотранспорт»

Також для бази даних «Подорожні листи» були створені наступні таблиці: «Водій» (рис.3.2), «Маршрут» (рис. 3.3), «Подорожній лист»(рис. 3.4), «План паливно мастильних матеріалів» (рис. 3.5), «Паливно мастильні матеріали» (рис. 3.6) та «Проміжні пункти»(рис. 3.7)

|          | КЛЮЧ ВОДІЙ | ПІБ             | номер посвідчі | стаж водія |
|----------|------------|-----------------|----------------|------------|
|          |            | 1 Клименко В,В  | 3476           |            |
|          |            | 2 Кравченко С.А | 2345           |            |
| st.<br>₩ | (Счетчик)  |                 |                |            |

Рис. 3.2. Таблиця бази даних «Водій»

|        | ключ маршрут початок руху |          | кінець руху | загальні км |
|--------|---------------------------|----------|-------------|-------------|
|        |                           | Луганськ | Київ        | 806         |
|        |                           | 2 Харків | Миргород    |             |
| $\ast$ | (Счетчик)                 |          |             |             |

Рис. 3.3. Таблиця бази даних «Маршрут»

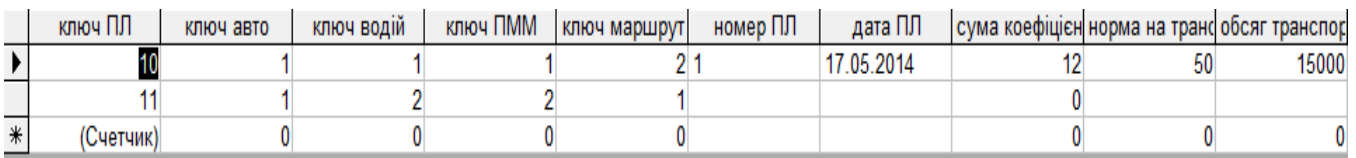

Рис. 3.4. Таблиця бази даних «Подорожній лист»

|              | ключ      |              | марка ПММ   період планування кількість ПММ |        |
|--------------|-----------|--------------|---------------------------------------------|--------|
|              |           | 1 Дизтопливо |                                             | 120001 |
| $*^{\prime}$ | (Счетчик) |              |                                             |        |

Рис. 3.5. Таблиця бази даних «План паливно мастильних матеріалів»

Також в базі даних було створено таблицю «План витрат палива підприємством», яка має зв'язок з даними програми Excel.

|        | ключ ПММ  | марка ПММ       | видано ПММ | залишок при виїзді | залишок при поверненні І |
|--------|-----------|-----------------|------------|--------------------|--------------------------|
|        |           | A <sub>92</sub> | 3700       | 500                | 430                      |
|        |           | 2 диз паливо    | 2670       | 260                | 2201                     |
| $\ast$ | (Счетчик) |                 |            |                    | 0                        |

Рис. 3.6. Таблиця бази даних «Паливно мастильні матеріали»

|     | ключ пром пун пром пункти ключ маршрут |           |  |
|-----|----------------------------------------|-----------|--|
|     |                                        | ∎  Харків |  |
|     |                                        | 2 Ізюм    |  |
| ' * | (Счетчик)                              |           |  |

Рис. 3.7. Таблиця бази даних «Проміжні пункти»

Відкривши вікно «Схема даних», можна переглянути взаємозв'язок всіх таблиць бази даних «Подорожні листи» і відносини між ними. Для цього потрібно вибрати команду Схема даних в меню Сервіс. Схема даних даної бази даних зображена на рисунку 3.8.

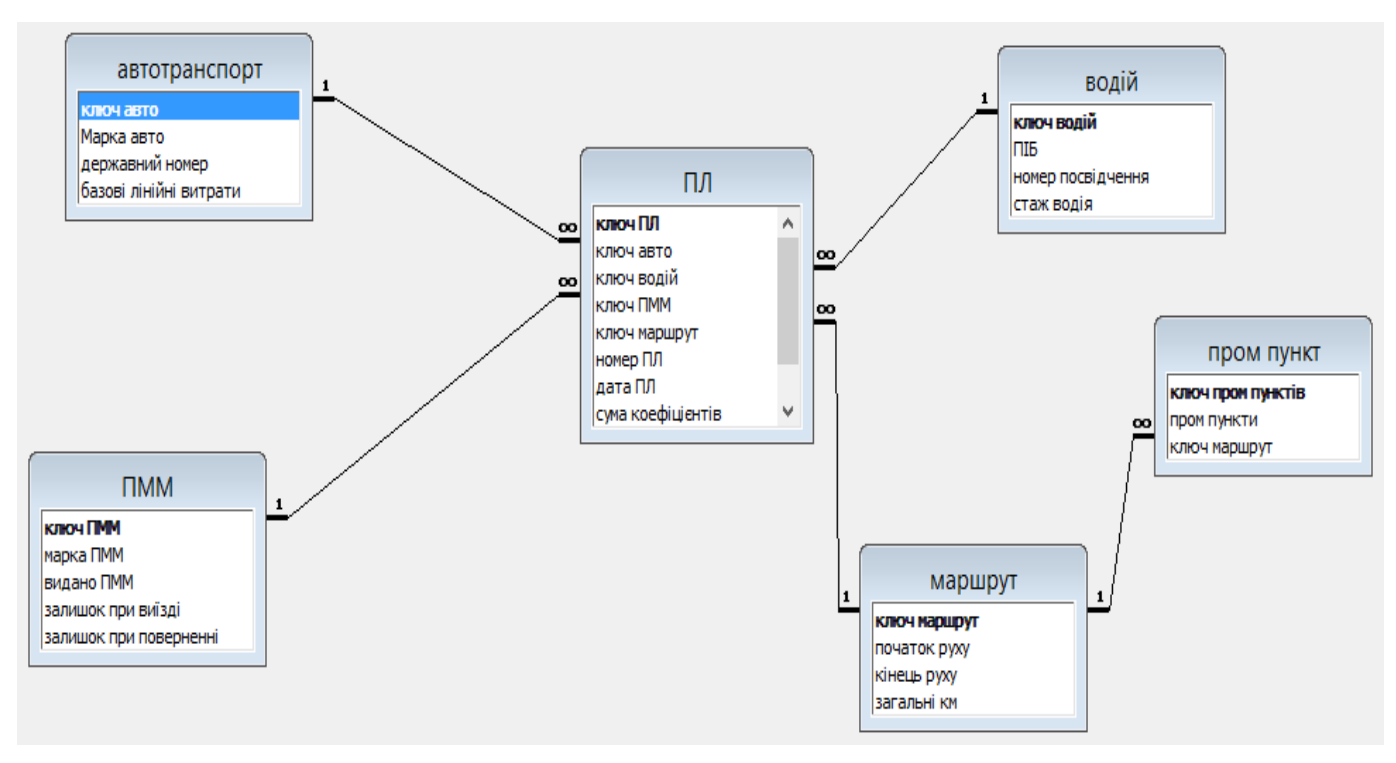

Рис.3.8. Взаємозв'язок таблиць бази даних «Подорожні листи»

Форми дозволяють вводити дані в таблиці бази без безпосереднього доступу до самих таблиць. На відміну від таблиць, структуру яких краще формувати вручну, форми зручно готувати за допомогою засобів автоматизації.

Для бази даних «Подорожні листи» були створені такі форми:

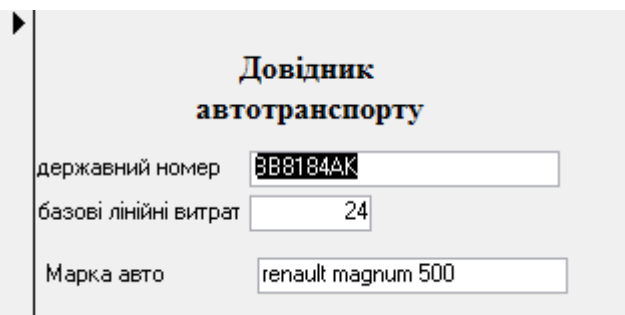

Рис. 3.9. Форма бази даних «Автотранспорт»

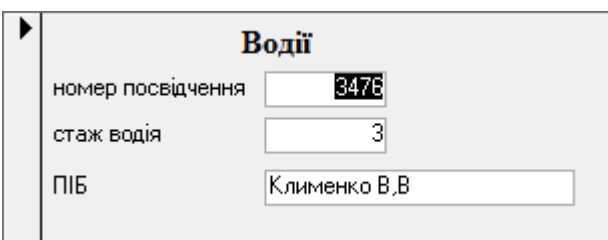
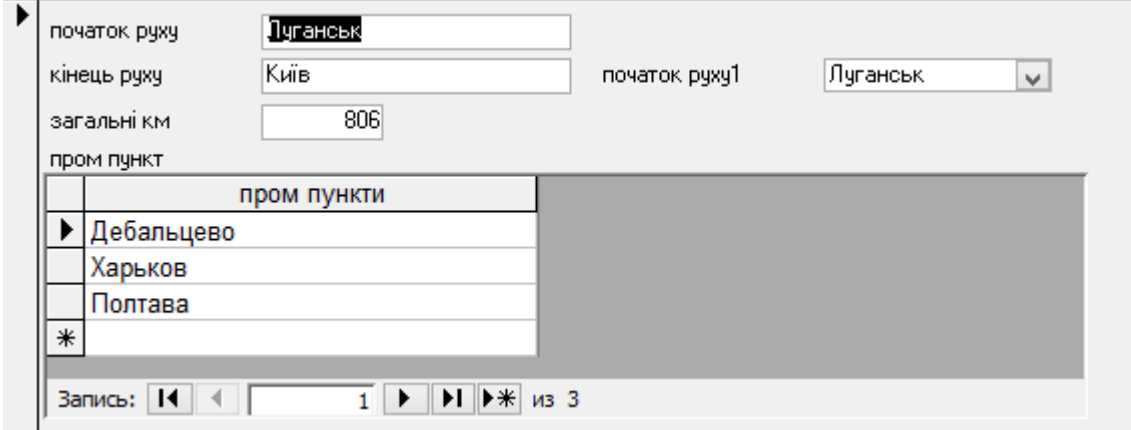

Рис. 3.10. Форма бази даних «Водій»

Рис. 3.11. Форма бази даних «Маршрут»

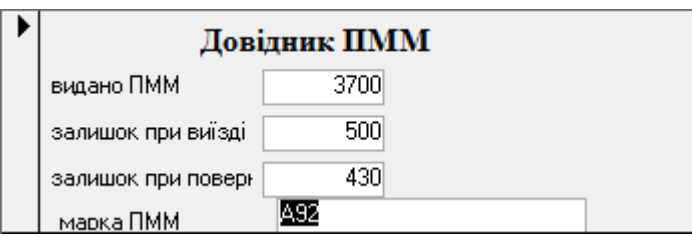

Рис. 3.12. Форма бази даних «Паливно мастильні матеріали»

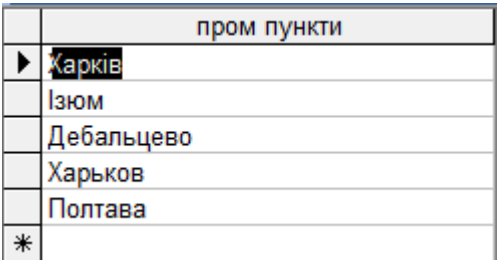

Рис. 3.13 Форма бази даних «Проміжні пункти»

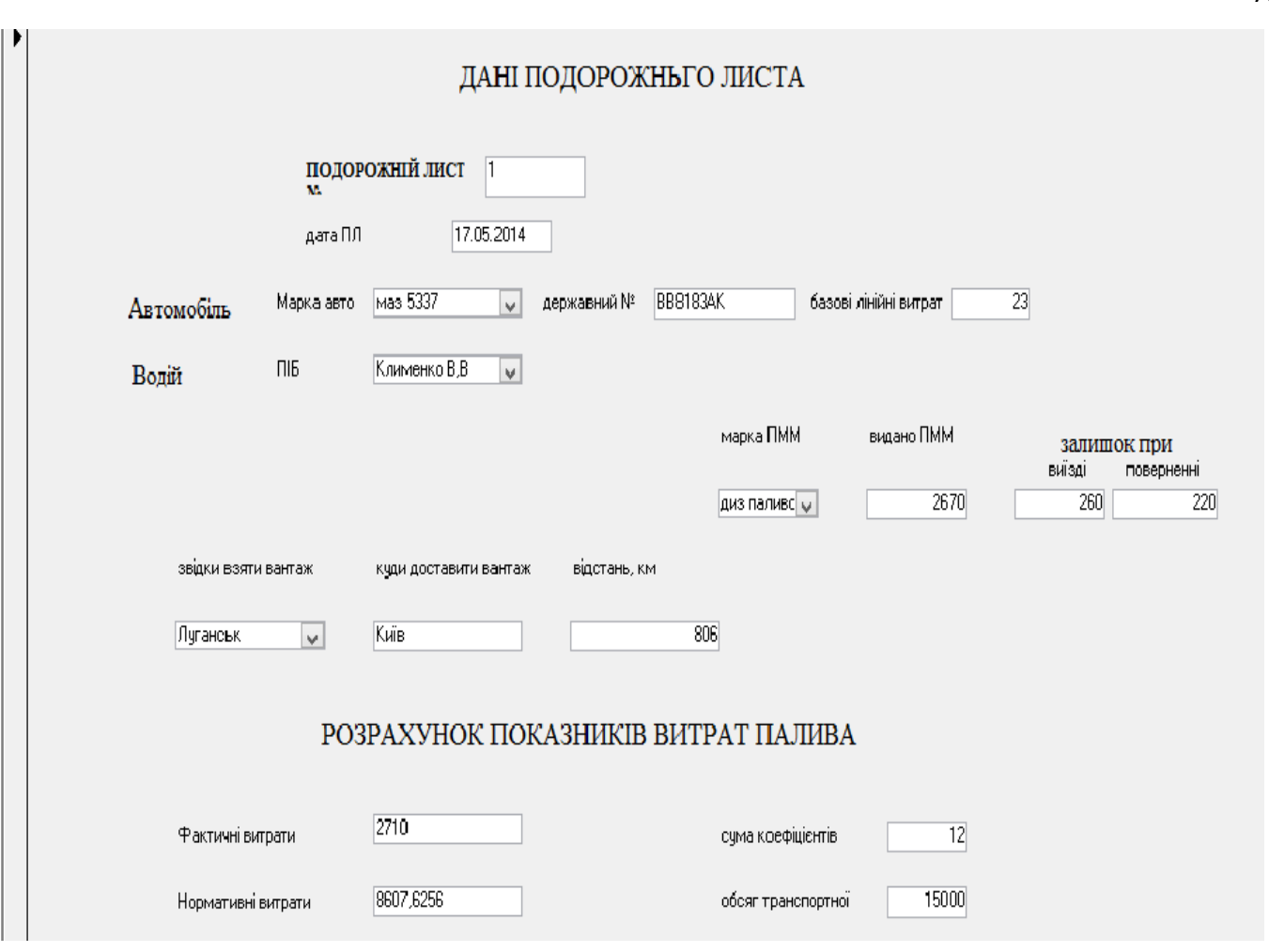

Рис. 3.14. Форма бази даних «Розрахунок показників витрат палива на маршруті згідно даних ПЛ»

Також була створена головна кнопкова форма «Формування ПЛ», яка відкривається при запуску програми (рис. 3.15)

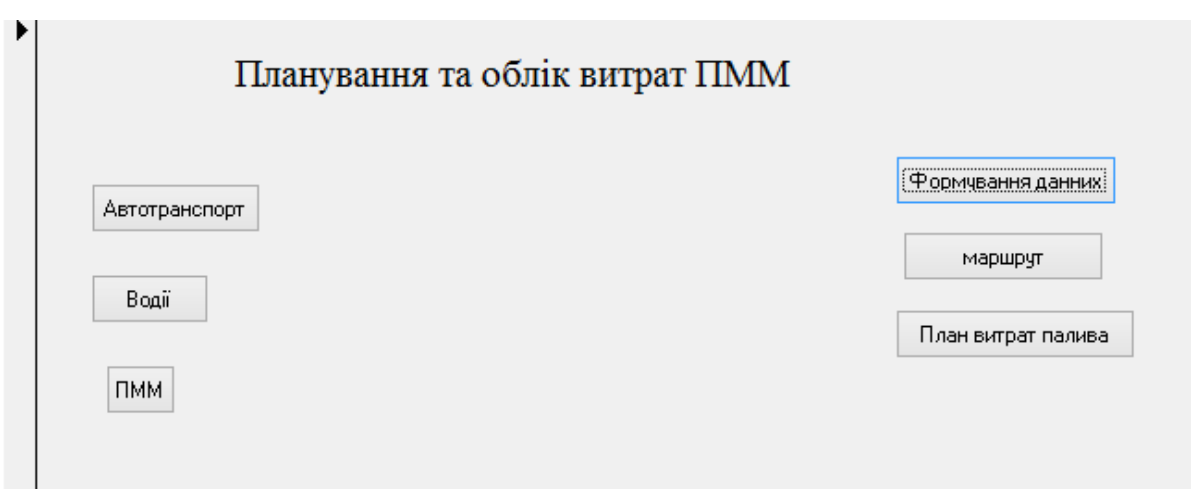

## Рис. 3.15. Головна кнопкова форма «Формування ПЛ»

## 3.2. Реалізація нечіткої моделі планових витрат палива на маршруті

Для розробки методики розрахунку планових витрат палива на маршруті було використано програму MatLab.

MatLab це популярний інструмент аналізу даних. Його використовують до третини всіх дослідників. MatLab хороший для рутинних розрахунків [46].

Мова MatLab є високорівневою інтерпретуючою мовою програмування що включає засновані на матрицях структури даних, широкий спектр функцій, інтегроване середовище розробки, об'єктно-орієнтовані можливості і інтерфейси до програм, написані на інших мовах програмування. Програми, написані на MatLab, бувають двох типів - функції і скрипти. Функції мають вхідні і вихідні аргументи, а також власний робочий простір для зберігання проміжних результатів обчислень і змінних. Скрипти ж використовують загальний робочий простір. Як скрипти, так і функції не компілюються в машинний код і зберігаються у вигляді текстових файлів.

Основною особливістю мови MatLab є його широкі можливості по роботі з матрицями, які творці мови висловили в гаслі «думай векторно».

MatLab надає користувачеві велику кількість (кілька сотень) функцій для аналізу даних, що покривають майже всі області математики.

Також він надає зручні засоби для розробки алгоритмів, включаючи високорівневі з використанням концепцій об'єктно- орієнтованого програмування. У ньому є всі необхідні засоби інтегрованого середовища розробки, включаючи відладчик і профайлер. Функції для роботи з цілими типами даних полегшують створення алгоритмів для мікроконтролерів і інших додатків, де це необхідно.

У складі пакету MatLab є велика кількість функцій для побудови графіків, у тому числі тривимірних, візуального аналізу даних та створення анімованих роликів. Вбудована середа розробки дозволяє створювати графічні інтерфейси користувача з різними елементами управління, такими як кнопки, поля введення і іншими.

Пакет MatLab включає різні інтерфейси для отримання доступу до зовнішніх підпрограм, написаних на інших мовах програмування, даними, клієнтам і серверам, що спілкуються через технології Component Object Model або Dynamic Data Exchange, а також периферійних пристроїв, які взаємодіють безпосередньо з MatLab.

Для розробки моделі було підготовлено дані по підприємству, які були створені у спеціальному форматі dat files.

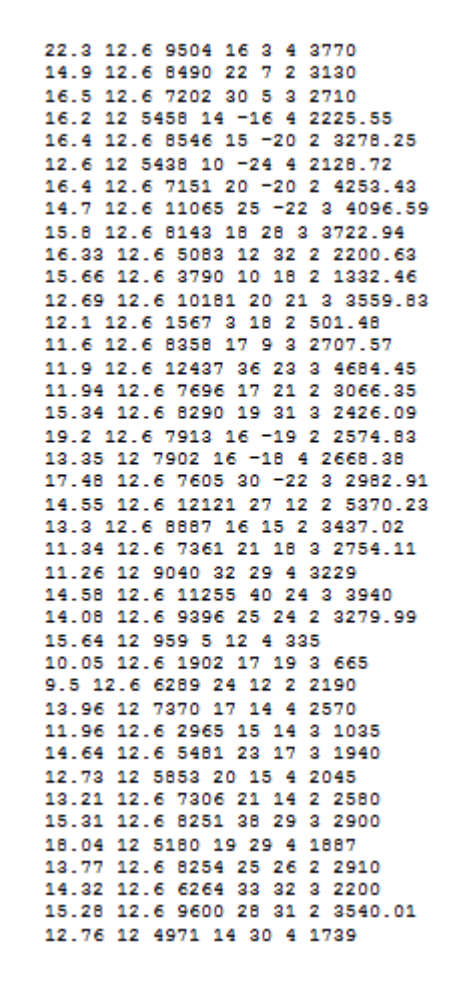

Рис. 3.16. Дані по підприємству в форматі dat

Далі було створено зв'язок змінних моделі Сугено (рис.3.18).

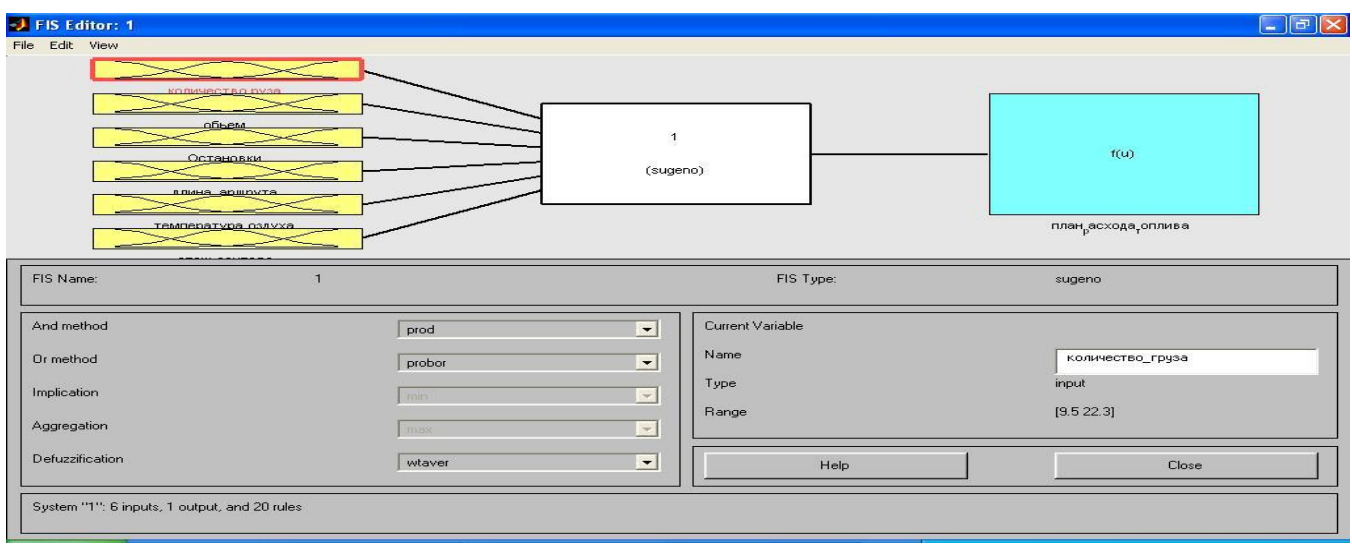

Рис. 3.17. Зв'язок змінних моделі Сугено

Для адаптації нечіткої продукційної моделі прогнозування фактичних витрат палива використано нейронечітку адаптивну систему виведення ANFIS (рис. 3.19).

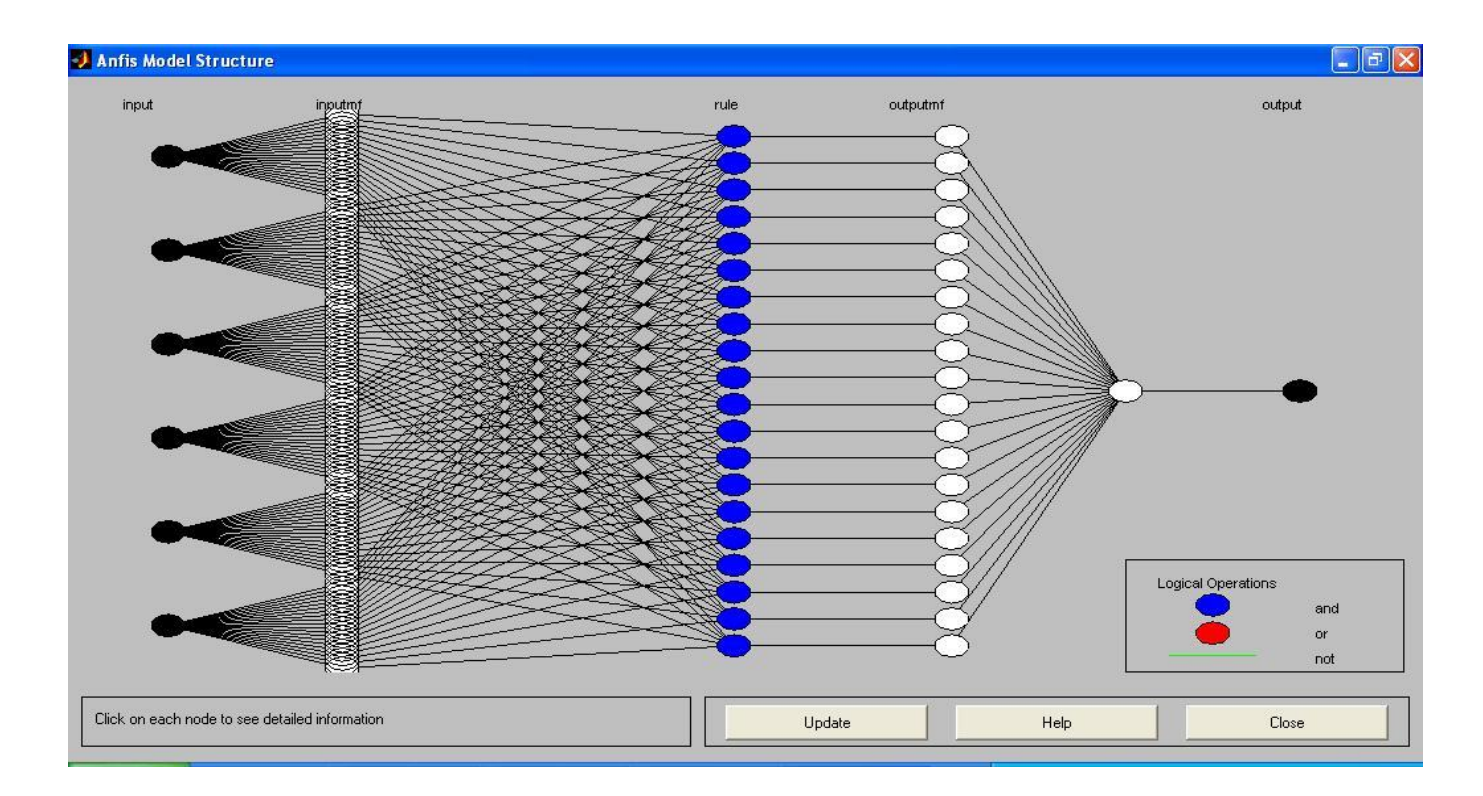

Рис. 3.18. Нейрона мережа моделі витрат палива на маршруті

Далі було виконано агрегацію окремих змінних, визначено результуюче значення функції їх належності та побудовано графіки.

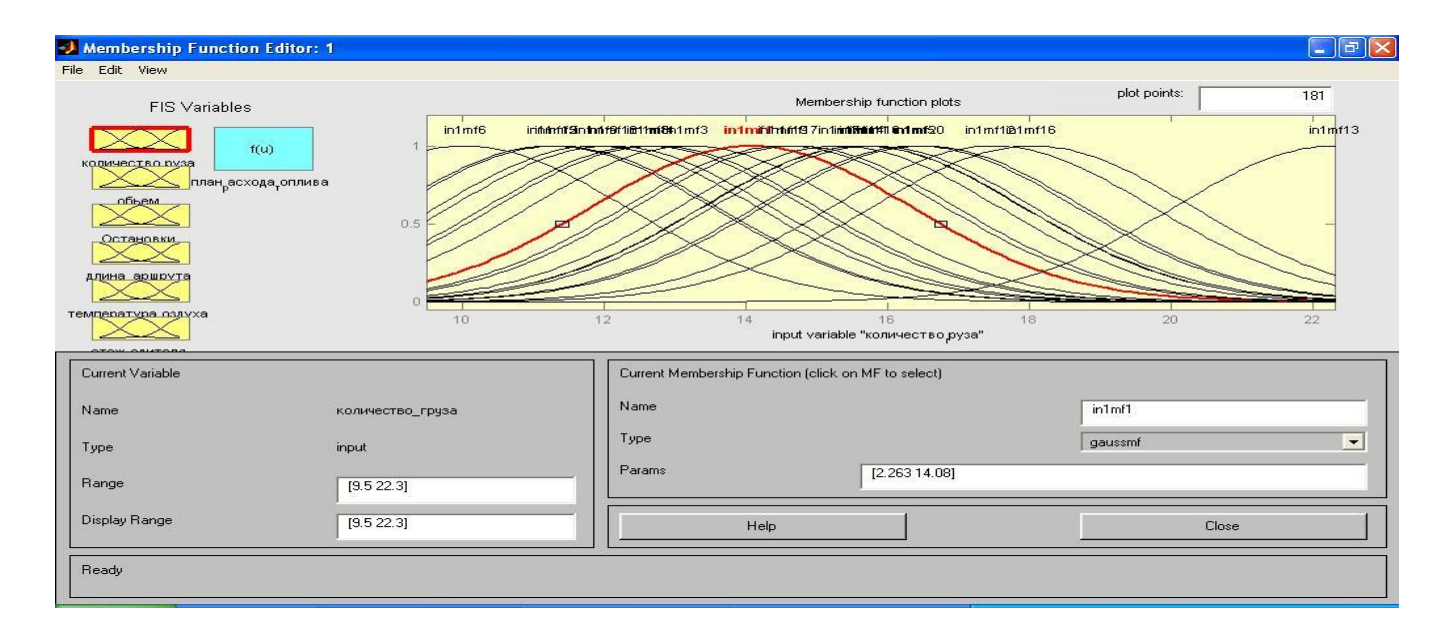

Рис. 3.19. Графік функції належності змінної вантажопідйомність автомобіля

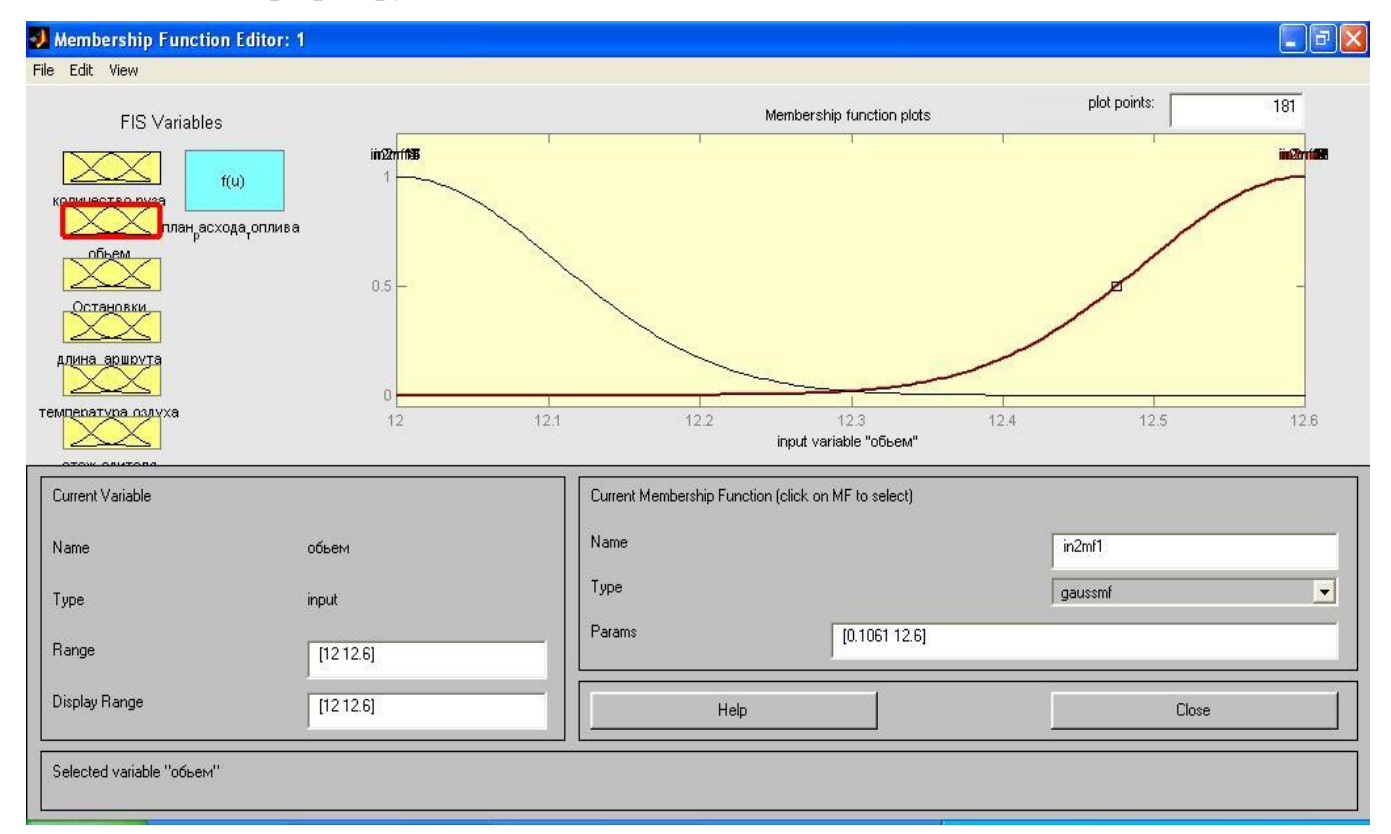

Рис. 3.20. Графік функції належності змінної об'єм двигуна

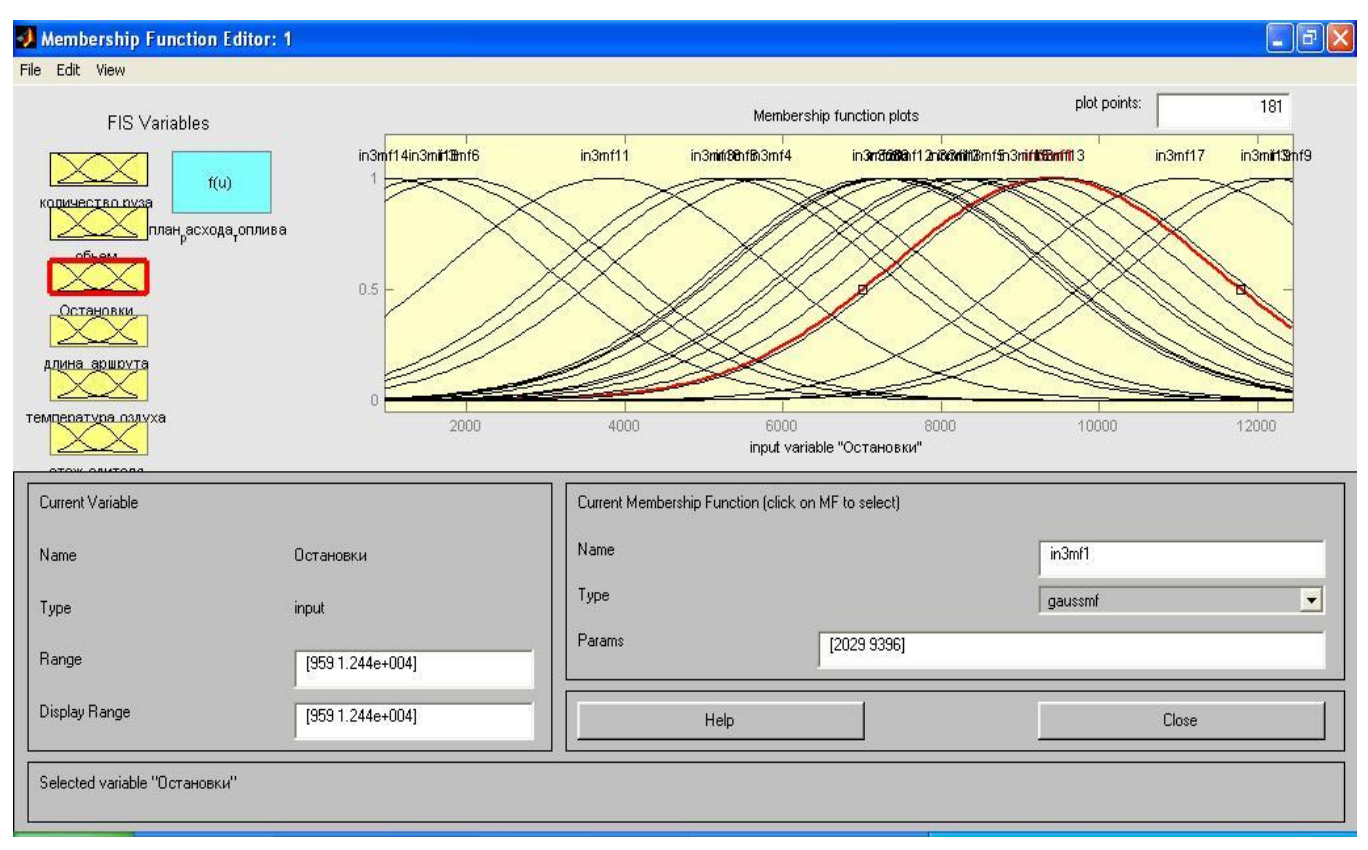

Рис. 3.21. Графік функції належності змінної кількість зупинок

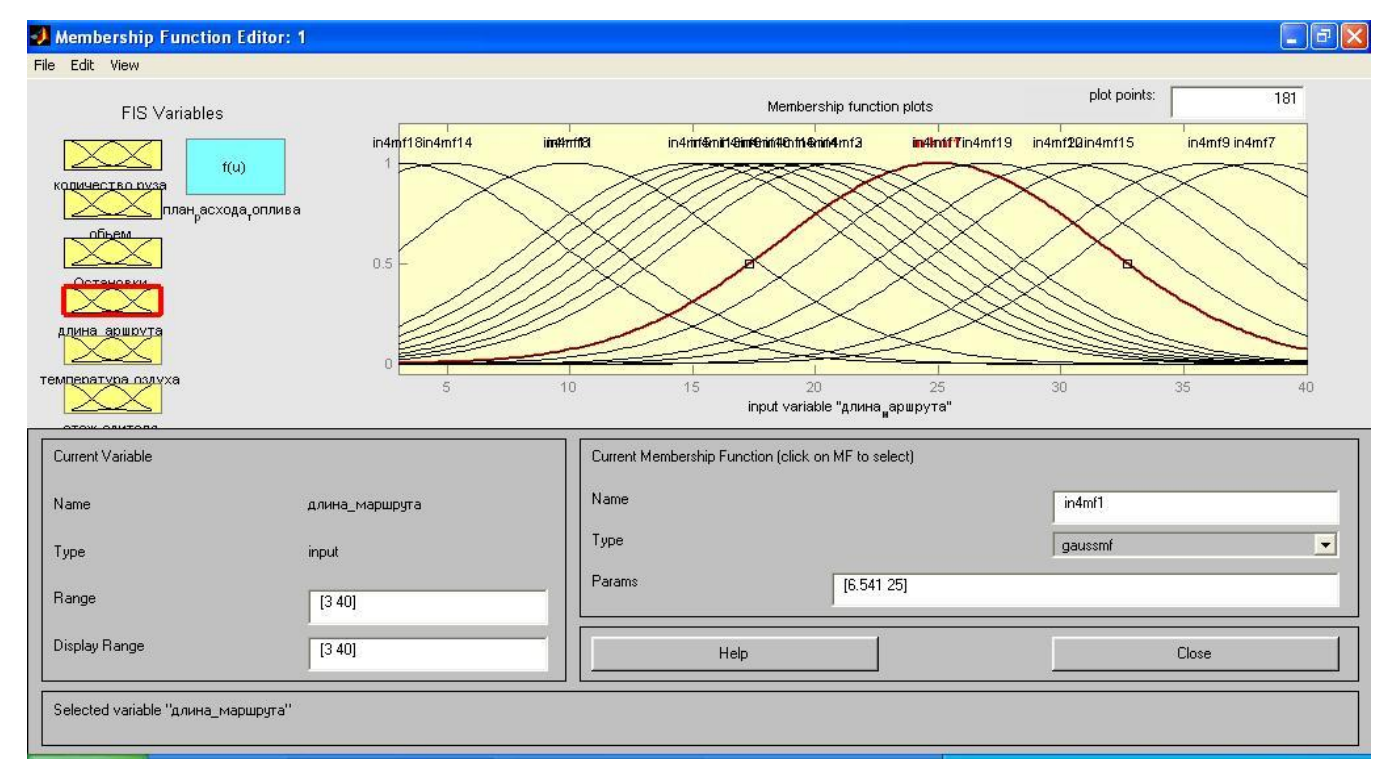

Рис. 3.22. Графік функції належності змінної довжина маршруту

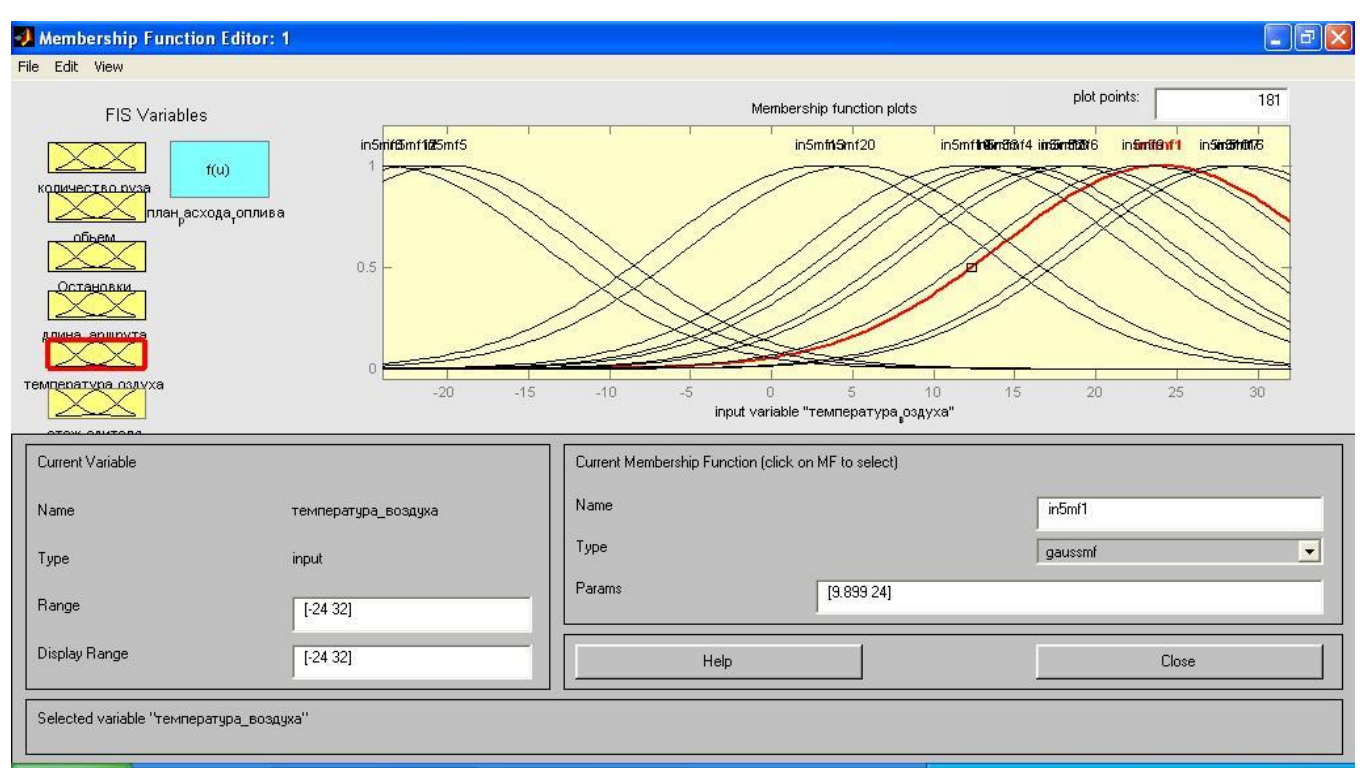

Рис. 3.23. Графік функції належності змінної температура повітря

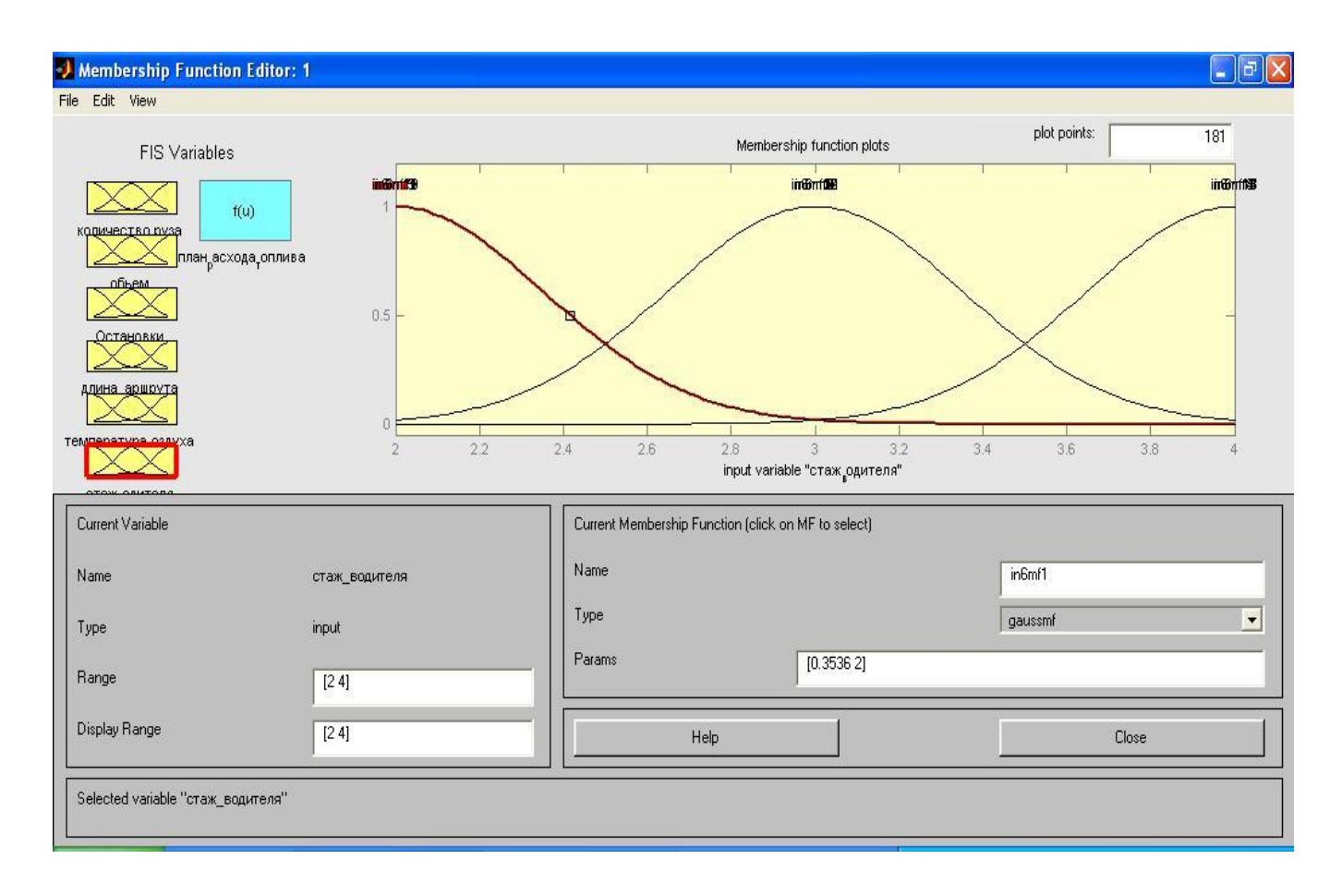

Рис. 3.24. – Графік функції належності змінної водійський стаж

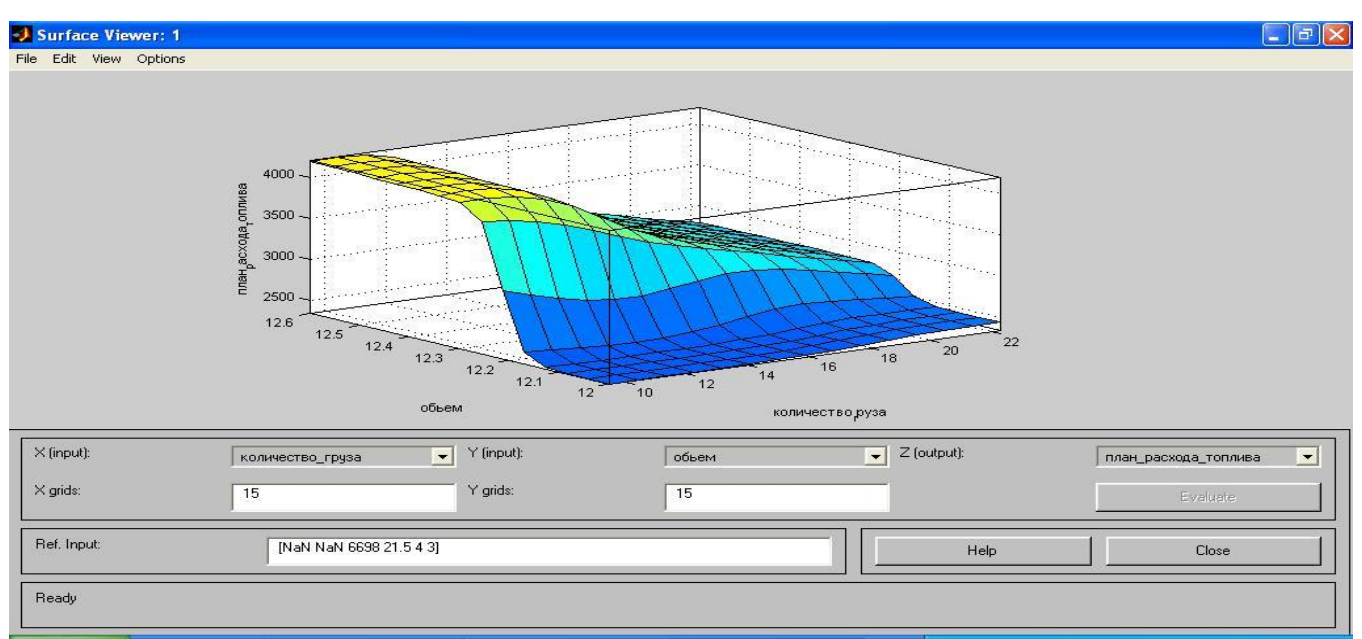

Далі було побудовано графіки залежності у тривимірному просторі.

Рис. 3.25. Залежність витрат палива від об'єму двигуна і вантажопідйомності автомобіля

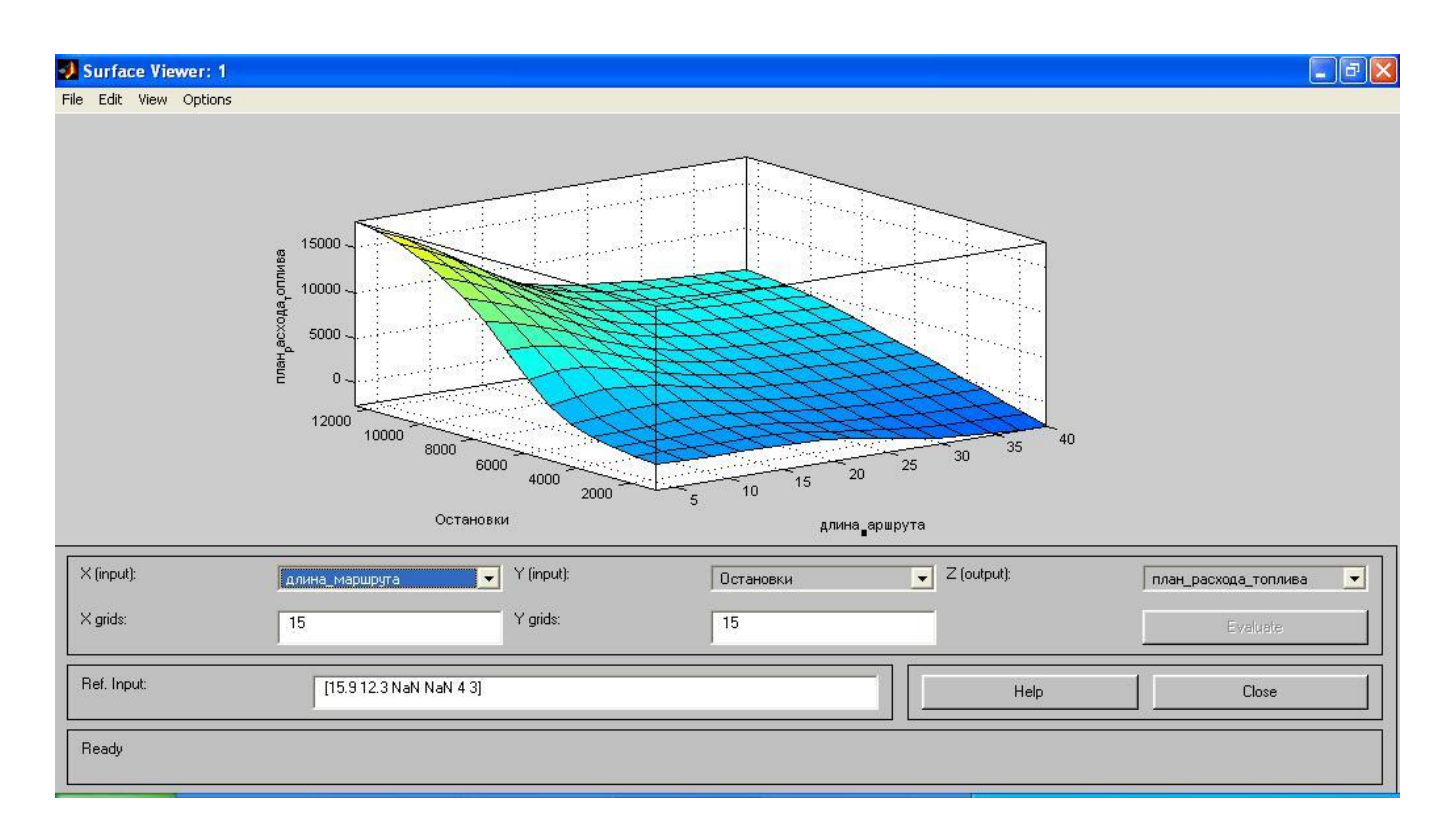

Рис. 3.26. Залежність витрат палива від довжини маршруту і кількості зупинок

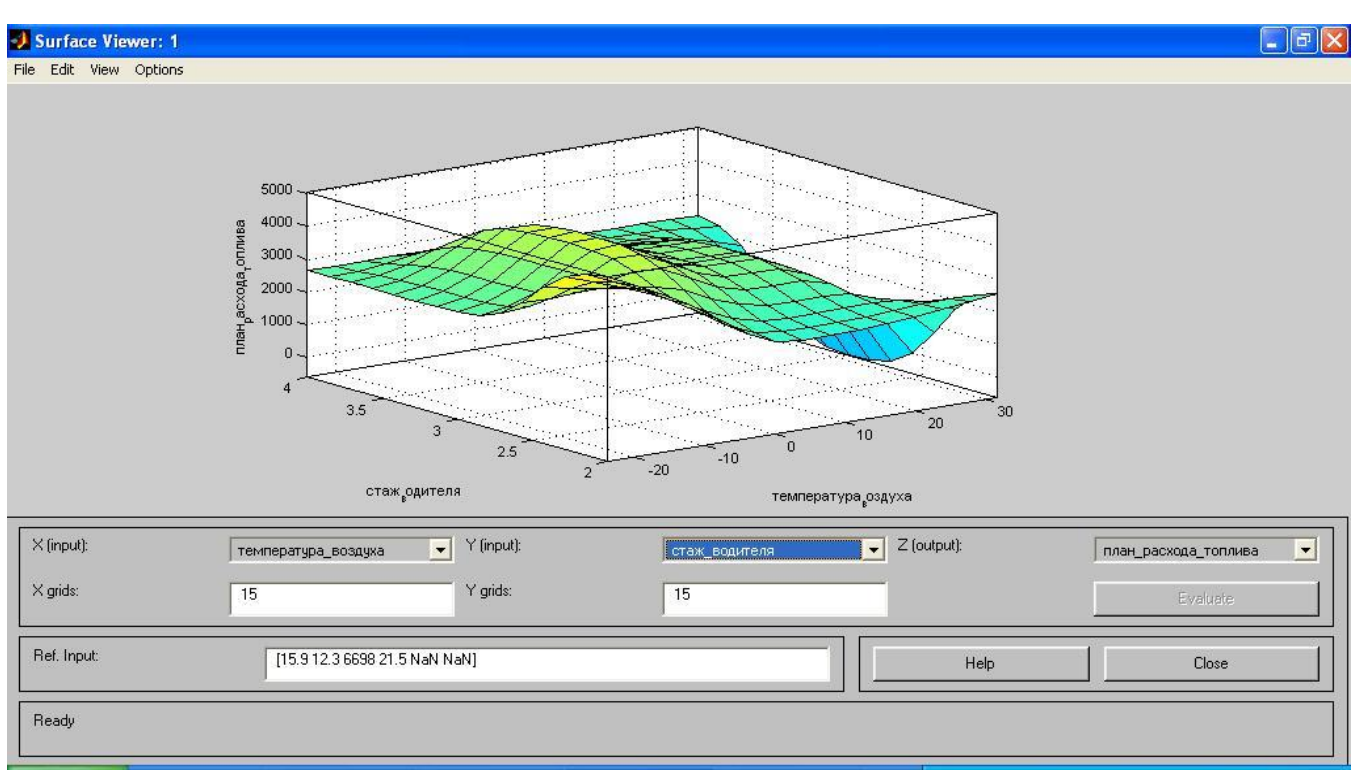

Рис. 3.27. Залежність витрат палива від температури повітря та стажу водія

В кінці було виведено на екран загальний вигляд імітаційної моделі витрат палива на маршруті.

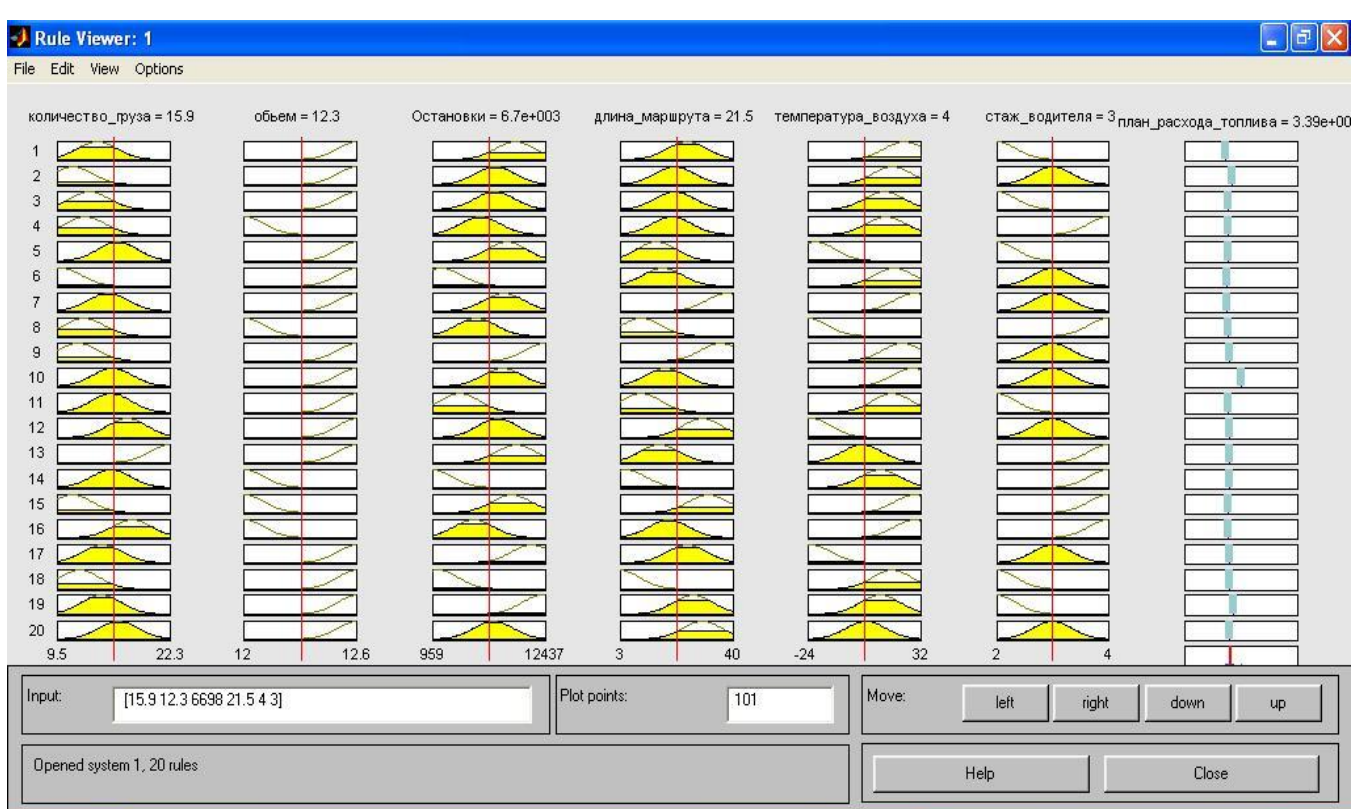

84

Рис. 3.28. Загальний вигляд імітаційної моделі витрат палива на маршруті

Таким чином в роботі було реалізовано методику витрат палива, яка включає в себе наступні математичні моделі, що здійснюють:

- розрахунок нормативних витрат (1),
- фактичних витрат (2),
- планових витрат палива по підприємству (3),
- планових витрат палива на маршруті (4) (рис. 3.16).

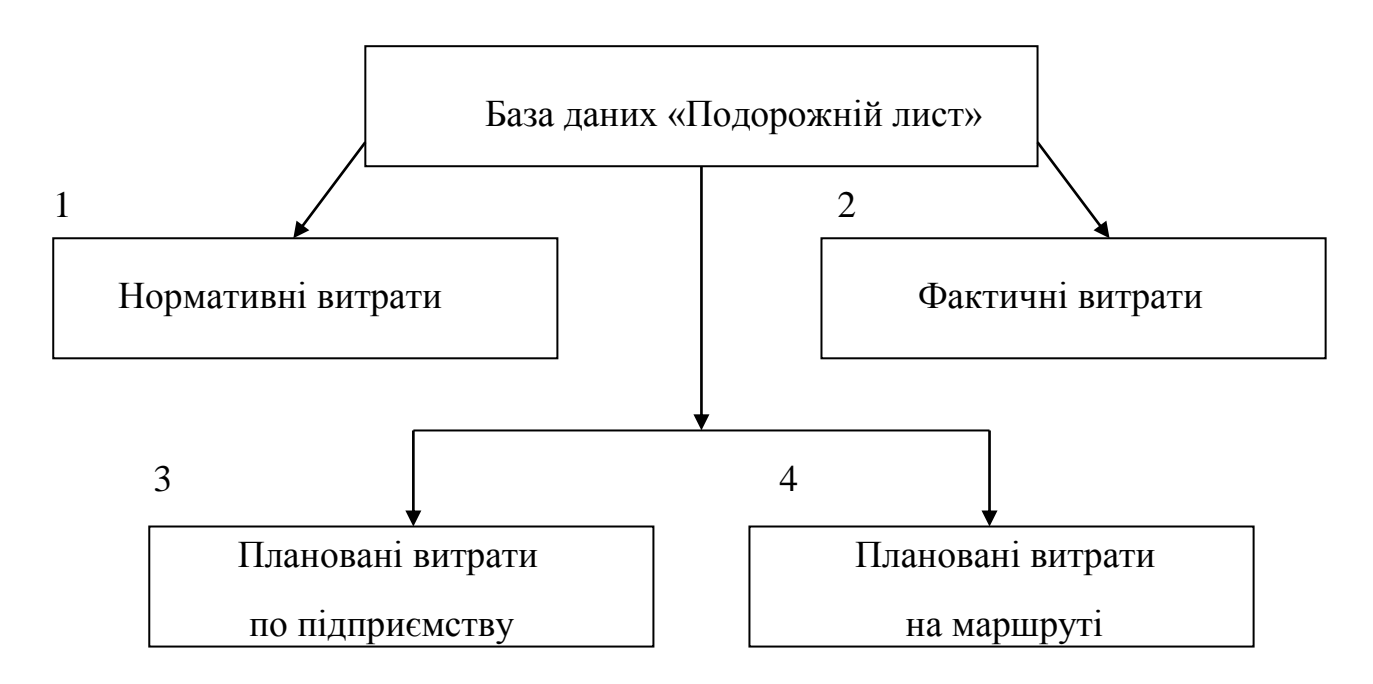

Рис. 3.29. Реалізація методики розрахунку

Реалізована методика удосконалює розрахунок витрат палива на авто підприємстві та на окремому маршруті руху, що дозволяє зменшити фактичні фінансові витрати підприємства.

3.3. Висновки третього розділу

Реалізацію методики розрахунку витрат палива на підприємстві було здійснено за допомогою додатку Microsoft Access, який входить до MS Office 2003 та пакету програм MathLab.

Було створено автоматизований бланк подорожнього листа, за допомогою якого ми можемо розрахувати нормативні, фактичні та сезонні планові витрати палива на підприємстві.

Для розробки методики розрахунку планових витрат палива на маршруті було використано програму MathLab.

За допомогою MathLab була створена імітаційна модель розрахунку витрат палива на конкретному маршруті руху.

## ЗАГАЛЬНІ ВИСНОВКИ

1. Зроблено аналіз наукових розробок та літературних джерел щодо питання удосконалення методів та методик розрахунку витрат палива на автотранспортному підприємстві з метою зменшення фактичних витрат на авто підприємстві.

2. Зроблено аналіз статистичних даних та визначені основні параметри динаміки витрат палива, що дозволило визначити математичні методи реалізації поставлених задач.

3. Реалізовано математичну модель сезонної залежності для прогнозування витрат палива на автопідприємстві.

4. З метою прогнозу фактичних витрат палива на маршруті реалізована нечітка математична модель та її імітаційний (комп'ютерний) аналог.

5. Розроблені математичні моделі та їх комп'ютерна реалізація склали основу методики прогнозування витрат палива на автопідприємстві.

- 1. Удосконалення розрахунку витрат палива автотранспортом: матеріали V Міжнародної науково-практичної конференції [«Проблеми розвитку транспортних систем і логістики»], (Луганськ 5-8 травня 2014) / Міністерство освіти і науки україни, Східноукраїнський національний університет імені В.Даля, Господарська академія ім.. Д.А. Ценова, Свиштов, Болгарія Далекосхідний державний університет шляхів сполучення, Росія Білоруський національний технічний університет, Мінськ, Білорусь Національний авіаційний університет, Київ Національний аерокосмічний університет ім. М.Є. Жуковського «Харківський авіаційний інститут» Кременчуцький національний університет імені М. Остроградського ДВНЗ «Криворізький національний університет» ДП «Євпаторійський морський торговельний порт» ДВАТ «ЛУГАНСЬКДІПРОШАХТ» Сєвєродонецьке ДВП «Об̓єднання АЗОТ» Асоціація автомобільних перевізників Луганської області – Луганськ, 2014.  $-205$  c.
- 2. Базилюк А.В., Малишкін О.І. Бухгалтерський і податковий облік автотранспорту та перевезень. Навч. посіб. – К.: Центр учбової літератури,  $2011. - 256$  c.
- 3. Норми витрат палива і мастильних матеріалів на автомобільному транспорті. 2 редакція: зб.нормат. док. К.: ДП «Державтотранс НДІ проект», 2004. – 72 с. – (Нормативні директивні правові документи).
- 4. М.Г. Грубель,. Аналіз паливної ощадливості повноприводного вантажного автомобіля в залежності від умов руху / М.Г. Грубель, О.О. Шоловій, Ю.П. Тихонов, // Військово-технічний збірник. – 2011. – С.159 – 163.
- 5. С.А. Горожанкін, Підвищення паливної економічності автомобіля оптимізацією ряду передавальних чисел дискретної коробки передач. /
- 6. С.А Горожанкін, Н.В. Савенков // Вісник СевНТУ: зб. наук. пр. Вип..134/2012. – Севастополь, 2012.
- 7. С.А. Горожанкін, М.В. Савенков. Дослідження відносної паливної економічності автомобіля з безступінчатою трансмісією. / С.А. Горожанкін, М.В. Савенков // Вісник СевНТУ: зб. наук. пр. Вип..122/2011. – Севастополь, 2011.
- 8. В.П. Сахно. До визначення показників паливної економічності автомобіля при зміні потужності двигуна в широких межах. / В.П. Сахно, М.М. Горбах, О.А. Корпач, С.М. Шарай // Вісник СевНТУ: зб. наук. пр. Вип..121/2011. – Севастополь, 2011.
- 9. Г.Б. Безбородова. Моделирование движения автомобиля / Г.Б. Безбородова, В.Г. Галушко. – К.: Вища школа, 1976. — 168 с.
- 10. Сахно В.П. Автомобілі: Тягово-швидкісні властивості та паливна економічність: навч. посібник В.П.Сахно, Г.Б.Безбородова, М.М. Маяк, С.М. Шарай. — К.: Вид-во«КВІЦ», 2004. — 174 с.
- 11. Ю.Ф. Гутаревич. Показники вантажних автомобілів з різними типами двигунів у випробувальному циклі / Гутаревич Ю.Ф., Мороз В.В. // Вісник НТУ. – 2006. – № 12. – С. 93–96.
- 12. Н.Д. Кошовий , В.П. Сіро клин. Моделювання процесів витрати палива в двигунах внутрішнього згоряння / Національний аерокосмічний університет ім. Н.Є. Жуковського « ХАІ».
- 13. Патент 15311 Україна, МПК (2006) G01F1/00. Вітратомір палів / М.Д. Кошовий, В.П. Сіроклін, В.А. Дергачов, М.Ю. Іванов (Україна). - № U200600393 ; Заявл.16.01.2006; Опубл.15.06.2006, Бюл. № 6. - 2с.
- 14. В. Н. Калинина. Математическая статистика / В. Н. Калинина, В. Ф. Панкин. – М.: Высш. шк., 2001. – 336 с.
- 15. Бриллинджер Ф. Анализ временных рядов / Ф. Бриллинджер. М.: Мир, 1978. – 635 с.
- 16. Боровков А. А. Математическая статистика. -М.: Наука, 1984. с. 472
- 17. В. П. Носко. Введение в регресионный анализ / Носко В. П. М. : НФПК,  $2002. - 273$  c.
- 18. Ферстер Э. Методы корреляционного и регрессионного анализа /
- 19. Э. Ферстер, Б. Ренц. М.: Финансы и статистика, 1983. 302 с.
- 20. Гранберг А.Г. Статистическое модeлирование и прoгнозирование, Учeбное пoсобие, M. – 1990.
- 21. Кічкін О. В. Узагальнена нечітка модель управління рейковим транспортним засобом / О. В. Кічкін // Вісник Східноукраїнського національного університету імені Володимира Даля Вип. 4(134).ч.2 – Луганськ: СНУ ім.В Даля, 2009. – С. 163-166.
- 22. Кичкин А. В. Моделирование управления доставкой груза в нечеткологической формулировке / А. В. Кичкин // Вісник Східноукраїнського національного університету імені Володимира Даля Вип. (125).ч.2 – Луганськ: СНУ ім.В Даля, 2008. –С. 270-273.
- 23. Кичкин А. В. Модель управления устойчивостью напольного штабелера с помощью нечеткой логики / А. В. Кичкин // Вісник Східноукраїнського національного університету імені Володимира Даля Вип. 1(131).ч.2 **–** Луганськ: СНУ ім.В Даля, 2009. – С. 174-178.
- 24. Кічкін О. В. Створення систем контролю сталості засобів підлогового безрейкового промислового транспорту на основі пристроїв RFID / О. В. Кічкін // Вісник Донецького інституту автомобільного транспорту Вип. 1 **–** Донецьк: ДІАТ, 2009. – С. 126-131.
- 25. Блаттнер, Патрик. Использование Microsoft Office Excel 2003.М.:Издательский дом «Вильямс»,2005,-864с.
- 26. Кічкін О.В. Побудова нечіткої продукційної моделі управління стійкістю вилкового навантажувача / О.В. Кічкін // Вісник Східноукраїнського національного університету імені Володимира Даля Вип. 4(146).ч.1 **–** Луганськ: СНУ ім.В Даля, 2010. – С. 27-33.
- 27. Кічкін О. В. Удосконалення управління стійкістю вилкового навантажувача на підставі даних журналу вантажної роботи / О. В. Кічкін // Вісник Східноукраїнського національного університету імені Володимира Даля Вип. 4(146).ч.2 **–**Луганськ: СНУ ім.В Даля, 2010. – С. 143-148.
- 28. Kichkin Аlex The design of a system to control the stability of a forklift / Аlex Kichkin, Elena Kichkina // POLISH ACADEMY OF SCIENCES Branch in Lublin. TEKA. Commission of motorization and power industry in agriculture, Volume XA, -Lublin: 2010. - Р. 250-256.
- 29. Кічкін О. В. Система управління стійкістю вилкового навантажувача при роботі з різновагогабаритними вантажами / О. В. Кічкін, Є.М. Білобровський // Матеріали міжнародної науково-практичної конференції «Логістика промислових регіонів». –Донецька академія автомобільного транспорту. – Донецьк: 2010. – С. 319-322.
- 30. Нечаєв Г. І. Технологія програмування приладів контролю стійкості вилкового навантажувача. / Г. І. Нечаєв, О. В. Кічкін // Вісник Східноукраїнського національного університету імені Володимира Даля №4(158).ч.2 **–**Луганськ. 2011. –С. 135-140.
- 31. Нечаєв Г. І. «Самонавчання» нечіткої моделі контролю стійкості під час виконання вантажної роботи вилковим навантажувачем. / Г. І. Нечаєв, О. В. Кічкін // Вісник Східноукраїнського національного університету імені Володимира Даля №5(159).ч.2 **–**Луганськ. 2011. –С. 162-166.
- 32. Кічкін О. В. Адаптація продукційної моделі контролю стійкості до умов вантажної роботи. / О. В. Кічкін // Вісник Східноукраїнського національного університету імені Володимира Даля Вип. 6(177).ч.1 **–** Луганськ: СНУ ім.В Даля, 2012. – С. 265-269.
- 33. Деклараційний патент України № 52324, МПК (2009) G08B 31/00. Спосіб вимірювання стійкості вилкового навантажувача / О. В. Кічкін, О. І. Кічкіна, Є. М. Білобровський // Заявник та патентовласник Східноукраїнський національний університет імені Володимира Даля № u201001382; заявл. 10.02.10, опубл.25.08.10, Бюл. №16.
- 34. Mamdani E. H. Applications of Fuzzy algorithms for control of Simple Dynamic Plant, Proceedings of IEE / E. H. Mamdani // w. 121, pp. 1585-1588, 1974. – 256 р.
- 35. Saaty T. L. Measurement the fuzziness of sets // J. of cybernetics. -1974.-No4.- Р. 53-61.
- 36. Zadeh L. A. Decision-making in a fuzzy environment / L. A. Zadeh, R.E**.** Bellman // Managem. Sci., 1970.17.-P. 141-164.
- 37. Zadeh L.A. Calculation of fuzzy restriction // In "Fuzzy set and its application to cognitive and decision processes" ed. by Zadeh L.A. / L.A. Zadeh // Academic Press, 1975.-P. 1-39.
- 38. Демидова Л. А. Алгоритмы и системы нечеткого вывода при решении задач диагностики городских инженерных коммуникаций / Л. А. Демидова, В. В. Кираковский, А. Н. Пылькин // М., «Радио и Связь», 2005. – 365 с.
- 39. Потемкин В. Г. Система инженерных и научных расчетов MATLAB 5.x.: В 2 т. / В. Г. Потемкин // - М.: Диалог-МИФИ, 1999. Т. 1. - 366 с.
- 40. Потемкин В. Г. Система инженерных и научных расчетов MATLAB 5.x.: В 2 т. / В. Г. Потемкин // - М.: Диалог-МИФИ, 1999. Т. 2. - 304 с.
- 41. Дьяконов В. П. MATLAB 5 система символьной математики.— М.[:«Нолидж»,](http://ru.wikipedia.org/w/index.php?title=%D0%9C._(%D0%B8%D0%B7%D0%B4%D0%B0%D1%82%D0%B5%D0%BB%D1%8C%D1%81%D1%82%D0%B2%D0%BE)&action=edit&redlink=1) 1999.— С.640.—ISBN [5-89251-069-7](http://ru.wikipedia.org/wiki/%D0%A1%D0%BB%D1%83%D0%B6%D0%B5%D0%B1%D0%BD%D0%B0%D1%8F:%D0%98%D1%81%D1%82%D0%BE%D1%87%D0%BD%D0%B8%D0%BA%D0%B8_%D0%BA%D0%BD%D0%B8%D0%B3/5892510697)
- 42. Вейскас Д. Еффективная работа с Microsoft Access 2 Перевод с анг. СПб: Питер, 1996. – 864 с.
- 43. Горев А., Ахаян Р., Макашарипов С., Еффективная работа с СУБД СПб.: Питер, 1997. – 704 с.
- 44. Літнарович Р.М.Практика по базам даних.РІВМУРоЛ, Рівне,2008,-104 с.
- 45. Куправа Т.А. Создание и программирование баз данных средствами СУБД.-М.,Мир,1991.
- 46. Джон Г. Мэтьюз, Куртис Д. Финк. Численные методы. Использование MATLAB = Numerical Methods: Using MATLAB. — 3-е изд. М.: [«Вильямс»,](http://ru.wikipedia.org/w/index.php?title=%D0%92%D0%B8%D0%BB%D1%8C%D1%8F%D0%BC%D1%81_(%D0%B8%D0%B7%D0%B4%D0%B0%D1%82%D0%B5%D0%BB%D1%8C%D1%81%D1%82%D0%B2%D0%BE)&action=edit&redlink=1) 2001. — С. 720. [—ISBN 0-13-270042-5/](http://ru.wikipedia.org/wiki/%D0%A1%D0%BB%D1%83%D0%B6%D0%B5%D0%B1%D0%BD%D0%B0%D1%8F:%D0%98%D1%81%D1%82%D0%BE%D1%87%D0%BD%D0%B8%D0%BA%D0%B8_%D0%BA%D0%BD%D0%B8%D0%B3/0132700425)